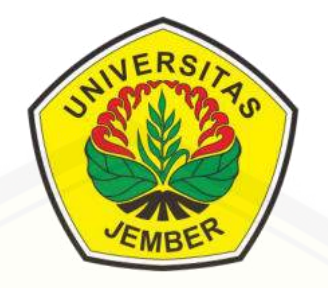

### *[ASSESSMENT GREENSHIP NEIGHBORHOOD](http://repository.unej.ac.id/)* **VERSI 1.0 PADA PERUMAHAN KALIURANG** *GREEN GARDEN***, KABUPATEN JEMBER MENGGUNAKAN LOGIKA** *FUZZY*

**SKRIPSI** 

**Disusun oleh : Zulfa Majida A'yuni NIM. 161910301061** 

**PROGRAM STUDI S-1 TEKNIK SIPIL FAKULTAS TEKNIK UNIVERSITAS JEMBER 2020** 

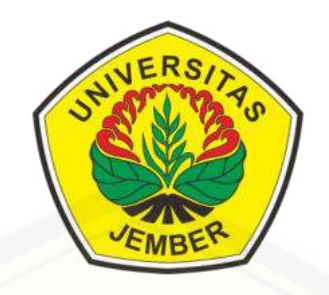

### *ASSESSMENT GREENSHIP NEIGHBORHOOD* **VERSI 1.0 PADA PERUMAHAN KALIURANG** *GREEN GARDEN***, KABUPATEN JEMBER MENGGUNAKAN LOGIKA** *FUZZY*

### **SKRIPSI**

[diajukan guna melengkapi tugas akhir dan memenuhi salah satu syarat untuk](http://repository.unej.ac.id/)  menyelesaikan Progra Studi Strata 1 Teknik Sipil dan mencapai gelar Sarjana Teknik

oleh :

**Zulfa Majida A'yuni NIM. 161910301061** 

**PROGRAM STUDI S-1 TEKNIK SIPIL FAKULTAS TEKNIK UNIVERSITAS JEMBER 2020** 

### **PERSEMBAHAN**

Segala puji dan syukur pada Allah SWT atas segala rahmat, nikmat, dan waktu yang Engkau berikan semoga menjadi berkah dalam kehidupan. Serta [sholawat senantiasa tercurahkan kepada Nabi Muhammad SAW. Persembahan](http://repository.unej.ac.id/)  skripsi ini sebagai wujud rasa terimakasih saya kepada:

- 1. Kedua orang tua tercinta, Umi Diana Holida dan Abi Khoiri yang selalu mendoakan dan memberi semangat dalam proses pengerjaan skripsi ini, serta senantiasa menyayangi dan mendidik Zulfa hingga saat ini.
- 2. Almarhumah Nenek Siti Aminah, yang sudah menjaga Zulfa dengan penuh kasih sayang selama berkuliah di Universitas Jember.
- 3. Bapak Hernu Suyoso dan Ibu Anik Ratnaningsih selaku pembimbing tugas akhir yang sabar dan selalu membimbing Zulfa dalam menyelesaikan skripsi.
- 4. Almamater Jurusan Teknik Sipil Fakultas Teknik Universitas Jember.

### **MOTTO**

"Allah tidak akan membebani seseorang melainkan sesuai dengan kesanggupannya" (Q.S Al-Baqarah:286)

"Boleh jadi kamu membenci sesuatu, padahal ia amat baik bagimu, dan boleh jadi [\(pula\) kamu menyukai sesuatu, padahal ia amat buruk bagimu; Allah mengetahui,](http://repository.unej.ac.id/)  sedang kamu tidak mengetahui"

[\(QS. Al Baqarah: 216\)](https://www.dusturuna.com/quran/2-216/)

"Bagi seseorang yang menuntut ilmu, mendapatkan Anugrah dan keutamaan dari Allah yang maha Esa" (Al-Baqarah ayat 269)

"Setiap orang yang mempunyai ilmu, menjadi pembeda antara yang satu dengan yang lainnya" (Az-Zumar ayat 9)

### Saya yang bertandatangan dibawah ini:

Saya yang bertandatangan dibawah ini:

Nama: Zulfa Majida A'yuni

NIM : 161910301061

menyatakan dengan sesungguhnya bahwa tugas akhir yang berjudul "Assessment Greenship Neighborhood Versi 1.0 pada Perumahan Kaliurang Green Garden, Kabupaten Jember Menggunakan Logika Fuzzy" adalah benarbenar hasil karya sendiri, kecuali kutipan yang sudah saya sebutkan sumbernya, belum pernah diajukan pada institusi lain manapun, dan bukan karya jiplakan. Saya bertanggungjawab atas keabsahan dan kebenaran isinya sesuai dengan sikap ilmiah yang harus dijunjung tinggi.

Demikian pernyataan ini saya buat dengan sebenar-benarnya, tanpa adanya tekanan, dan paksaan dari pihak manapun serta bersedia mendapatkan sanksi akademik jika ternyata di kemudian hari pernyataan ini tidak benar.

Jember, 18 Juni 2020, 18 Juni 2020, 18 Juni 2020, 18 Juni 2020, 18 Juni 2020, 18 Juni 2020, 18 Juni 2020, 18 Juni 20 Yang menyatakan, sebagai kecamatan di kacamatan di kacamatan di kacamatan di kacamatan di kacamatan di kacamatan di kacamatan di kacamatan di kacamatan di kacamatan di kacamatan di kacamatan di kacamatan di kacamatan di ka

Zulfa Majida A'yuni NIM 161910301061

### **TUGAS AKHIR**

### *ASSESSMENT GREENSHIP NEIGHBORHOOD* **VERSI 1.0 PADA PERUMAHAN KALIURANG** *GREEN GARDEN***, KABUPATEN JEMBER MENGGUNAKAN LOGIKA** *FUZZY*

oleh

Zulfa Majida A'yuni NIM 161910301061

### Pembimbing

Dosen Pembimbing Utama : Ir. Hernu Suyoso, M.T. [Dosen Pembimbing Anggota : Dr. Ir. Anik Ratnaningsing, S.T., M.T.](http://repository.unej.ac.id/) 

#### **PENGESAHAN**

Skripsi yang berjudul "Assessment Greenship Neighborhood Versi 1.0 pada Perumahan Kaliurang Green Garden, Kabupaten Jember Menggunakan Logika Fuzzy" oleh Zulfa Majida A'yuni NIM 161910301061 telah diuji dan disahkan pada:

Tanggal : **Natified : 18 August** 2020

 $T_{\text{energy}}$  :  $T_{\text{total}}$   $\geq 0.20$ 

Tim Pembimbing:

Dosen Pembimbing Utama

Ir. Hernu Suyoso, M.T. NIP 19551112 198702 1 001 Dosen Pembimbing Anggota

Dr. Ir. Anik Ratnaningsih, S.T, M.T. NIP 19700530 199803 2 001

Tim Penguji:

Dosen Renguji Utama Syemsul AriAn, S.T. M.T.

NIP 19690709 199802 1 001

Ir. Anita Trisiana, S.T, M.T.

Dosen Penguji Anggota

NIP 19800923 201504 2 001

Mengesahkan, Dekan Fakultas Teknik  $\mathcal{L}$ **SUGLE DF. Ir. Priwahju Hardianto, S.T, M.T.** 

NIP 19700826 199702 1 001

### **RINGKASAN**

*Assessment Greenship Neighborhood* **Versi 1.0 pada Perumahan Kaliurang**  *Green Garden***, Kabupaten Jember Menggunakan Logika** *Fuzzy*; Zulfa Majida A'yuni; 161910301061; 2020; 98 halaman; Program Studi S-1 Teknik Sipil Fakultas Teknik Universitas Jember.

Emisi pembangunan merupakan salah satu faktor meningkatnya suhu [udara di bumi. Pembangunan masih belum memperhatikan RTH, dimana RTH di](http://repository.unej.ac.id/)  Jember sendiri belum memenuhi kebutuhan minimal RTH dalam suatu daerah. Pembangunan perumahan berbasis kawasan hijau masih belum diterapkan di Kabupaten Jember. *Assessment* terkait *greenship neighborhood* dilakukan guna memaksimalkan bangunan berkonsep hijau dan berkelanjutan. Penggunaan logika fuzzy sebagai metode penilaian greenship neighborhood didasarkan pada sifat logika fuzzy yang bersifat fleksibel. Sub poin yang dimiliki oleh greenship neighborhood lebih banyak dibandingan greenship lainnya yang dikeluarkan oleh GBCI.

*Greenship neighborhood* merupakan salah satu sertifikasi *greenship* yang dicanangkan oleh *Green Building Council* Indonesia yang menilai *greenship* untuk kawasan. Penerapan *greenship neighborhood* masih tergolong baru diantara sertifikasi *greenship* yang lain. Hal ini dibuktikan dengan belum adanya kawasan yang tersertifikasi *greenship neihborhood*. Tujuan dari penelitian ini adalah untuk menilai peringkat yang diperoleh Perumahan Kaliurang *Green Garden* yang nantinya dilakukan perencanaan peningkatan untuk mencapai peringkat *gold*.

Penilaian dilakukan dengan menggunakan kuesioner dan wawancara kepada pihak pengembang. Hasil penilaian tersebut kemudian diolah menggunakan logika *fuzzy* melalui aplikasi MatLab yang mengacu pada panduan *Greenship Neighborhood* versi 1.0. Hasil MatLab menunjukkan Perumahan Kaliurang *Green Garden* belum mendapat peringkat *greenship*. Berdasarkan hasil tersebut kemudian maka perlu dilakukan uapaya peningkatan untuk mencapai peringkat *gold*. Upaya yang dilakukan untuk kategori LEE yaitu berupa

penambahan RTH dan *greenhouse.* Upaya peningkatan pada kategori MAC yaitu melibatkan ahli dalam bidang transportasi dan lalu lintas, penambahan jalur pejalan kaki selebar 1m di kanan dan kiri sisi jalan, dibuat pengelolaan air limbah, dan penambahan parkir bersama. Untuk kategori WMC upaya yang dilakukan berupa membuat skematik perencanaan manajemen air di kawasan, perlindungan badan basah, serta dibuat instalasi pengolahan air limbah (IPAL). Upaya untuk kategori SWM berupa penyediaan tempat sampah yang dipisah berdasarkan 3 jenis sampah serta melakukan pengolahan limbah padat secara [mandiri.Selanjutnya upaya peningkatan untuk kategori CWS dengan mengadakan](http://repository.unej.ac.id/)  program hidup sehat.

Upaya peningkatan kategori BAE dengan mendaftarkan perumahan menjadi *greenship neighborhood* dan menggunakan sistem *smart grid* untuk jaringan listrik. Dan pada kategori terakhir yaitu IFD, upaya yang perlu dilakukan berupa melibatkan ahli *greenship* dalam perencanaan kawasan serta adanya perhitungan dan pengecekan secara berkala jumlah limbah padat maupun cair, serta penggunaan energi. Setelah dilakukan upaya peningkatan, hasil penilaian maksimal yang dapat dicapai Perumahan Kaliurang *Green Garden* adalah *silver* dengan poin 65,1.

### **SUMMARY**

**Assessment Greenship Neighborhood Version 1.0 in Kaliurang Green Garden Housing, Jember Regency Using Fuzzy Logic**; Zulfa Majida A'yuni; 161910301061; 2020; 98 Pages; Civil Engineering Bachelor Degree Faculty of Engineering, University of Jember.

Emission development is one of the increasing factors of air temperature on Earth. Development still does not pay attention to RTH, where RTH in Jember itself has not fulfilled the minimum needs of RTH in an area. The development of green-based housing is still not applied in Jember district. The Assessment related to Greenship neighborhood is done to maximize green and sustainable building. The use of the fuzzy logic as a grading method of Greenship neighborhood is [based on the flexible nature of fuzzy logic. The Sub-Points owned by Greenship](http://repository.unej.ac.id/)  neighborhood are more compared to other greenship issued by GBCI.

Greenship neighborhood is one of Greenship certification launched by Green Building Council Indonesia which rate Greenship for region. Greenship neighborhood implementation is still relatively new among greenship certification. It is evidenced by the absence of a greenship Neihborhood certified area. The purpose of this research is to assess the rankings obtained by the Kaliurang Green Garden Housing, improvement planning to achieve gold rank.

The assessments are conducted using questionnaires and interviews to developers. The assessment results were then processed using fuzzy logic through the MatLab app which refers to the Greenship Neighborhood's 1.0 version. MatLab results show Kaliurang Green Garden Housing has not been ranked Greenship. Based on the results then it needs to be done to increase to reach gold rank.

The efforts made for the LEE category are the addition of RTH and greenhouse. An increase in the MAC category involves experts in transport and traffic, adding 1m-wide pedestrian paths to the right and left side of the road, made of waste water management, and the addition of shared parking. For WMC

category The effort is to create a schematic of water management planning in the region, wet body protection, and the installation of wastewater treatment (IPAL). The effort for SWM category is provision of trash bin which is separated by 3 types of garbage and doing solid waste treatment independently. Further increased efforts for the CWS category by conducting a healthy living program. The efforts to increase BAE category by registering housing become Greenship neighborhood and use smart Grid system for electrical network. And in the last category is IFD, the effort that needs to be done involves the greenship experts in planning the area as well as the calculation and checking periodically the amount of solid and liquid waste, and the use of energy. After the increased effort, the maximum assessment [that can be achieved by Kaliurang Green Garden Housing is silver with points](http://repository.unej.ac.id/)  65.1.

### **PRAKATA**

Puji syukur kehadirat Allah SWT atas limpahan rahmat, taufik, danhidayahNya sehingga skripsi yang berjudul "*Assessment Greenship Neighborhood* Versi 1.0 pada Perumahan Kaliurang *Green Garden*, Kabupaten Jember Menggunakan Logika *Fuzzy*" dapat terselesaikan. Skripsi ini disusun guna melengkapi tugas akhir dan memenuhi salah satu syarat untuk menyelesaikan [program studi strata satu \(S-1\) pada Jurusan Teknik Sipil Fakultas Teknik](http://repository.unej.ac.id/)  Universitas Jember. Penyusunan skripsi ini tidak lepas dari bantuan berbagai pihak, oleh karena itu ucapan terima kasih dan penghargaanyang setinggitingginya diberikan kepada:

- 1. Dr. Ir. Triwahju Hardianto, S.T., M.T. selaku Dekan Fakultas Teknik Universitas Jember.
- 2. Dr. Gusfan Halik, S.T., M.T. selaku Ketua Jurusan Teknik Sipil Universitas Jember dan Dosen Pembimbing Akademik yang telah membimbing penulis selama masa studi.
- 3. Dr. Ir. Anik Ratnaningsih, S.T., M.T. selaku Ketua Program Studi (S-1) Jurusan Teknik Sipil Universitas Jember dan Dosen Pembimbing Anggota.
- 4. Ir. Hernu Suyoso, M.T. selaku Dosen Pembimbing Utama selama proses menyelesaikan skripsi ini.
- 5. Syamsul Arifin, S.T., M.T. dan Ir. Anita Trisiana, S.T., M.T. selaku Dosen Penguji I dan II yang telah bersedia memberikan masukan saran dan kritik yang membangun untuk penyelesaian tugas akhir ini.
- 6. Semua pihak yang terlibat baik secara langsung maupun tidak langsung yang telah memberikan bantuan dan dukungan dalam penyelesaian tugas akhir ini.

Penulis menyadari bahwa penulisan Tugas Akhir ini masih jauh dari kesempurnaan, sehingga kritik dan saran yang membangun sangat diharapkan.Semoga Tugas Akhir ini dapat bermanfaat bagi pembaca dan masyarakat.

### **DAFTAR ISI**

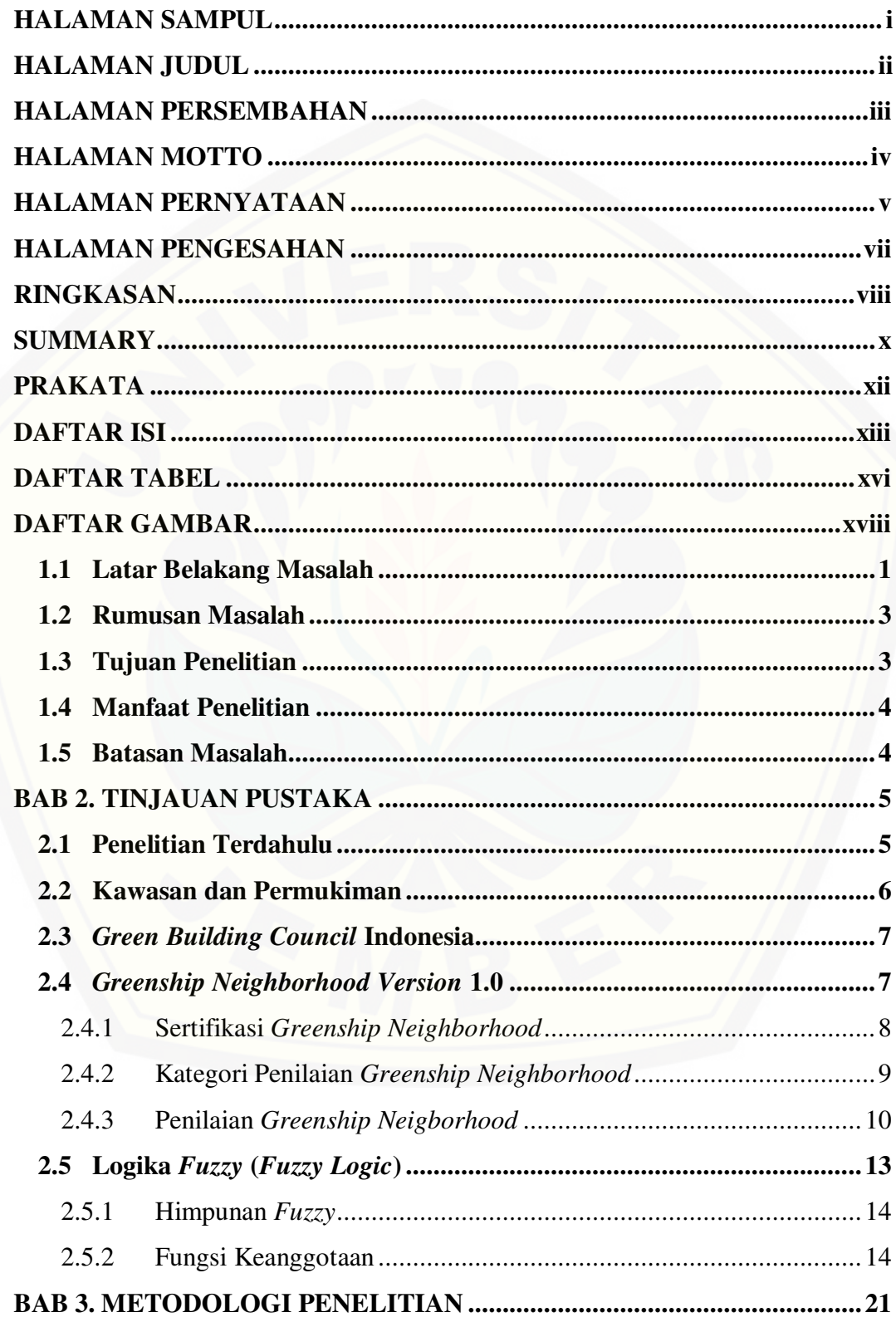

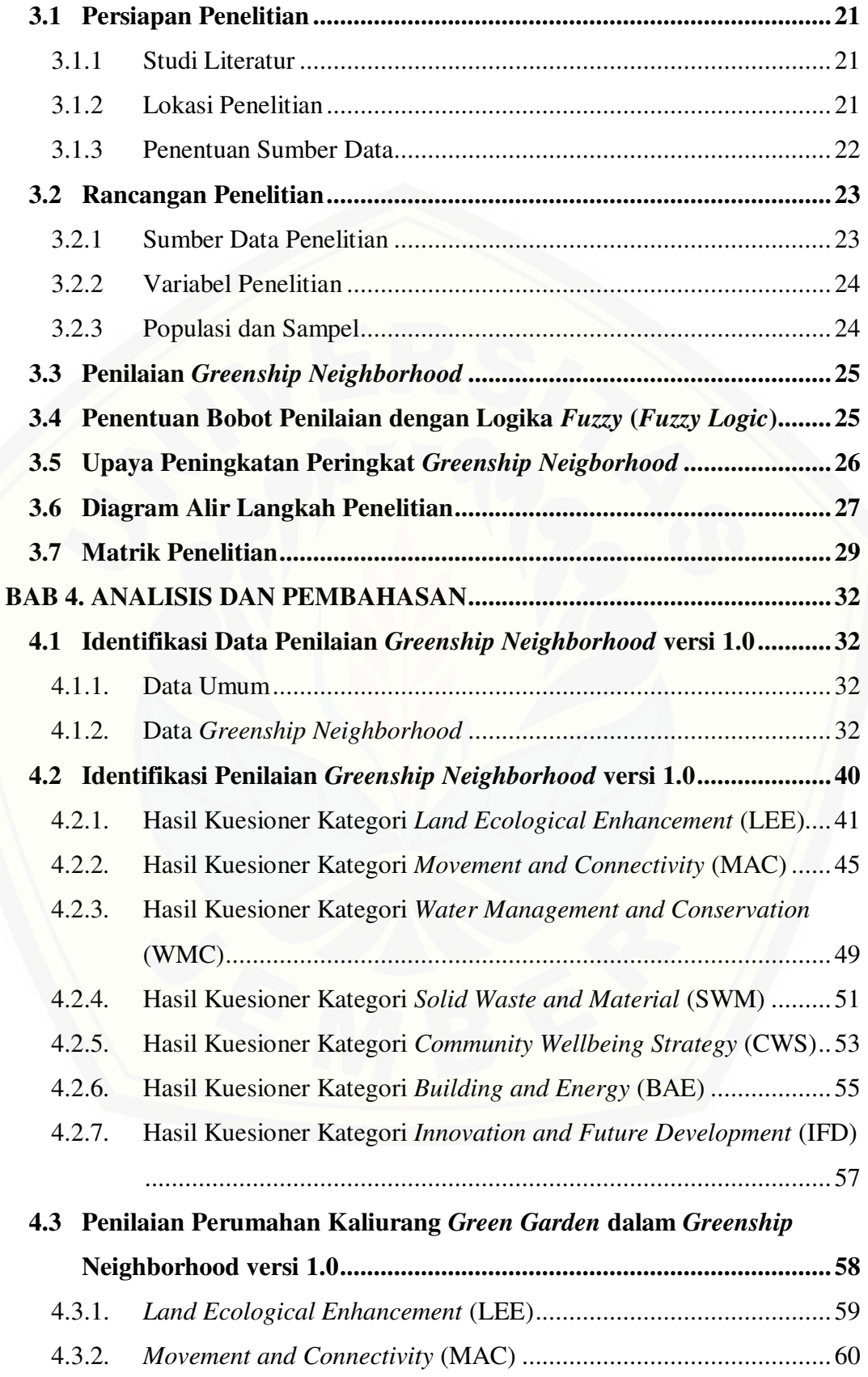

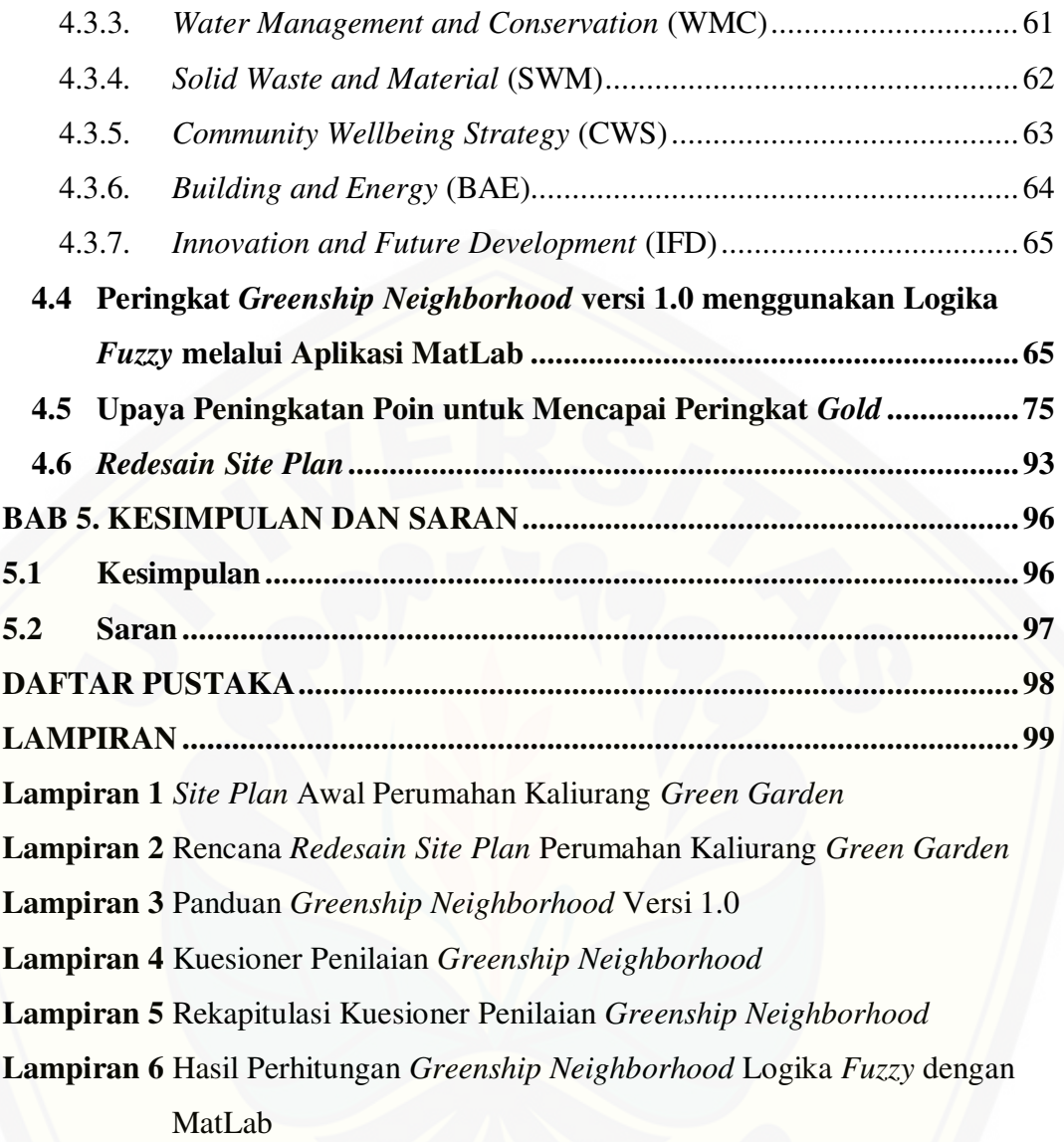

### **DAFTAR TABEL**

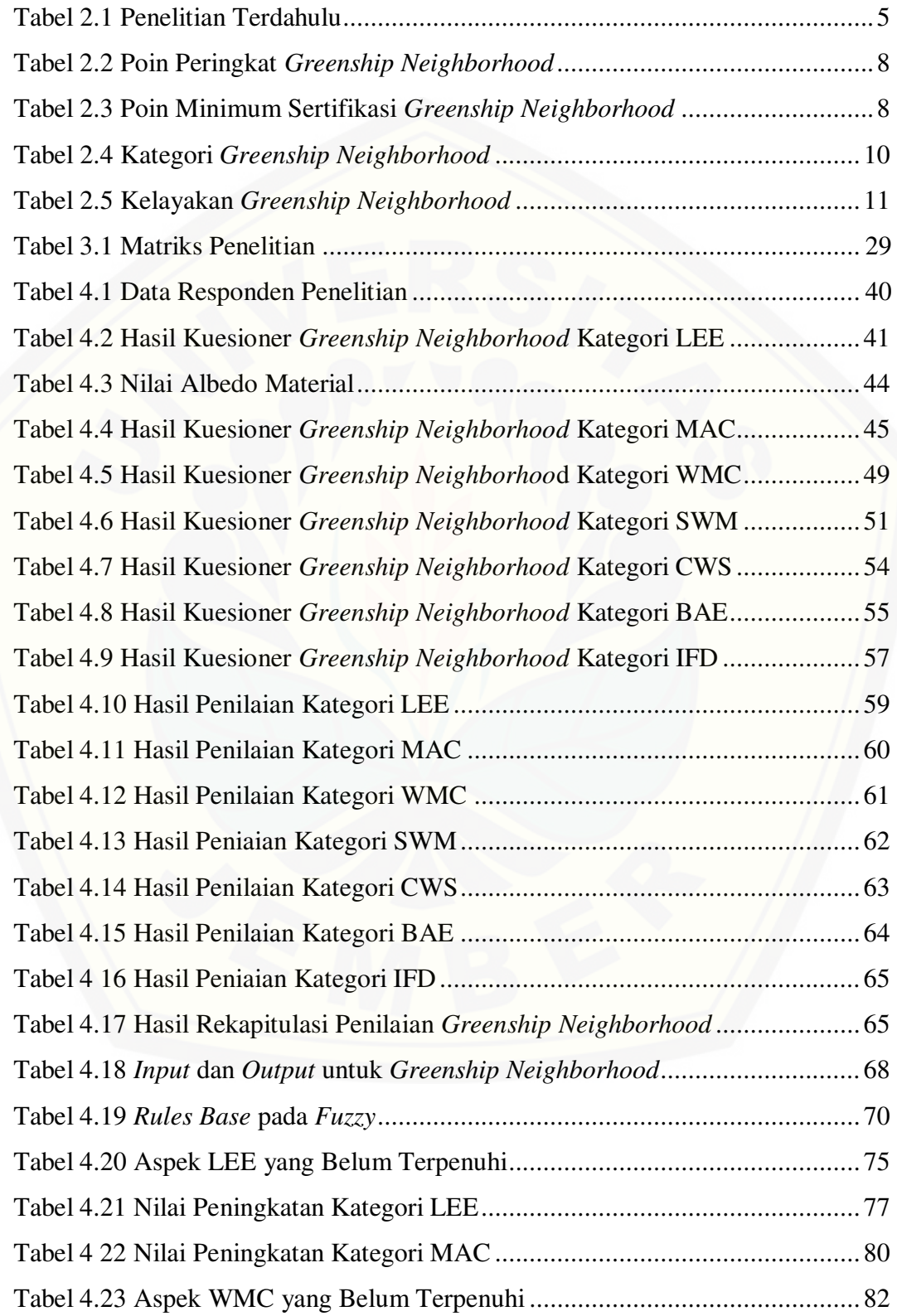

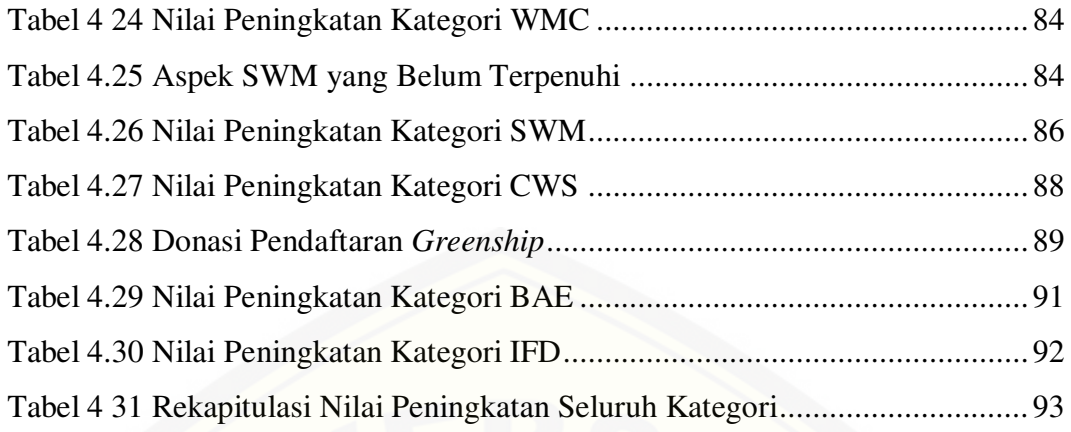

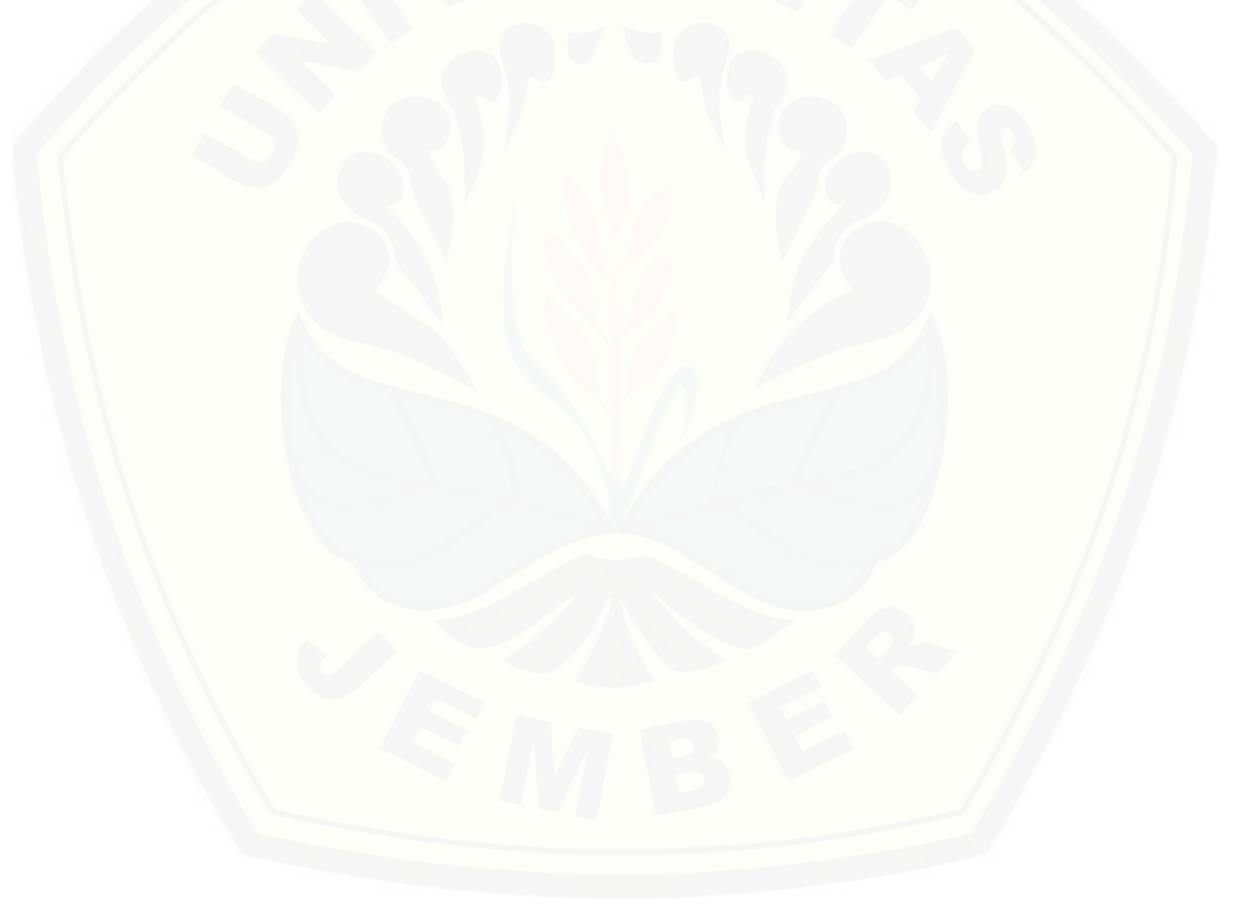

### **DAFTAR GAMBAR**

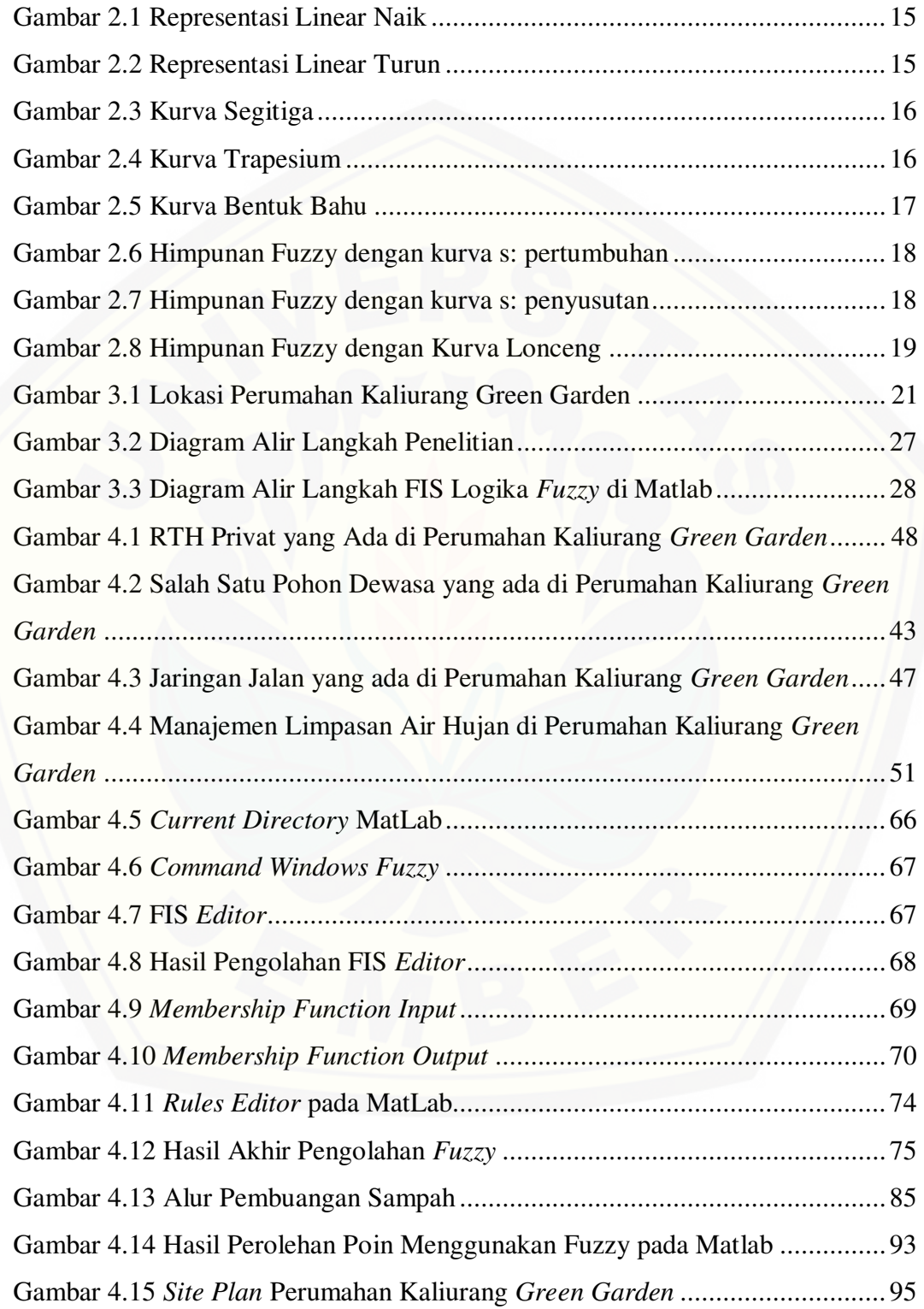

#### **BAB 1. PENDAHULUAN**

#### **1.1 Latar Belakang Masalah**

Perkembangan pembangunan di Indonesia khususnya di bidang properti terus mengalami perkembangan pesat. Salah satu bidang properti yang terus [mengalami peningkatan seiring dengan kebutuhan masyarakat adalah perumahan.](http://repository.unej.ac.id/)  Perumahan menurut Peraturan Pemerintah Republik Indonesia no. 14 tahun 2016 memiliki pengertian yaitu kumpulan rumah yang merupakan bagian dari permukiman di pedesaan maupun perkotaan dilengkapi dengan fasilitas serta prasarana umum yang berfungsi sebagai pemenuhan rumah layak huni. Kebutuhan akan tempat tinggal ini juga tidak terlepas dari meningkatnya jumlah penduduk. Menurut BPS pada tahun 2018, persentase rumah tangga terhadap hunian dari tahun 2015 hingga 2018 mengalami peningkatan rata-rata 0,48%.

Peningkatan pembangunan hunian tersebut secara tidak langsung berdampak pada efek pemanasan global. Berdasarkan data Kementerian Lingkungan Hidup dan Kehutanan Direktorat Jenderal Pengendalian Perubahan Iklim jumlah total emisi GRK (Gas Rumah Kaca) Nasional di Indonesia tahun 2017 mencapai 1.154.126 Gg CO2e. Pembangunan merupakan salah satu faktor yang turut memberi emisi GRK tersebut berupa energi yang mencapai 49% dari emisi total. Hal tersebut dikarenakan pembangunan konstruksi memerlukan energi dalam proses konstruksi maupun untuk membuat material misalnya semen, aspal, dan lainnya, serta energi yang digunakan untuk mengangkut material dari tempat produksi hingga sampai ke lokasi pembangunan (Karyono, 2009). Permasalahan lain terkait konstruksi adalah kurangnya ketersediaan Ruang Tata Hijau (RTH). Permasalahan yang ada tersebut menjadikan *Green Building Council* Indonesia (GBCI) mengaplikasikan pembangunan konstruksi berkelanjutan dengan sertifikasi bangunan hijau berdasarkan perangkat tolok ukur bangunan hijau Indonesia yang disebut *greenship*.

Perangkat tolok ukur ini merupakan perangkat penilaian untuk menilai peringkat bangunan untuk mencapai bangunan ramah lingkungan. Terdapat lima *greenship* yang telah dikeluarkan *Green Building Council* Indonesia (GBCI) yaitu,

*Greenship New Building, Greenship Existing Building, Greenship Interior Space, Greenship Homes*, dan *Greenship Neigborhood*. Penerapan sertifikasi terkait kawasan yang dibuat oleh GBCI adalah *Greenship Neighborhood*. Sampai saat ini belum ada kawasan yang tersertifikasi dalam *Greenship Neighborhood Version* 1.0 sejak dikeluarkannya oleh *Green Building Council Indonesia* (GBCI) pada Desember 2015 (Sadjarwo & Sutandi, 2017). Hal ini menjadikan pembangunan kawasan berkonsep hijau perlu lebih disosialisasikan dan studi yang lebih [mendalam khususnya bagi pengembang guna memaksimalkan pembangunan](http://repository.unej.ac.id/)  properti.

Poin penilaian *greenship neighborhood* memiliki sub poin yang lebih banyak daripada penilaian *greenship* yang lain. Hal ini menjadikan penilaian *greenship neighborhood* memerlukan logika matematika guna memudahkan dalam proses penilaian. Logika *fuzzy* banyak diterapkan dalam beberpa bidang, antara lain aplikasi teknik, pengenalan pola, aplikasi media dan aplikasi finansial (Wardani et al., 2017). Logika *fuzzy* sebagai salah satu bentuk logika matematika yang bersifat fleksibel dan bisa digunakan dalam segala bentuk permasalahan menjadi salah satu opsi yang baik dalam pengerjaan bobot penilaian *greenship neighborhood*.

Jember merupakan salah satu kabupaten di Indonesia yang saat ini juga cukup banyak melakukan pembangunan perumahan. Ketersedian Ruang Tata Hijau (RTH) masih belum dimaksimalkan dalam membangun perumahan. Ketersediaan RTH di wilayah Kabupaten Jember sebesar 5.87%, artinya ketersediaan RTH masih jauh dari standar yang ditetapkan sebesar 30%. RTH privat di Kecamatan Sumbersari juga belum memenuhi target 10% luasan RTH yang ditetapkan (Koesoemawati & Sulistyowati, 2018). Salah satu perumahan yang saat ini dalam tahap pengerjaan adalah Perumahan Kaliurang *Green Garden*. Perumahan yang terletak di Jalan Tidar ini sudah dibangun kurang lebih 7 ha dari 23 ha luas total perumahan yang direncanakan. Berdasarkan survei kondisi eksisting, perumahan ini belum menerapkan *greenship* sesuai dengan perencanaan awal. Ketersediaan RTH dari perumahan ini hanya 2092,72 m<sup>2</sup> dari luasan total perumahan. Tentu hal ini perlu adanya evaluasi khusus agar memenuhi kriteria kawasan hijau. Berdasarkan permasalahan tersebut perlu dilakukan analisis terhadap salah satu perumahan di Kabupaten Jember dengan judul "*Assesment Greenship Neighborhood Version*  1.0 pada Perumahan Kaliurang *Green Garden*, Kabupaten Jember".

### **1.2 Rumusan Masalah**

Berdasarkan latar belakang di atas, dapat ditarik rumusan masalah sebagai berikut:

- 1. Peringkat apakah yang didapatkan oleh Perumahan Kaliurang *Green Garden* dalam *Greenship Neighborhood version* 1.0 dengan menggunakan logika *fuzzy*?
- 2. Bagaimana upaya yang perlu dilakukan guna meningkatkan perolehan poin pada Perumahan Kaliurang *Green Garden* untuk mencapai peringkat *gold*?
- 3. Bagaimana *site plan* Perumahan Kaliurang *Green Garden* setelah dilakukan upaya peningkatan poin *Greenship Neighborhood version* 1.0?

### **1.3 Tujuan Penelitian**

[Diharapkan dalam penyusunan tugas skripsi ini didapatkan banyak hal](http://repository.unej.ac.id/)  yang merupakan tujuan penyusunan diantaranya yaitu:

- 1. Menentukan peringkat yang diperoleh Perumahan Kaliurang *Green Garden* dalam *Greenship Neighborhood version* 1.0 dengan menggunakan logika *fuzzy*.
- 2. Memberikan upaya ataupun hal yang perlu dilakukan guna meningkatkan perolehan poin penilaian pada Perumahan Kaliurang *Green Garden* untuk mencapai peringkat *gold*.
- 3. Membuat pembaruan *site plan* Perumahan Kaliurang *Green Garden* setelah dilakukan upaya peningkatan poin *Greenship Neighborhood version* 1.0.

### **1.4 Manfaat Penelitian**

Penyusunan tugas skripsi ini memiliki beberapa manfaat bagi pihakpihak terkait, manfaat tersebut diantaranya:

1. Bagi pengembang

Hasil dari penelitian ini diharapkan menjadi evaluasi dan referensi dalam keberlanjutan pembangunan Perumahan Kaliurang *Green Garden* guna memenuhi kriteria kawasan hijau.

2. Bagi penulis

Sebagai dasar wawasan dalam pengembangan karya tulis ilmiah atau artikel, serta bekal awal dalam pembuatan maupun perencanaan perumahan.

### **1.5 Batasan Masalah**

Penyusunan tugas skripsi ini mempunyai batasan–batasan untuk [membatasi pembahasan rumusan masalah agar lebih terfokus dalam penulisannya,](http://repository.unej.ac.id/)  sebagai berikut:

- 1. Tidak menghitung biaya peningkatan perolehan poin.
- 2. Penilaian kawasan hijau mengacu pada *Greenship Neighborhood version* 1.0 yang dikeluarkan oleh *Green Building Council* Indonesia.
- 3. Responden pada penelitian ini adalah *developer* (pengembang) atau pihak yang dipilih oleh *developer* dengan mempertimbangkan kompetensinya.

### **BAB 2. TINJAUAN PUSTAKA**

### **2.1. Penelitian Terdahulu**

Penelitian terdahulu merupakan salah satu acuan yang digunakan untuk memperluas pengetahuan mengenai teori yang akan digunakan pada penelitian. [Referensi yang digunakan merupakan penelitian terdahulu yang memiliki bahan](http://repository.unej.ac.id/)  kajian yang sama dengan penelitian ini. Berikut beberapa penelitian terdahulu yang bersumber dari jurnal yang digunakan pada penelitian ini dapat dilihat pada Tabel 2.1 berikut.

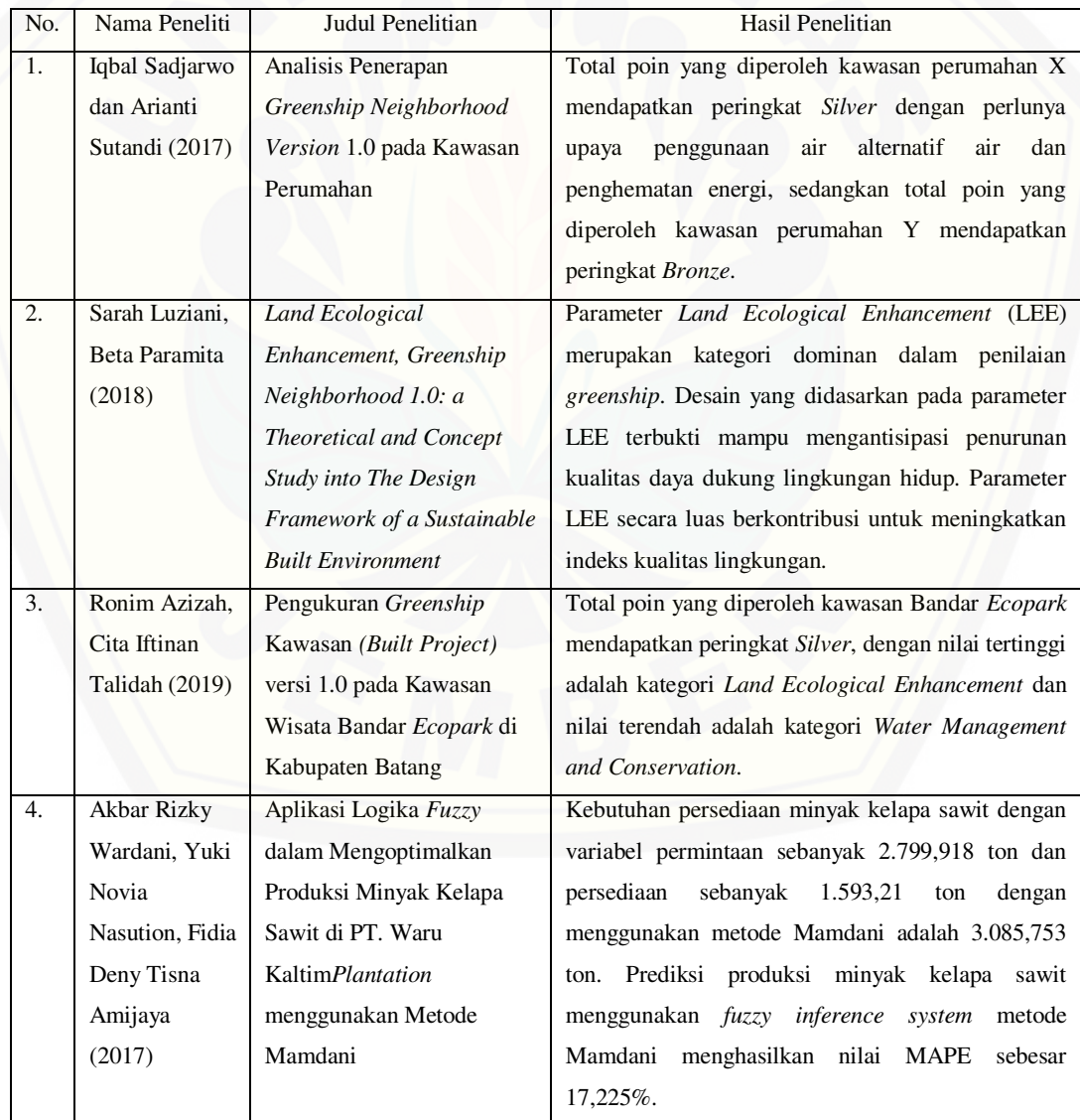

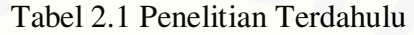

#### **2.2. Kawasan dan Permukiman**

Perumahaan dan kawasan permukiman menurut Peraturan Pemerintah No. 14 Tahun 2016 terkait Penyelenggaraan Perumahan dan Kawasan Permukiman pasal 1 ayat 2 memiliki pengertian kesatuan pengaturan yang meliputi pembinaan, pelaksanaan permahan maupun kawasan permukiman, perawatan dan perbaikan, pencegahan, maupun peningkatan kualitas pada perumahan dan permukiman yang kurang layak, penyediaan tanah, pendanaan dan [sistem pembiayaan, serta peran masyarakat. Kemudian dijelaskan pada ayat 3](http://repository.unej.ac.id/)  dimana kawasan permukiman merupakan bagian dari lingkungan hidup di luar kawasan lindung, dapat berupa kawasan perkotaan maupun perdesaan, yang memiliki fungsi untuk hunian serta tempat untuk melakukan kegiatan guna mendukung kehidupan.

Terdapat tiga cakupan kawasan menurut Keputusan Menteri Negara Perumahan dan Permukiman No. 09/KPTS/M/IX/1999, yaitu:

- 1. Kawasan Perdesaan, yaitu merupakan kawasan yang pertanian merupakan kegiatan utamanya serta pengelolaan sumber daya alam. Fungsi utama dari kawasan perdesaan adalah sebagai tempat permukiman perdesaan, pelayanan jasa pemerintahan, pelayanan sosial, serta kegiatan ekonomi.
- 2. Kawasan Perkotaan, yaitu merupakan kawasan dimana pertanian bukan kegiatan utamanya. Fungsi pokok dari kawasan perkotaan yaitu untuk hunian di perkotaan, pemusatan, dan alokasi pelayanan dalam jasa pemerintahan, sosial, maupun ekonomi.
- 3. Kawasan Permukiman, yaitu merupakan suatu lahan yang berfungsi sebagai pengembangan permukiman, didominasi tempat hunian yang disertai sarana prasarana, daerah yang memberikan layanan dan kesempatan kerja guna mendukung kehidupan.

Pengertian permukiman sendiri merupakan tempat hunian yang terdiri lebih dari satu satuan perumahan yang memiliki sarana dan prasarana yang berfungsi sebagai penunjang kegiatan yang ada di kawasan perkotaan atau perdesaan (Peraturan Pemerintah No. 14 Tahun 2016 tentang Penyelenggaraan Perumahan dan Kawasan Permukiman).

### **2.3.** *Green Building Council* **Indonesia**

Lembaga Konsil Bangunan Hijau Indonesia atau *Green Building Council* Indonesia (GBCI) merupakan organisasi non pemerintahan yang memiliki tanggung jawab terkait dengan pengetahuan masyarakat dalam mengaplikasikan praktik yang berdampak baik untuk lingkungan serta mengakomodai transformasi industri bangunan global yang berkelanjutan.

Tujuan didirikannya GBCI pada tahun 2009 oleh para ahli di bidang [perancangan dan konstruksi bangunan gedung yaitu untuk melakukan penerapan](http://repository.unej.ac.id/)  kepada masyarakat serta pelaku bangunan untuk menerapkan prinsip bangunan hijau, khususnya pada sektor industri bangunan gedung yang ada di Indonesia. GBCI bersama dengan para pelaku pada sektor bangunan gedung bekerjasama untuk mencapai tujuan, dimana para pelaku meliputi para ahli di bidang jasa konstruksi, kalangan industri sektor bangunan dan properti, pemerintah melalui perusahaan BUMN, institusi pendidikan dan penelitian, asosiasi profesi, serta masyarakat yang peduli akan lingkungan.

*Green Building Council* Indonesia merupakan anggota dari *[World Green](http://www.worldgbc.org/)  [Building Council](http://www.worldgbc.org/)* (WGBC) yang berpusat di Toronto, Kanada. *Green Building Council* Indonesia mempunyai beberapa kegiatan utama, antara lain: transformasi pasar, pelatihan, sertifikasi bangunan hijau berdasarkan perangkat penilaian yang ada di Indonesia yang biasa disebut *Greenship*, serta program kerjasama dengan *stakeholder***.** Saat ini GBCI sudah memiliki lima sertifikasi terkait *greenship*, yaitu *Greenship New Building, Greenship Existing Building, Greenship Interior Space, Greenship Homes*, dan *Greenship Neigborhood*.

### **2.4.** *Greenship Neighborhood Version* **1.0**

*Greenship Neighborhood* merupakan sertifikasi penilaian bangunan hijau untuk kawasan untuk menerapkan prinsip kawasan hijau yang berkelanjutan. *Greenship neighborhood* yang dikeluarkan oleh *Green Building Council*  Indonesia (GBCI) pada Desember 2015 merupakan *Greenship Neighborhood version* 1.0. Manfaat yang didapat dengan diterapkannya *Greenship* kawasan antara lain:

- 1. Menjaga keseimbangan ekosistem guna meningkatkan kualitas dari lingkungan, khususnya kawasan
- 2. Meminimalkan dampak pembangunan terhadap lingkungan
- 3. Meningkatkan kualitas iklim mikro
- 4. Menerapkan keamanan serta kenyamanan pengguna kawasan, khususnya bagi pejalan kaki
- 5. Menerapkan keseimbangan kawasan secara berkelanjutan
- 2.4.1.Sertifikasi *Greenship Neighborhood*

Penilaian *greenship* untuk mencapai nilai maksimal dalam proses sertifikas, diperlukan presentase dari masing-masing kategori.

1. *Plan*

Sertifikasi *plan* digunakan pada proyek kawasan yang masih pada tahap perencanaan.

2. *Built Project*

Sertifikasi ini digunakan pada proyek yang telah terbangun dan/atau telah [beroperasi. Proyek dinilai dari aspek desain, konstruksi, maupun operasional. Hal](http://repository.unej.ac.id/)  tersebut dilakukan guna menentukan capaian kinerja kawasan secara menyeluruh.

Terkait poin peringkat *greenship neighborhood* dapat dilihat pada Tabel 2.2 berikut.

| Peringkat                                               | Presentasi | Plan | <b>Build Project</b> |  |
|---------------------------------------------------------|------------|------|----------------------|--|
| Platinum                                                | 73%        | 56   |                      |  |
| Gold                                                    | 57%        | 43   |                      |  |
| Silver                                                  | 46%        | 35   | 58                   |  |
| Bronze                                                  | 35%        | フフ   |                      |  |
| 0.010<br>$\begin{array}{ccc} \n 0 & 1 & \n \end{array}$ |            |      |                      |  |

Tabel 2.2 Poin Peringkat *Greenship Neighborhood*

Sumber: Panduan Penerapan *Greenship*, 2010

Terdapat batasan nilai minimum yang diperoleh dalam tiap peringkat *greenship neighborhood*. Poin minimum terkait peringkat *greenship neighborhood* dapat dilihat pada Tabel 2.3.

Tabel 2.3 Poin Minimum Sertifikasi *Greenship Neighborhood* 

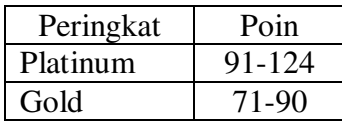

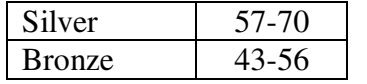

Sumber: Panduan Penerapan *Greenship*, 2010

### 2.4.2.Kategori Penilaian *Greenship Neighborhood*

Dalam sertifikasi penilaian terdapat tujuh kategori untuk mencapai peringkat *greenship*. Berikut adalah tujuh kategori dalam penilaian *greenship neigborhood*, detail nilai, dan bobot dari setiap kategori.

1. Peningkatan Ekologi Lahan (*Land Ecological Enhancement*/LEE)

Ekologi lahan merupakan bagian dari perbaikan ekosistem yang ada di lingkungan kawasan. Hal ini meliputi ketersediaan ruang hijau, mengurangi jejak karbon, dan pembukaan lahan baru.

2. Pergerakan dan Konektivitas (*Movement and Connectivity/*MAC)

Perencanaan aksesibilitas baik manusia, barang, dan kendaraan yang [meliputi adanya jalur pejalan kaki, kemudahan akses ke luar kawasan, tersedianya](http://repository.unej.ac.id/)  transportasi umum (di dalam dan di luar kawasan), fasilitas umum, serta fasilitas pengguna sepeda dan parkir bersama.

### 3. Manajemen dan Konservasi Air (*Water Management and Conservation/*WMC)

Manajemen konservasi air meliputi upaya pengelolaan sumber daya yang ada, khususnya kebutuhan air. Penggunaan hasil pengolahan limbar cair yang dapat dimanfaatkan kembali untuk kebutuhan kawasan. Selain itu perencanaan penampungan air hujan melalui bak kontrol maupun tanah resapan.

4. Limbah Padat dan Material (*Solid Waste and Material*/SWM)

Sampah sebagai limbah perlu dilakukan pengelolaan. Pada kategori ini sampah dikelola sedemikian rupa, sehingga efek negatif dapar diminimalisir melalui pengelolaan limbah padat (sampah) dengan dilakukan pemisahan sampah kemudian dimanfaatkan kembali, serta pemanfaatan limbah konstruksi.

5. Strategi Kesejahteraan Masyarakat (*Community Wellbeing Strategi/*CWS)

Ketersediaan sarana dan prasarana bagi masyarakat yang ada di dalam kawasan serta perlunya komunikasi yang baik antara masyarakat dengan pengembang. Hal tesebut diperlukan guna meningkatkan kualitas sarana maupun prasarana yang ada di dalam kawasan, melalui penyelenggaraan survei kepuasan penghuni maupun pekerja, dibentuk program untuk hidup sehat, serta melakukan pencegahan terkait bencana.

6. Bangunan dan Energi (*Building and Energy/*BAE)

Pada tolok ukur ini, bertujuan untuk mengefisiensi penggunaan energi serta meninjau terkait penerapan hunian berimbang. Mulai dari penghematan energi, pencegahan polusi udara dan suara, serta penerapan *greenship neighborhood* sehingga muncul inovasi-inovasi yang dapat mengembangkan fungsi lingkungan, sosial dan ekonomi yang melampaui standar penilaian kriteria *greenship neighborhood*.

7. Inovasi Pengembangan dan Inovasi (*Innovation and Future Development* /IFD)

Mewujudkan *greenship neighborhood* dengan menggunakan ahli dalam sertifikasi greenship dalam hal ini *Greenship Associate* (GA) atau *Greenship Professional* (GP). Memiliki panduan pengelolaan kawasan dan memiliki target [dalam efesiensi air, energi dan pengurangan volume sampah sehingga munculnya](http://repository.unej.ac.id/)  inovasi baru yang dapat diterapkan di kawasan.

### 2.4.3.Penilaian *Greenship Neigborhood*

Terdapat beberapa aspek dan persyaratan dalam melakukan penilaian *greenship neighborhood*. Penilaian *greenship neighborhood* juga memiliki bobot penilaian khusus dalam tiap poinnya yang mengacu kepada *Green Building Council* Indonesia. Kategori *Greenship Neighborhood* dapat dilihat pada Tabel 2.3 dan Kelayakan *Greenship Neighborhood* dapat dilihat pada Tabel 2.4 berikut.

### a. Kategori *Greenship Neigborhood*

| No. | Kategori                          | Nilai | <b>Bobot</b> |
|-----|-----------------------------------|-------|--------------|
|     | Land Ecological Enhancement       | 19    | 15%          |
| 2   | Movement and Connectivity         | 26    | 21%          |
| 3.  | Water Management and Conservation | 18    | 15%          |
|     | Solid Waste and Material          | 16    | $13\%$       |

Tabel 2.4 Kategori *Greenship Neighborhood*

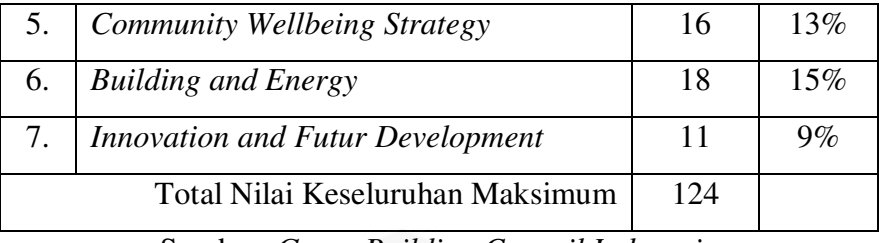

Sumber: *Green Building Council Indonesia* 

b. Kelayakan (*Eligibility*)

Tabel 2.5 Kelayakan *Greenship Neighborhood* 

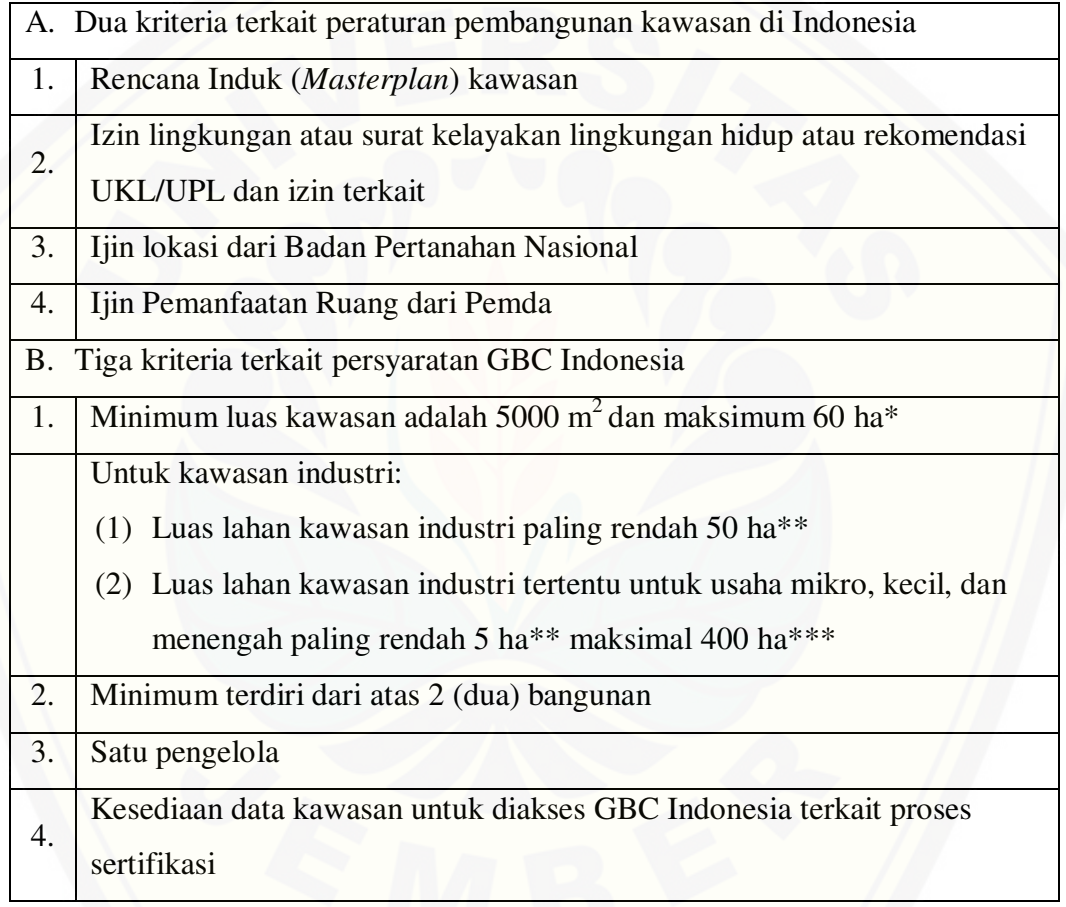

Sumber: *Green Building Council Indonesia* 

[\\*\) Penentuan luas dan batasan kawasan dapat didiskusikan lebih lanjut dengan](http://repository.unej.ac.id/)  GBC Indonesia

\*\*) PP No.24 tahun 2009 tentang Kawasan Industri

\*\*\*) PerMen Agraria dan Tata Ruang / Kepala Badan Pertanahan Nasional Nomor 5 Tahun 2015 tentang Izin Lokasi

- c. Tolok Ukur *Greenship Neighborhood*
- 1. Peningkatan Ekologi Lahan (*Land Ecological Enhancement*)

- LEE P. Area Dasar Hijau
- LEE 1. Area Hijau untuk Publik
- LEE 2. Pelestarian Habitat
- LEE 3. Revitalisasi Lahan
- LEE 4. Iklim Mikro
- LEE 5. Lahan Produktif
- 2. Pergerakan dan Konektivitas (*Movement and Connectivity*)
	- MAC P1. Analisa Pergerakan Orang dan Barang
	- MAC P2. Jaringan dan Fasilitas untuk Pejalan Kaki
	- MAC P3. Kawasan Terhubung
	- MAC 1. Strategi Desain Jalur Pejalan Kaki
	- MAC 2. Transportasi Umum
	- MAC 3. Utilitas dan Fasilitas Umum
	- MAC 4. Aksebilitas Universal
	- MAC 5. Jaringan dan Tempat Penyimpanan Sepeda

MAC 6. Parkir Bersama

- 3. Manajemen dan Konservasi Air (*Water Management and Conservation*)
	- WMC P. Skematik Air di Kawasan

WMC 1. Air Alternatif

- WMC 2. Manajemen Limpasan Air Hujan
- WMC 3. Pelestarian Badan Air dan Lahan Basah
- WMC 4. Manajemen Limbah Cair
- 4. Limbah Padat dan Material (*Solid Waste and Material*)

SWM P. Manajemen Limbah Padat – Tahap Operasional

- [SWM 1. Manajemen Limbah Padat Tingkat Lanjut Tahap Operasional](http://repository.unej.ac.id/)
- SWM 2. Manajemen Limbah Konstruksi
- SWM 3. Material Regional untuk Infrastruktur Jalan
- SWM 4. Material Daur Ulang dan Bekas untuk Infrastruktur Jalan
- 5. Strategi Kesejahteraan Masyarakat (*Community Wellbeing Strategy*)
	- CWS 1. Fasilitas bagi Masyarakat
	- CWS 2. Manfaat Sosial dan Ekonomi
	- CWS 3. Kepedulian Masyarakat

CWS 4. Kawasan Campuran

CWS 5. Kebudayaan Lokal

CWS 6. Lingkungan yang Aman

6. Bangunan dan Energi *(Building and Energy*)

BAE 1. Bangunan Hijau *Greenship*

BAE 2. Hunian Berimbang

BAE 3. Efisiensi Energi dalam Kawasan

BAE 4. Energi Alternatif

BAE 5. Pengurangan Polusi Cahaya

BAE 6. Pengurangan Polusi Suara

7. Inovasi Pengembangan dan Inovasi (*Innovation and Future Development*)

IFD 1. Pemberdayaan GA/GP

IFD 2. Pengelolaan Kawasan

IFD 3. Inovasi

### **2.5. Logika** *Fuzzy* **(***Fuzzy Logic***)**

Logika *fuzzy* adalah salah satu bentuk dari sistem kecerdasan buatan (*Artificial Inteligent*). Algoritma logika *fuzzy* banyak digunakan dalam pemrosesan data. *Fuzzy* secara bahasa memiliki arti samar atau buram, sehingga pengertian dari logika *fuzzy* adalah logika yang memiliki nilai samar atau kabur dalam penentuan salah dan benar. Dikatakan bahwa logika *fuzzy* bernilai samar dikarenakan pada logika klasik nilai kebeneran dikatakan salah apabila bernilai 0 dan benar apabila berniai 1. Logika *fuzzy* memiliki dasar konsep dengan cara [memetakan suatu ruang input kedalam suatu ruang output yang didasari oleh](http://repository.unej.ac.id/)  konsep himpunan *fuzzy* (Kusumadewi, 2003).

Konsep awal mengenai logika *fuzzy* yang merupakan logika samar dibuat oleh Lofti A. Zadeh (1965), yang memiliki pemahaman teori bahwa obyek-obyek dari himpunan *fuzzy* yang memiliki batasan yang tidak presisi, sehingga tidak bisa dinyatakan benar ataupun salah, tapi dinyatakan dalam derajat (*degree*). Pengerjaan dalam logika *Fuzzy* terdapat fungsi yang disebut fungsi keanggotan.

13

Pemetaan sebuah ruang *input* ke dalam ruang *output* dengan melalui cara IF-THEN rules, pemetaan tersebut dilakukan dalam suatu FIS (*Fuzzy Inference System).* Tipe FIS (*Fuzzy Inference System)* memiliki dua metode penyelesaian, yaitu FIS tipe Sugeno dan tipe Mamdani. Proses *fuzzy logic* ini menggunakan FIS tipe Mamdani*,* hal ini dikarenakan pengoperasian tipe Mamdani terbilang mudah dan lebih sering digunakan dalam *fuzzy logic.* 

2.5.1 Himpunan *Fuzzy* 

Pada himpunan tegas (*crisp*), nilai keanggotaan suatu item x dalam suatu himpunan A, yang sering ditulis dengan μA[x], memiliki 2 kemungkinan, yaitu: a. Satu (1), yaitu dimana suatu item menjadi anggota dalam suatu himpunan, b. Nol (0), yaitu jika suatu item tidak menjadi anggota dalam suatu himpunan. 2.5.2 Fungsi Keanggotaan

Fungsi keanggotaan (*membership function*) adalah bentuk kurva yang menunjukkan pembagian titik-titik input data ke dalam nilai keanggotaannya (biasa juga disebut dengan derajat keanggotaan). Kurva ini mempunyai nilai interval antara 0 sampai 1. Salah satu bentuk yang bisa digunakan untuk mendapatkan nilai keanggotaan adalah dengan menggunakan pendekatan fungsi. Terdapat beberapa fungsi yang bisa digunakan, yaitu:

a. Representasi Linear

Representasi linear merupakan pendekatan fungsi yang paling sederhana di antara representasi yang lainnya, namun dapat menjadi pilihan yang baik untuk mendekati konsep yang kurang jelas. Bentuk representasi linerar dibagi menjadi [dua yaitu berupa kenaikan himpunan yang dimulai dengan nilai domain yang](http://repository.unej.ac.id/)  memiliki derajat keanggotaan 0 (nol) yang bergerak ke kanan menuju nilai domain yang memiliki derajat keanggotaan lebih tinggi (Gambar 2.1).

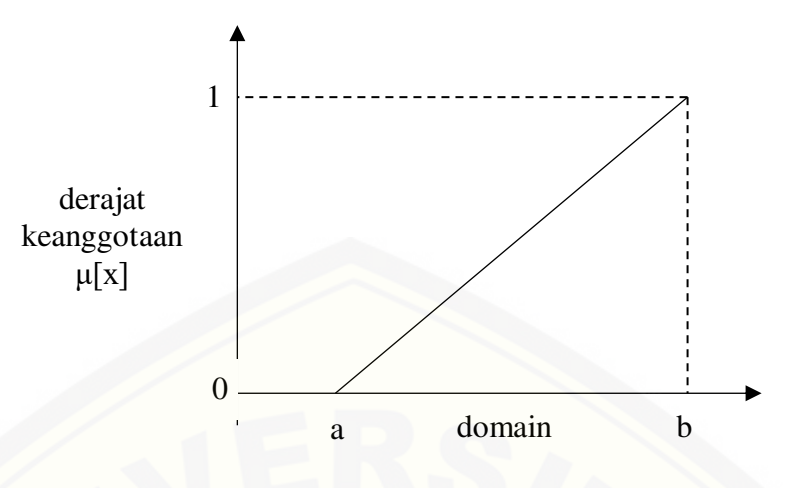

Gambar 2.1 Representasi Linear Naik

Fungsi keanggotaan:

$$
\mu[x] = \begin{cases} 0; & x \le a \\ \frac{x-a}{b-a}; & a \le x \le b \\ 1; & x \ge b \end{cases} \tag{2.1}
$$

Kedua, yaitu himpunan yang dimulai dengan nilai domain yang derajat [keanggotaannya tertinggi pada sisi kiri yang bergerak ke kanan menuju nilai](http://repository.unej.ac.id/)  domain yang memiliki derajat keanggotaan lebih rendah (Gambar 2.2).

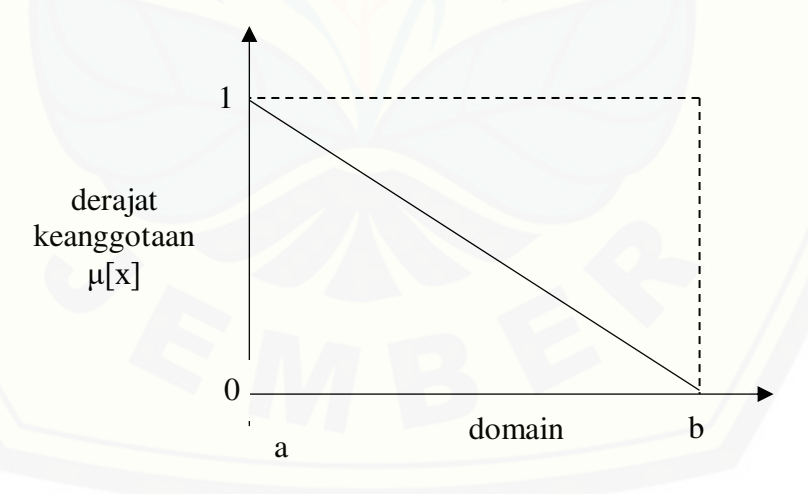

Gambar 2.2 Representasi Linear Turun

Fungsi keanggotaan:

$$
\mu[x] = \begin{cases} \frac{b-x}{b-a}; & a \le x \le b \\ 0; & x \ge b \end{cases}
$$
\n(2.2)

b. Representasi Kurva Segitiga

Kurva segitiga merupakan gabungan antara 2 garis linear (Gambar 2.3).

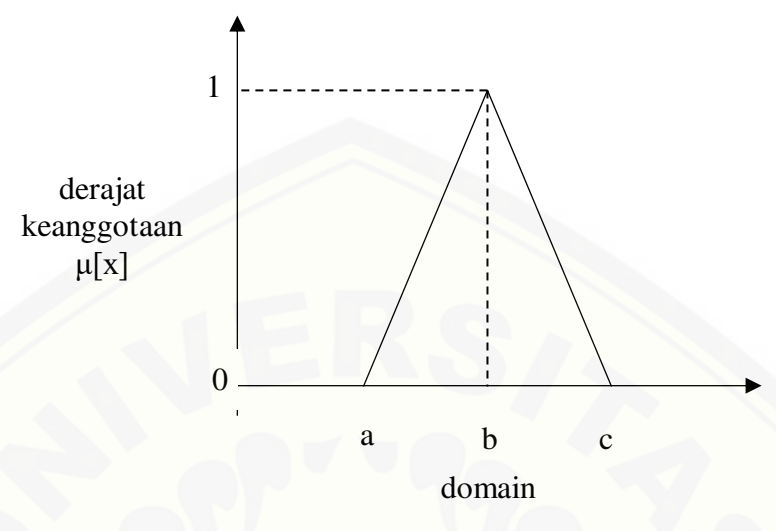

Gambar 2.3 Kurva Segitiga

Fungsi keanggotaan:

$$
\mu[x] = \begin{cases} 0; & x \le a \text{ atau } x \ge c \\ \frac{x-a}{b-a}; & a \le x \le b \\ \frac{b-x}{c-b}; & b \le x \le c \end{cases}
$$
\n(2.3)

c. Representasi Kurva Trapesium

Kurva trapesium memiliki bentuk dasar yang sama seperti bentuk segitiga, namun terdapat beberapa titik yang memiliki nilai keanggotaan 1 (Gambar 2.4).

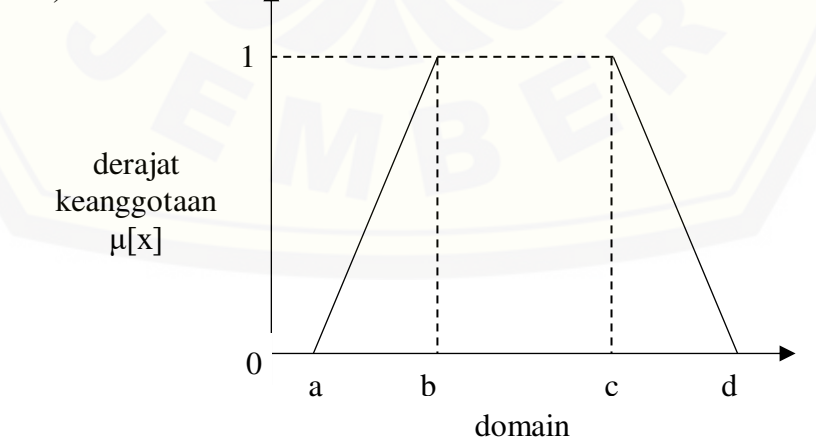

Gambar 2.4 Kurva Trapesium

Fungsi keanggotaan:

$$
\mu[x] = \begin{cases} 0; & x \le a \text{ at } ax \ge d \\ \frac{x-a}{b-a}; & a \le x \le b \\ 1; & b \le x \le c \\ \frac{b-x}{c-b}; & x \ge c \end{cases} \tag{2.4}
$$

d. Representasi Kurva Bentuk Bahu

Bagian yang berada di tengah variabel yang direpresentasikan dalam bentuk segitiga, pada sisi kanan dan kirinya akan naik dan turun. Tetapi terkadang salah satu sisi dari variabel tersebut tidak mengalami perubahan.

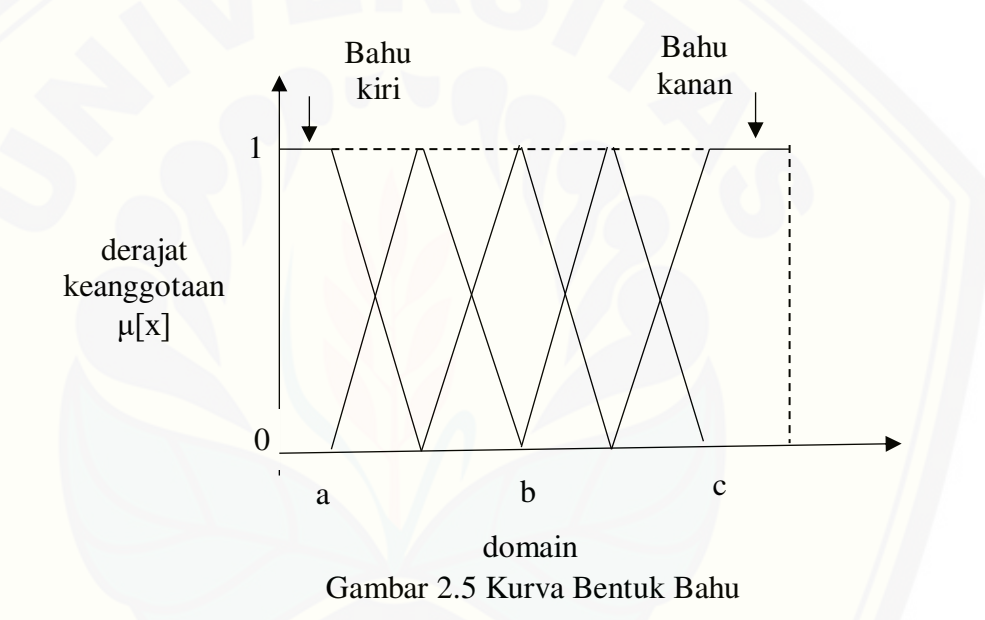

e. Representasi Kurva S

Kurva pertumbuhan dan penyusutan adalah kurva-S yang memiliki [hubungan antara kenaikan serta penurunan permukaan secara tak linear. Kurva-S](http://repository.unej.ac.id/)  pada pertumbuhan akan bergerak dari sisi paling kiri (nilai keanggotaan = 0) ke sisi paling kanan (nilai keanggotaan = 1). Fungsi keanggotaannya akan tertumpu pada 50% nilai keanggotaannya yang sering disebut dengan titik infleksi (Gambar  $2.5$ ).

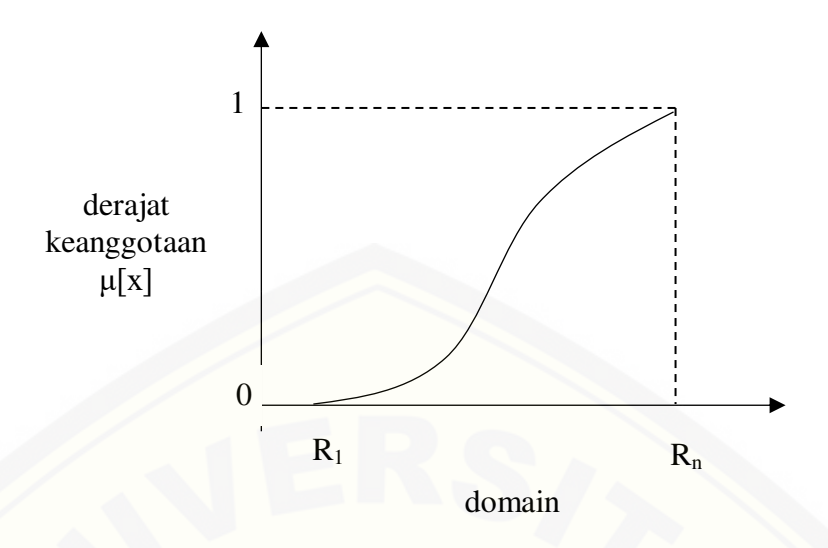

Gambar 2.6 Himpunan Fuzzy dengan kurva s: pertumbuhan

Kurva-S pada penyusutan akan bergerak dari sisi paling kanan (nilai [keanggotaan = 1\) ke sisi paling kiri \(nilai keanggotaan = 0\) seperti terlihat pada](http://repository.unej.ac.id/)  Gambar 2.6).

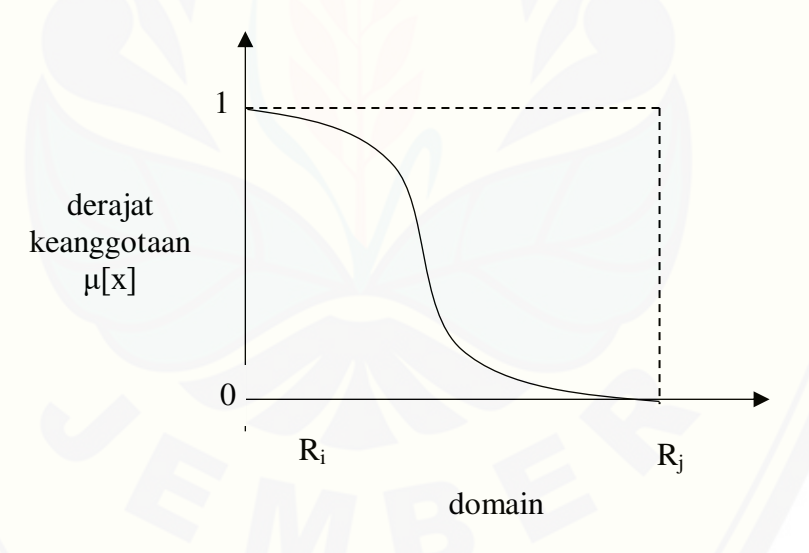

Gambar 2.7 Himpunan Fuzzy dengan kurva s: penyusutan

Kurva-S didefinisikan dengan menggunakan 3 parameter, yaitu: nilai keanggotaan nol  $(\alpha)$ , nilai keanggotaan lengkap  $(\gamma)$ , dan titik infleksi atau *crossover* (β) yaitu titik yang memiliki domain 50% benar.
Fungsi keanggotaan pertumbuhan:

$$
\mu[x] = \begin{cases} 0; & x \le a \\ 2(\frac{x-\alpha}{\gamma-\alpha})^2; & \alpha \le x \le \beta \\ 1 - 2(\frac{\gamma-x}{\gamma-\alpha})^2; & \beta \le x \le \gamma \\ 1; & x \ge \gamma \end{cases}
$$
(2.5)

Fungsi keanggotaan peyusutan:

$$
\mu[x] = \begin{cases}\n1; & x \le a \\
1 - 2\left(\frac{x - \alpha}{\gamma - \alpha}\right)^2; & \alpha \le x \le \beta \\
2\left(\frac{\gamma - x}{\gamma - \alpha}\right)^2; & \beta \le x \le \gamma \\
0; & x \ge \gamma\n\end{cases}
$$
\n(2.6)

f. Represetasi Kurva Bentuk Lonceng (*Bell Curve*)

[Kurva lonceng merupakan kurva yang biasanya digunakan untuk](http://repository.unej.ac.id/)  merepresentasikan bilangan *fuzzy*. Kurva berbentuk lonceng dibagi menjadi 3 kelas, yaitu: himpunan *fuzzy* PI, beta, dan Gauss. Ketiga kurva tersebut memiliki perbedaan pada gradiennya.

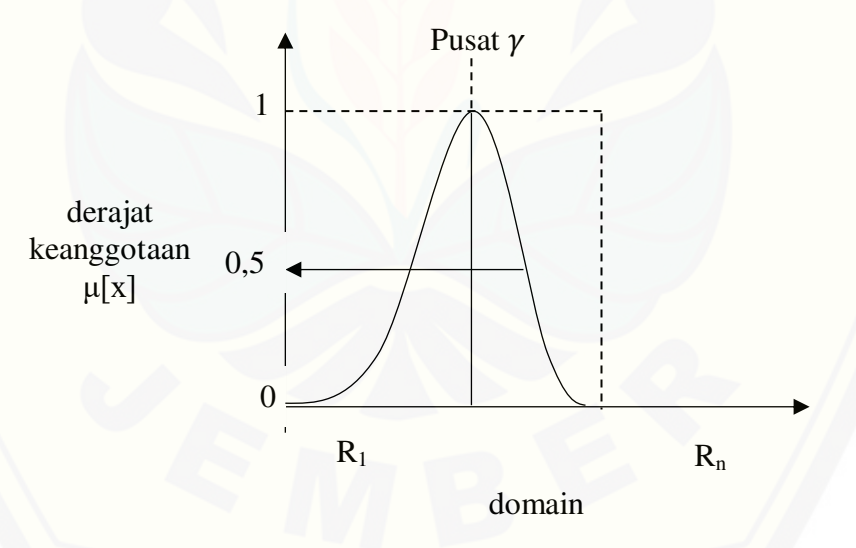

Gambar 2.8 Himpunan Fuzzy dengan Kurva Lonceng

(i) Kurva PI

Kurva PI berbentuk lonceng dengan derajat keanggotaan 1 terletak pada pusat dengan domain (γ), dan lebar kurva (β).

Fungsi keanggotaan:

$$
\pi[x,\beta,\gamma] = \begin{cases} S(x;\gamma-\beta,\gamma-\frac{\beta}{2},y); & x \le \gamma \\ 1 - S(x;\gamma,\gamma+\frac{\beta}{2},y+\beta); & x > \gamma \end{cases}
$$
\n(2.7)

(ii) Kurva Beta

Seperti halnya kurva PI, Kurva beta memiliki bentuk kurva yang hampir sama dengan kurva P1 yang berpa lonceng, namun memiliki perbedaan pada kerapatan kurvanya. Kurva ini dapat diartikan dengan 2 parameter, yaitu berpa nilai pada domain yang menunjukkan pusat kurva (γ), serta setengah lebar kurva (β). Salah satu perbedaan yang paling nampak pada kurva beta [dengan kurva PI adalah nilai dari fungsi keanggotaan yang akan mendekati nol](http://repository.unej.ac.id/)  jika nilai (β) sangat besar.

Fungsi keanggotaan:

$$
B(x; \gamma, \beta) = \frac{1}{1 + \left(\frac{x - \gamma}{\beta}\right)^2} \tag{2.8}
$$

(iii) Kurva Gauss

Jika kurva PI dan kurva beta menggunakan 2 parameter yaitu (γ) dan (β), kurva gauss juga menggunakan (γ) untuk menunjukkan nilai domain pada pusat kurva, dan (k) yang menunjukkan lebar kurva.

Fungsi keanggotaan:

$$
G(x;k,\gamma)=e^{-k(\gamma-x)^2}
$$

## **BAB 3. METODOLOGI PENELITIAN**

## **3.1 Persiapan Penelitian**

## 3.1.1.Studi Literatur

Tahap pertama yang dilakukan dalam penelitian ini adalah pemahaman studi literatur dan pengumpulan data. Pemahaman studi literatur dan pengumpulan data terkait dengan *Green Buildilng Council* Indonesia (GBCI) dan *Greenship Neighborhood Version* 1.0. Adapun literatur yang digunakan bersumber dari [penelitian terdahulu berupa jurnal, artikel, buku, maupun peraturan yang berlaku](http://repository.unej.ac.id/)  seputar penelitian.

### 3.1.2.Lokasi Penelitian

Penentuan lokasi penelitian ini dilakukan pada perumahan yang sedang dikembangkan oleh PT Kinansyah Adi Jaya Land yaitu Perumahan Kaliurang *Green Garden*. Perumahan Kaliurang *Green Garden* terletak di Jalan Kaliurang, Lingkungan Krajan Timur, Tegalgede, Kecamatan Sumbersari, Kabupaten Jember, Jawa Timur. Lokasi perumahan dapat dilihat pada gambar 3.1 dan *site plan* pada gambar 3.2.

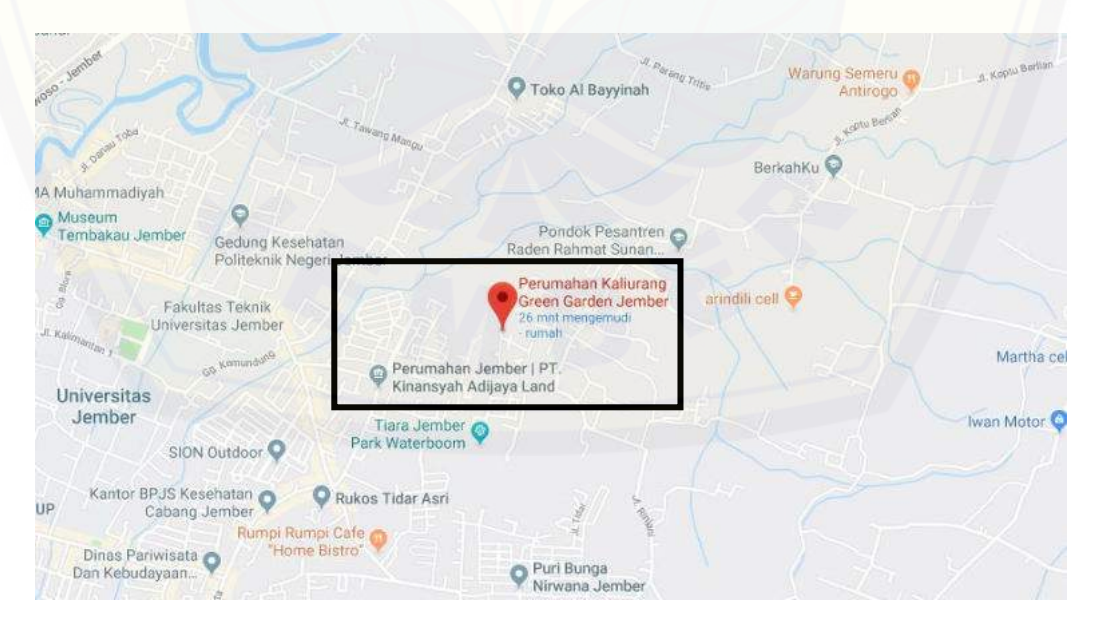

Gambar 3.1 Lokasi Perumahan Kaliurang Green Garden

3.1.3.Penentuan Sumber Data

Penentuan sumber data dan pengumpulan salah satu tahap dalam memproses data-data yang digunakan dalam analisa penelitian. Data-data yang akan diproses berupa data primer maupun sekunder.

a. Data Primer

Data primer merupakan bentuk data yang didapatkan secara langsung [oleh peneliti di lapangan. Adapun data primer pada penilitian ini adalah sebagai](http://repository.unej.ac.id/)  berikut:

- 1. Peningkatan Ekologi Lahan (*Land Ecological Enhancement*/LEE)
	- a. Jumlah pohon dewasa
	- b. Jumlah jenis tanaman lokal
	- c. Jumlah anakan pohon
- 2. Pergerakan dan Konektivitas (*Movement and Connectivity/*MAC)
	- a. Fasilitas transportasi
- 3. Manajemen dan Konservasi Air (*Water Management and Conservation/*WMC) a. Sumber air yang dipakai
- 4. Limbah Padat dan Material (*Solid Waste and Material*/SWM)
	- a. Pengelolaan limbah padat dan konstruksi
- 5. Strategi Kesejahteraan Masyarakat (*Community Wellbeing Strategi/*CWS)
	- a. Fasilitas pencegahan bencana
- 6. Bangunan dan Energi (*Building and Energy/*BAE)
	- a. Sumber pemakaian energi
	- b. Jenis pencahayaan lampu
- b. Data Sekunder

Data sekunder merupakan data yang diperoleh peneliti dari sumber yang sudah ada, dalam hal ini adalah dari pihak pengembang yaitu Perumahan Kaliurang *Green Garden* dan PT Kinansyah Adi Jaya Land, adapun data sekunder sebagai berikut:

- 5. Peningkatan Ekologi Lahan (*Land Ecological Enhancement*/LEE)
	- a. *Site Plan*
	- b. Luas Perumahan

- c. Luas tiap tipe rumah
- d. Luas RTH
- e. Jenis pohon yang ditanam
- 6. Pergerakan dan Konektivitas (*Movement and Connectivity/*MAC)
	- a. *Site Plan*
	- b. Dokumen AMDAL
	- c. Fasilitas umum yang ada di perumahan
- 7. Manajemen dan Konservasi Air (*Water Management and Conservation/*WMC)
	- a. Jumlah sumur resapan
- 8. Limbah Padat dan Material (*Solid Waste and Material*/SWM)
	- a. Sumber bahan baku material
- 7. Strategi Kesejahteraan Masyarakat (*Community Wellbeing Strategi/*CWS)
	- a. *Site plan*
- 8. Bangunan dan Energi (*Building and Energy/*BAE)
	- a. *Site plan*
	- b. Jenis lampu
- 9. Inovasi Pengembangan dan Inovasi (*Innovation and Future Development* /IFD)
	- a. *Site plan*
- *10. Redesain site plan* 
	- a. *Site plan*

### **3.2 Rancangan Penelitian**

[Rancangan penelitian terdiri dari sumber data penelitian, variabel](http://repository.unej.ac.id/)  penelitian, serta populasi, dan sampel.

3.2.1 Sumber Data Penelitian

Penelitian ini berjudul "*Assesment Greenship Neighborhood Version* 1.0 pada Perumahan Kaliurang *Green Garden*, Kabupaten Jember". Sumber data penelitian yaitu dokumen terkait pembangunan perumahan yang berasal dari PT Kinansyah Adi Jaya Land. Selain itu didapatkan penilaian kawasan hijau (*greenship neighborhood*) berupa kuesioner kepada para responden yang ahli

dalam bidang perencanaan di Perumahan Kaliurang *Green Garden*, Kabupaten Jember.

3.2.2 Variabel Penelitian

Variabel merupakan karakteristik yang akan diteliti dalam suatu pengamatan. Variabel yang digunakan dalam penelitian ini mengacu pada *Greenship Neighborhood Version* 1.0 yang dikeluarkan oleh *Green Building Council* Indonesia. Adapun variabel penelitian yaitu sebagai berikut:

- 1. *Land Ecological Enhacement* (Peningkatan Ekologi Lahan)
- 2. *Movement and Connectivity* (Pergerakaan dan Konektivitas)
- 3. *Water Management and Conservation* (Manajemen dan Konservasi Air)
- 4. *Solid Waste and Material* (Limbah Padat dan Material)
- 5. *Community Wellbeing Strategy* (Strategi Kesejahteraan Masyarakat)
- 6. *Building and Energy* (Bangunan dan Energi)
- 7. *Innovation and Future Development* (Inovasi dan Pengembangan)
- 8. Faktor-faktor yang belum memenuhi kriteria *greenship neighborhood* pada perumahan Kaliurang *Green Garden* dalam perolehan poin *greenship neighborhood*
- 9. Redesain *site plan*

3.2.3 Populasi dan Sampel

Populasi merupakan bagian dari penelitian yang memiliki karakteristik khusus yang merupakan bagian dari objek penelitian atau fokus dalam suatu [penelitian \(pengamatan\). Sedangkan untuk sampel memiliki pengertian yaitu](http://repository.unej.ac.id/)  bagian dari populasi yang diambil berdasarkan prosedur khusus sehingga dapat mewakili populasinya (Abdurahman dkk., 2011).

Dalam penelitian ini metode yang digunakan dalam penentuan responden yaitu metode *Purposive sampling. Purposive sampling* merupakan metode dengan menggunakan kriteria yang telah dipilih atau ditentukan oleh peneliti dalam memilih sampel, kriteria ini disesuaikan dengan tujuan dan kebutuhan penelitian. Sehingga populasi yang diambil yaitu pihak developer dan perencanaan yang ada di Perumahan Kaliurang *Green Garden*, Kabupaten Jember, sedangkan sampel yang dituju sebagai responden adalah pihak-pihak yang berkompeten dalam bidang pembangunan perumahan pada Perumahan Kaliurang *Green Garden*, Kabupaten Jember yang menjabat sebagai perencana, pengawas, dan bagian produksi.

## **3.3 Penilaian** *Greenship Neighborhood*

*.*

Penilaian *Greenship Neighborhood* mengacu pada aturan *Green Building Council* Indonesia (GBCI) dimana terdapat 7 (tujuh) kategori penilaian untuk memperoleh nilai peringkat. Kategori tersebut nantinya terdapat sub kategori untuk memperdetail tolok ukur dalam penilaian *greenship neighborhood*.

### **3.4 Penentuan Bobot Penilaian dengan Logika** *Fuzzy* **(***Fuzzy Logic***)**

Penentuan yang dipilih dalam penelitian ini adalah Logika *Fuzzy* (*Fuzzy Logic*). Logika Fuzzy merupakan pembagian sebuah masukan *(input)* ke ruang *output* digunakan dengan cara IF-THEN rules, pemetaan tersebut dilakukan dalam suatu FIS (*Fuzzy Inference System).* Dari berbagai faktor penilaian *Greenship Neighborhood Version* 1.0 kemudian nilai yang sudah didapat dari penilaian kemudian di proses untuk mendapat bobot atau nilai akhir dari *Greenship Neighborhood Version* 1.0 pada Perumahan Kaliurang *Green Garden.* 

Penentuan bobot dengan menggunakan logika *fuzzy* pada penelitian ini [menggunakan aplikasi Matlab. Hal yang perlu dilakukan pada tahap awal dalam](http://repository.unej.ac.id/)  pengerjaan *fuzzy* melalui matlab adalah mengolah FIS *Editor*. Pada bagian ini, semua variabel *greenship neighborhood* di*input*. Kemudian setelah memasukkan variabel, data yang di*input* selanjutnya adalah peringkat, dimana setiap peringkat pada *greenship neighborhood* memiliki poin yang sudah ditetapkan yang disebut *Membership Function Editor*. Tahapan selanjutnya berupa membentuk *rules editor*, dimana tiap poin memiliki hasil peringkat tertentu sesuai dengan bobot nilainya. Setelah semua data dimasukkan, kemudian hasil data dari responden yang yang sudah diolah oleh peneliti berdasarkan poin yang ada dalam panduan *Greenship Neighborhood* di*input* guna memproses untuk mendapatkan hasil akhir bobot penilaian.

## **3.5 Upaya Peningkatan Peringkat** *Greenship Neigborhood*

Hasil dari dokumen perumahan, pelaksanaan di lapangan, serta kuisioner. Kemudian hasil dari hal tersebut menghasilkan nilai peringkat dari kawasan tersebut. Dari peringkat yang dihasilkan kemudian ditinjau dari segi mana yang dapat ditingkatkan guna meningkatkan peringkat *Greenship Neighborhood Version* [1.0. Peningkatan ini berupa redesain](http://repository.unej.ac.id/) *site plan* dari Perumahan Kaliurang *Green Garden*.

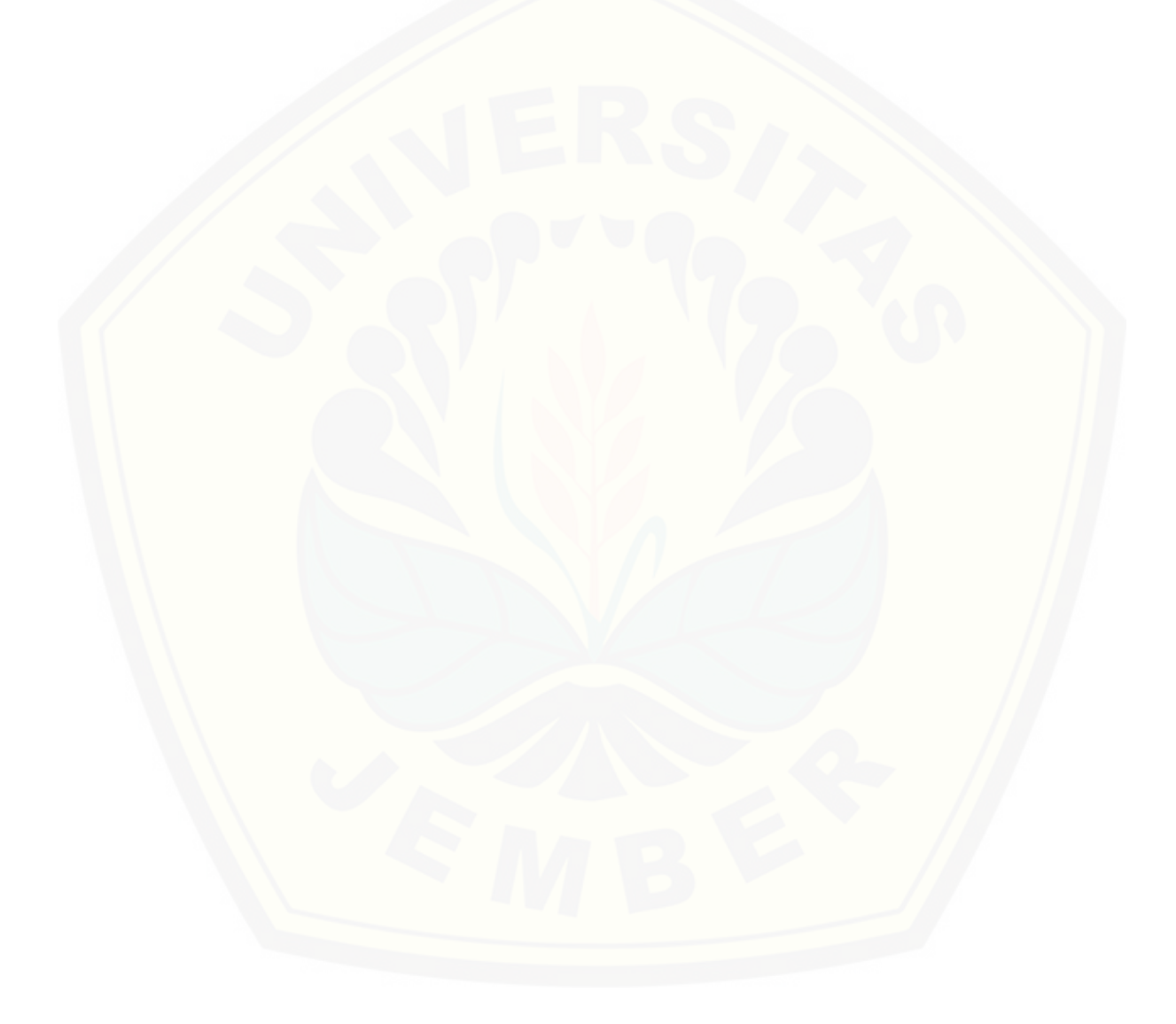

### **3.6 Diagram Alir Langkah Penelitian**

Diagram alir langkah penelitian dapat dilihat pada gambar 3.3.

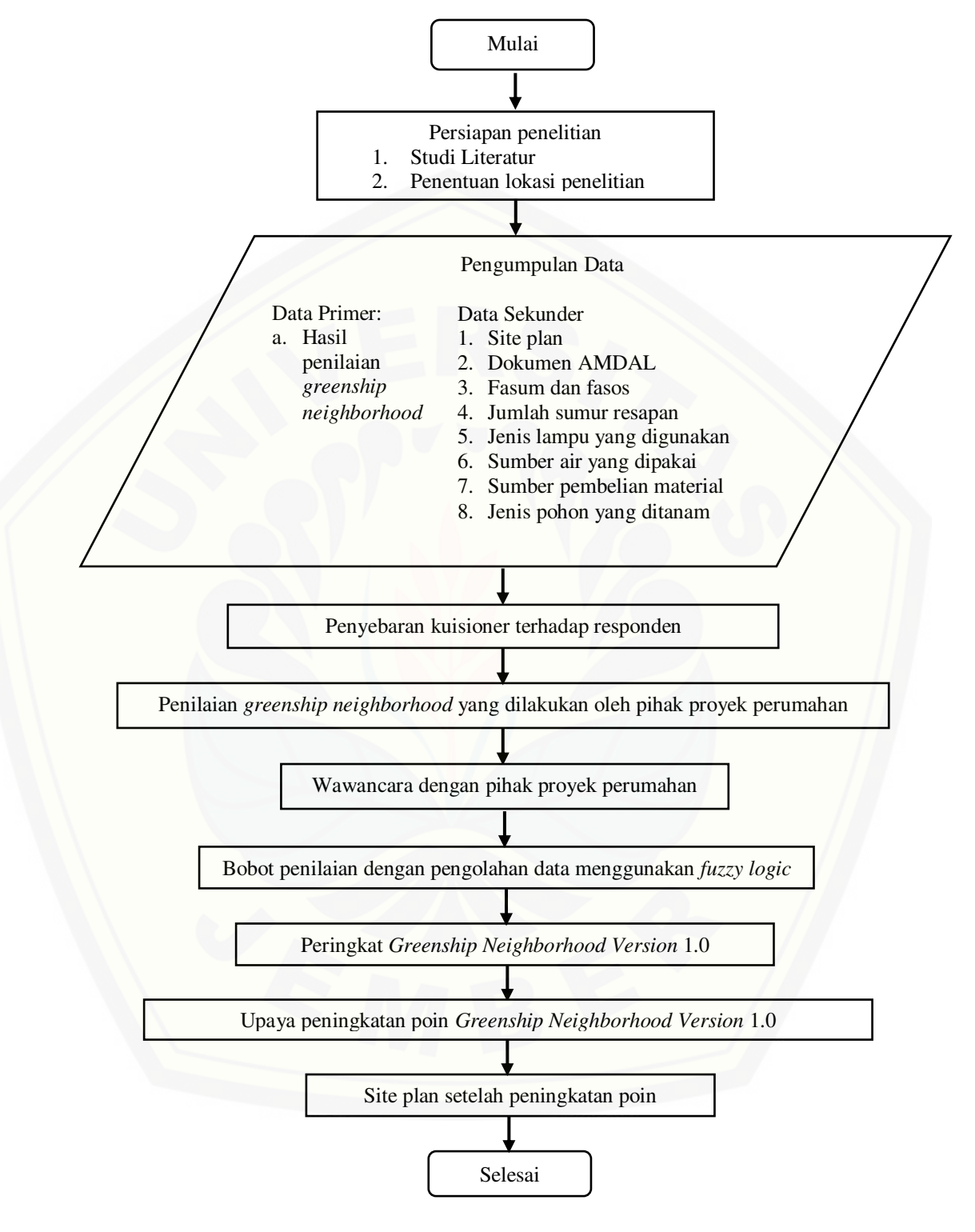

Gambar 3.3 Diagram Alir Langkah Penelitian

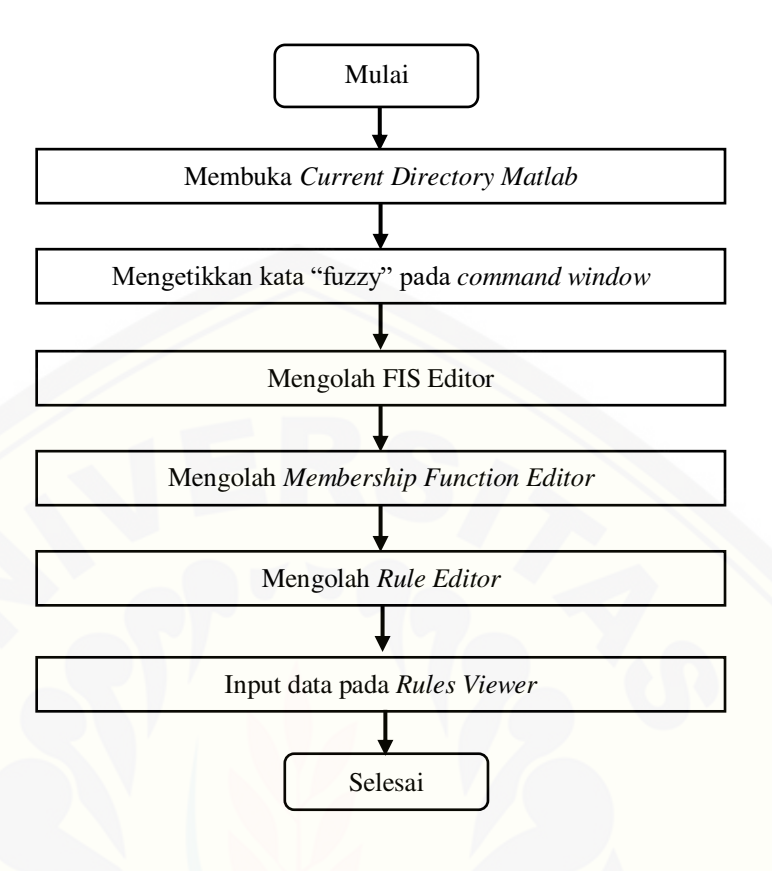

Diagram alir FIS *Fuzzy Logic* pada Matlab dapat dilihat pada gambar 3.4.

[Gambar 3.4 Diagram Alir Langkah FIS](http://repository.unej.ac.id/) *Fuzzy Logic* di Matlab

## **3.7 Matrik Penelitian**

[Tabel 3.4 Matriks Penelitian](http://repository.unej.ac.id/) 

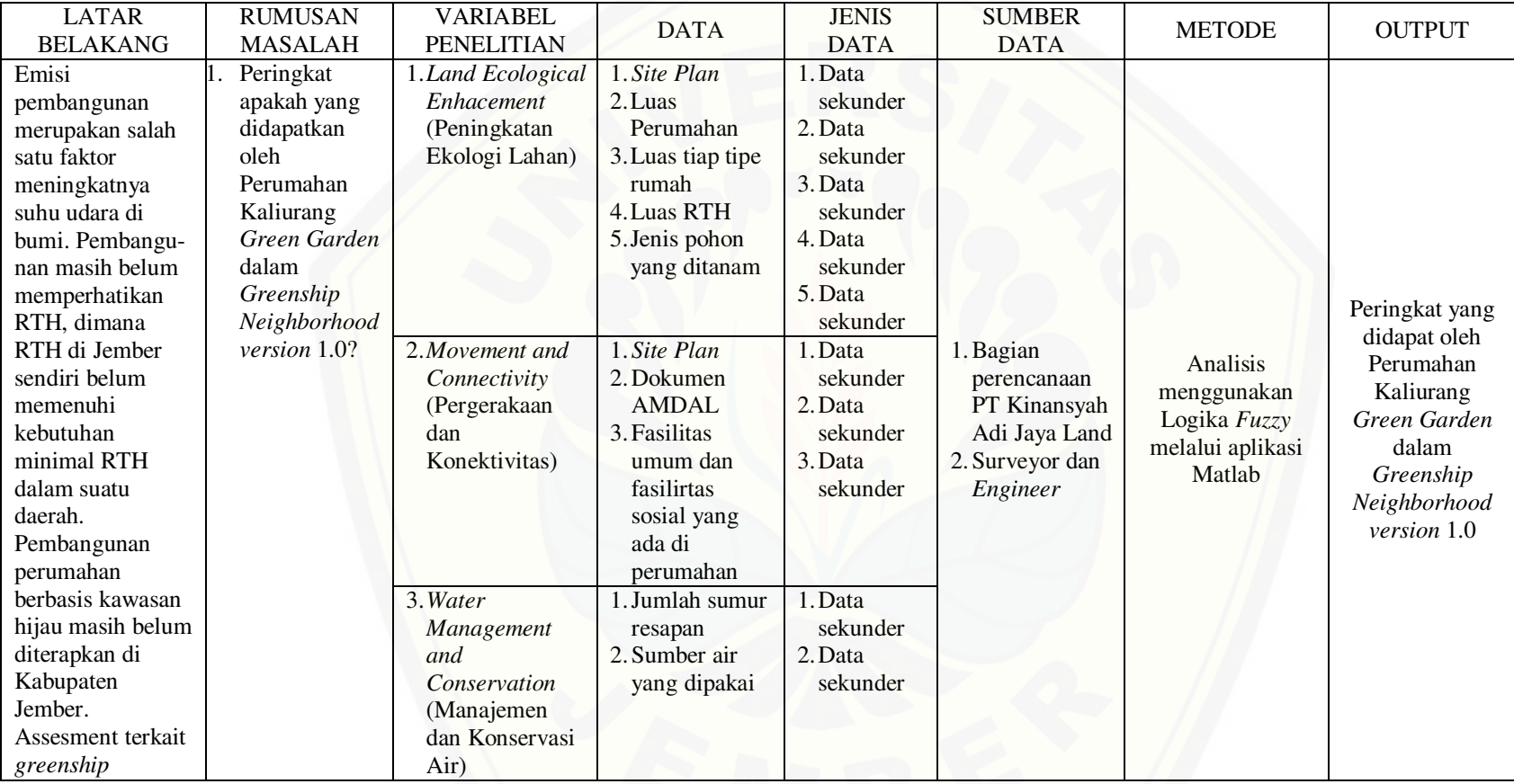

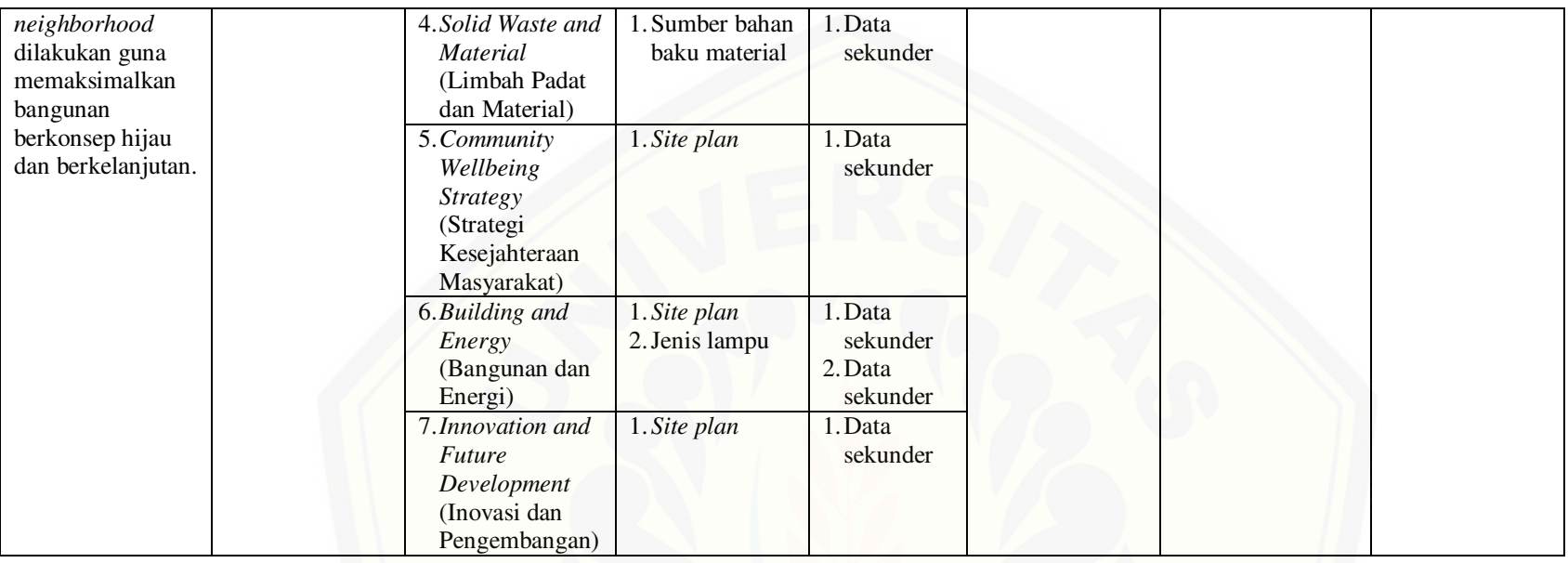

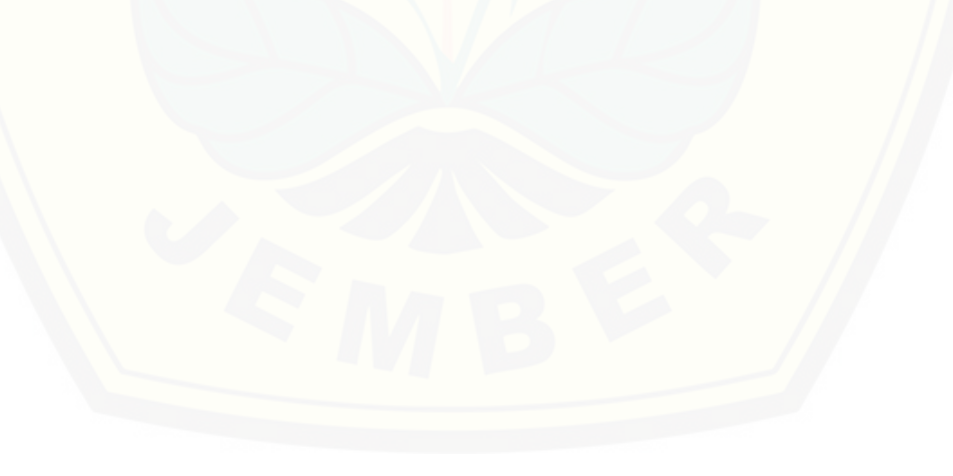

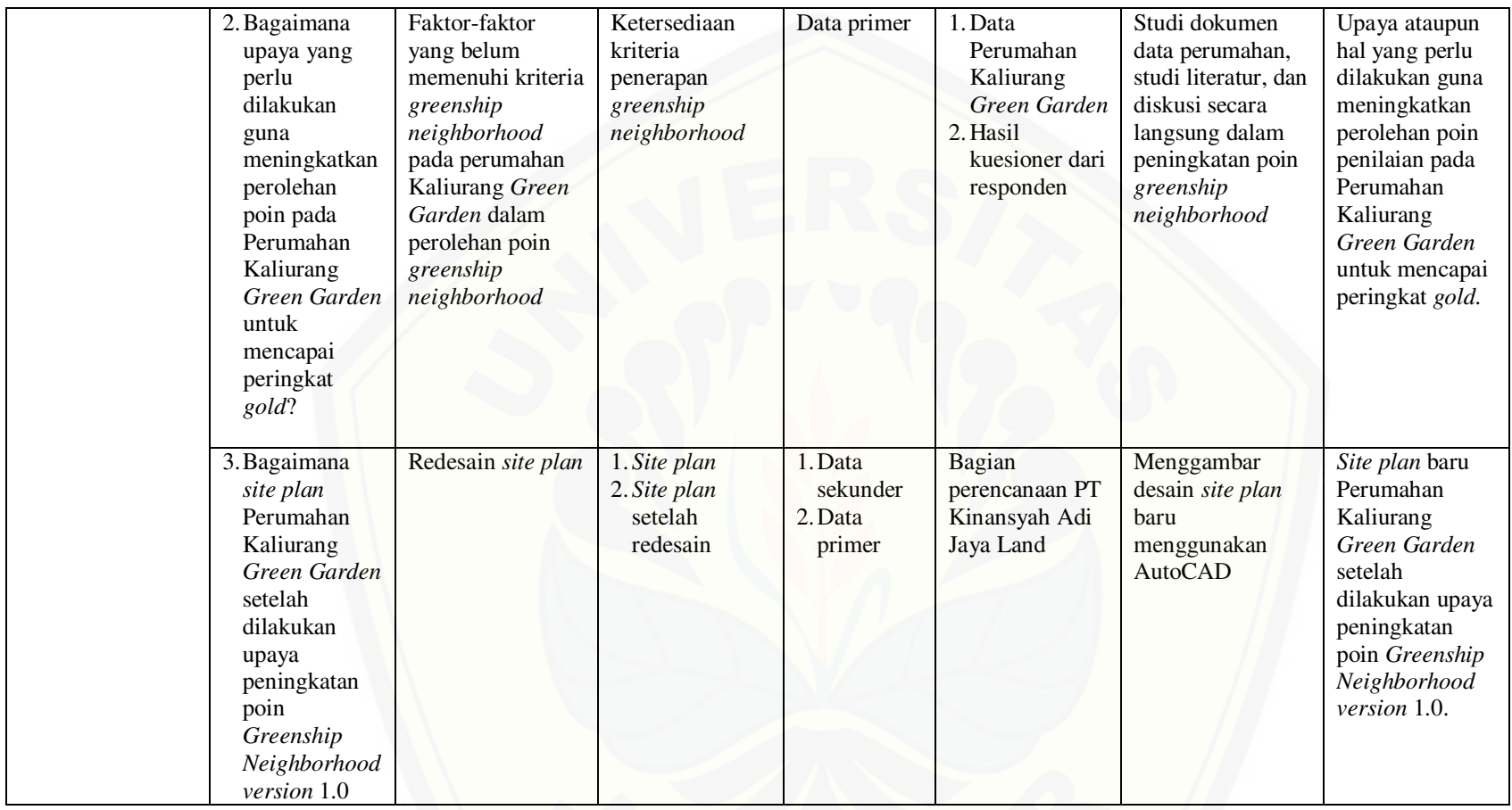

### **BAB 5. KESIMPULAN DAN SARAN**

### **5.1 Kesimpulan**

Hasil penilaian *greenship neighborhood* pada Perumahan Kaliurang *Green Garden* adalah sebagai berikut:

- 1. Perumahan Kaliurang *Green Garden* belum memenuhi aspek pada *greenship neighborhood*, sehingga tidak mendapat peringkat
- [2. Upaya peningkatan yang dilakukan untuk meningkatkan peringkat antara](http://repository.unej.ac.id/) lain:
	- a. Kategori LEE
		- Penambahan RTH
		- Dibuat *greenhouse*
	- b. Kategori MAC
		- Keterlibatan ahli maupun lembaga yang kompeten dalam bidang transportasi dan lalu lintas
		- Penambahan jalur pejalan kaki selebar 1m di kanan dan kiri sisi jalan
		- Dibuat pengelolaan air limbah
		- Penambahan parkir bersama
	- b. Kategori WMC
		- Membuat skematik perencanaan manajemen air di kawasan
		- Pembuatan pagar pembatas pada sungai
		- Menggunakan sistem pengolahan kombinasi anaerob aerob untuk instalasi pengolahan air limbah (IPAL)
	- c. Kategori SWM
		- Disediakan tempat sampah yang dipisah berdasarkan 3 jenis sampah.
		- Melakukan pengolahan limbah padat dengan sistem daur ulang
	- d. Kategori CWS
		- Diadakan program hidup sehat
	- e. Kategori BAE
		- Mendaftarkan perumahan menjadi *greenship neighborhood*
		- Menggunakan sistem *smart grid* untuk jaringan listrik

## f. Kategori IFD

- Melibatkan ahli *greenship* dalam perencanaan kawasan.
- Dilakukan perhitungan dan pengecekan secara berkala jumlah limbah padat maupun cair, serta penggunaan energi
- Membuat inovasi bangunan yang memiliki unsur *greenship*
- 1. Penilaian ulang *greenship neighborhood* setelah dilakukan upaya peningkatan *greenship*, menghasilkan poin 65,1 yang berarti peringkat yang didapat adalah *silver*. Sehingga upaya peningkatan yang dilakukan belum bisa mencapai peringkat *gold*.

## **5.2 Saran**

Saran yang dapat diterapkan dalam penelitian selanjutnya mengenai *greenship neighborhood* pada Perumahan Kaliurang *Green Garden* adalah sebagai berikut:

- 1. Perlu adanya perencanaan secara matang khususnya pada rating prasyarat pada setiap kategori dalam menerapkan *greenship neighborhood* pada Perumahan Kaliurang *Green Garden.*
- 2. Penerapan yang paling utama dalam mengembangkan penerapan *greenship neighborhood* adalah perencanaan jaringan pengairan, listrik, pengelolaan sampah, dan area dasar hijau.
- 3. [Perubahan desain konsep diperlukan perhitungan rencana anggaran biaya](http://repository.unej.ac.id/)  produksi serta perhitungan analisis sensitivitas antara harga dengan penambahan konsep *greenship neighborhood*.

### **DAFTAR PUSTAKA**

- Abdurrahman, M., Muhidin, S.A., & Somantri, A. (2011). *Dasar-Dasar Metode Statistika untuk Penelitian.* Edisi Kesatu. Bandung: CV.Pustaka Setia.
- Badan Pusat Statistik. (2018). Persentase Rumah Tangga terhadap Hunian di Jawa Timur.
- Green Building Council Indonesa. (2010). Panduan *GREENSHIP new building*.
- Green Building Council Indonesia. (2019). *Greenship Neighborhood version 1.0.*
- Republik Indonesia. (1999) *Keputusan Menteri Negara Perumahan dan Permukiman No. 09/KPTS/M/IX/1999*.
- Republik Indonesia. (2014). Peraturan Menteri Pekerjaan Umum Nomor: 03/PRT/M/2014 Pedoman Perencanaan, Penyediaan, dan Pemanfaatan Prasarana dan Sarana Jaringan Pejalan Kaki di Kawasan Perkotaan.
- Republik Indonesia. (2016). *Peraturan Pemerintah Republik Indonesia Nomor 14 Tahun 2016 tentang Penyelenggaraan Perumahan dan Kawasan Permukiman.*
- [Karyono, T. H. \(2009\). Pemanasan Bumi sebagai Konsekuensi Pembangunan](http://repository.unej.ac.id/)  Modern yang Tidak Terkontrol. 1(8), 16–32.
- Kementerian Lingkungan Hidup dan Kehutanan Direktorat Jenderal Pengendalian Perubahan Iklim. (2019). Statistik Direktorat Jenderal Pengendalian Perubahan Iklim Tahun 2018.
- Kementerian Pekerjaan Umum-Badan Penelitian dan Pengembangan. (2010). Modul Pengolahan Sampah Berbasis 3R. Pusat Penelitian dan Pengembangan Permukiman.
- Kementerian Pekerjaan Umum dan Perumahan Rakyat. (2016). Sistem Pengelolaan Air Limbah Domestik - Terpusat. Direktorat Jenderal Cipta Karya
- Kementerian Pekerjaan Umum dan Perumahan Rakyat. (2018). Perencanaan Teknis Fasilitas Pejalan Kaki. Pusat Litbang Jalan dan Jembatan.
- Kencana, M. R. B. (2019). Kementerian PUPR Beri Contoh Kawasan Hijau di Kampus Ini. Retrieved November 28, 2019, from https://www.liputan6.com/bisnis/read/3899304/kementerian-pupr-bericontoh-kawasan-hijau-di-kampus-ini
- Koesoemawati, D. J., & Sulistyowati, H. (2018). Analisis Kebutuhan Ruang Terbuka Hijau (RTH) Kota Jember dalam Upaya Menuju Infrastruktur Hijau Kota. *Prosiding Seminar Nasional Asosiasi Sekolah Perencanaan Indonesia (ASPI)*, (Iicc), 219–226.
- Kusumadewi, S. (2003). *Artificial Intelligence (Teknik dan Aplikasinya)*. Yogyakarta: Graha Ilmu.

Sadjarwo, I., & Sutandi, A. (2017). Analisis Penerapan Greenship Neighborhood Version 1.0 pada kawasan perumahan. *Konferensi Nasional Teknik Sipil 11*, 55–65.

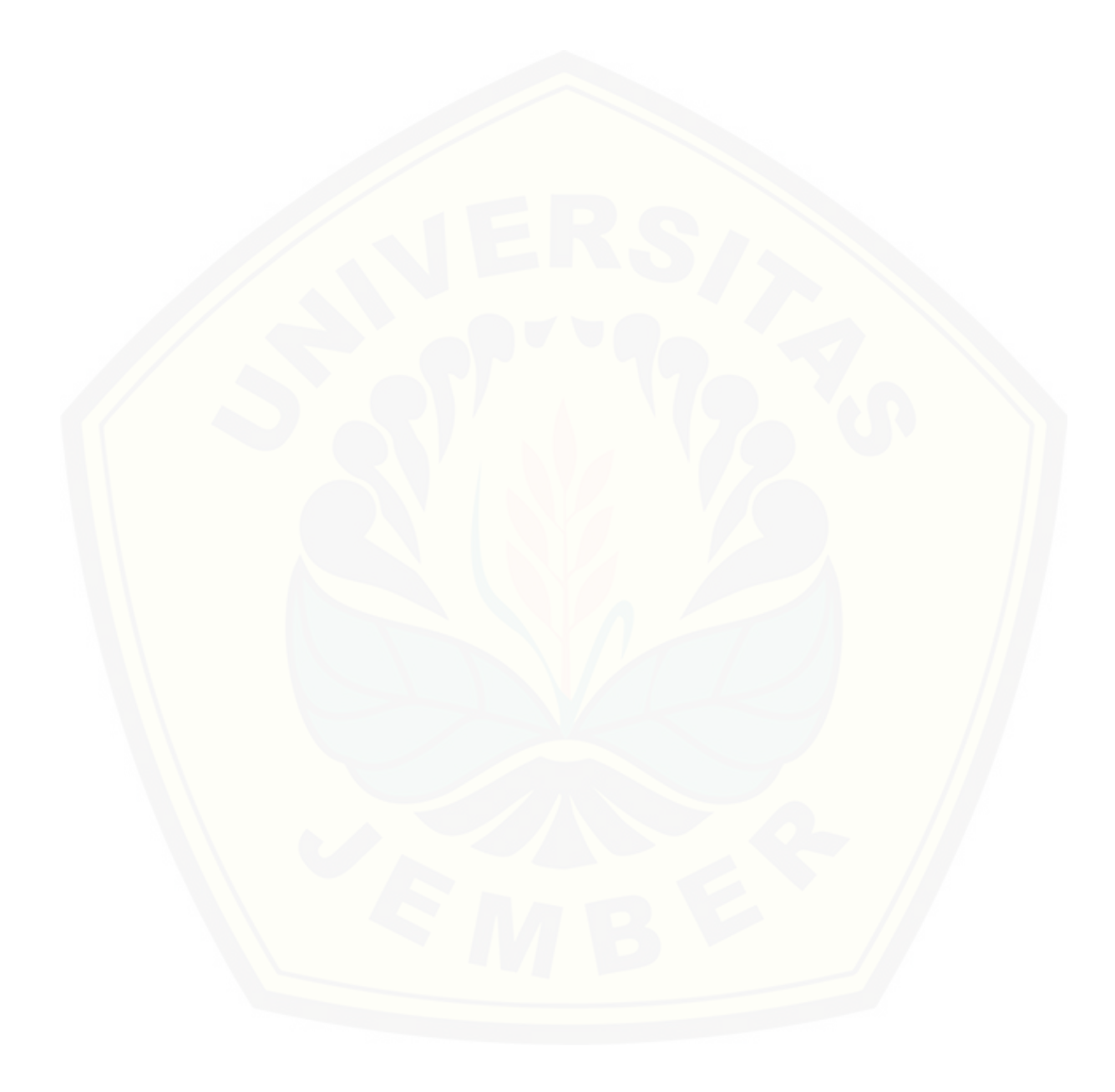

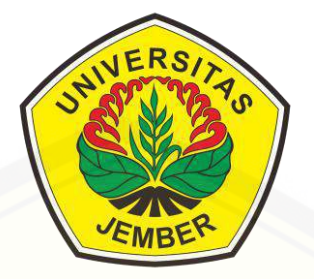

# **[LAMPIRAN](http://repository.unej.ac.id/)**

## **LAMPIRAN 1**

*Site Plan* Awal Perumahan Kaliurang *Green Garden*

**PROGRAM STUDI S-1 TEKNIK SIPIL FAKULTAS TEKNIK UNIVERSITAS JEMBER 2020**

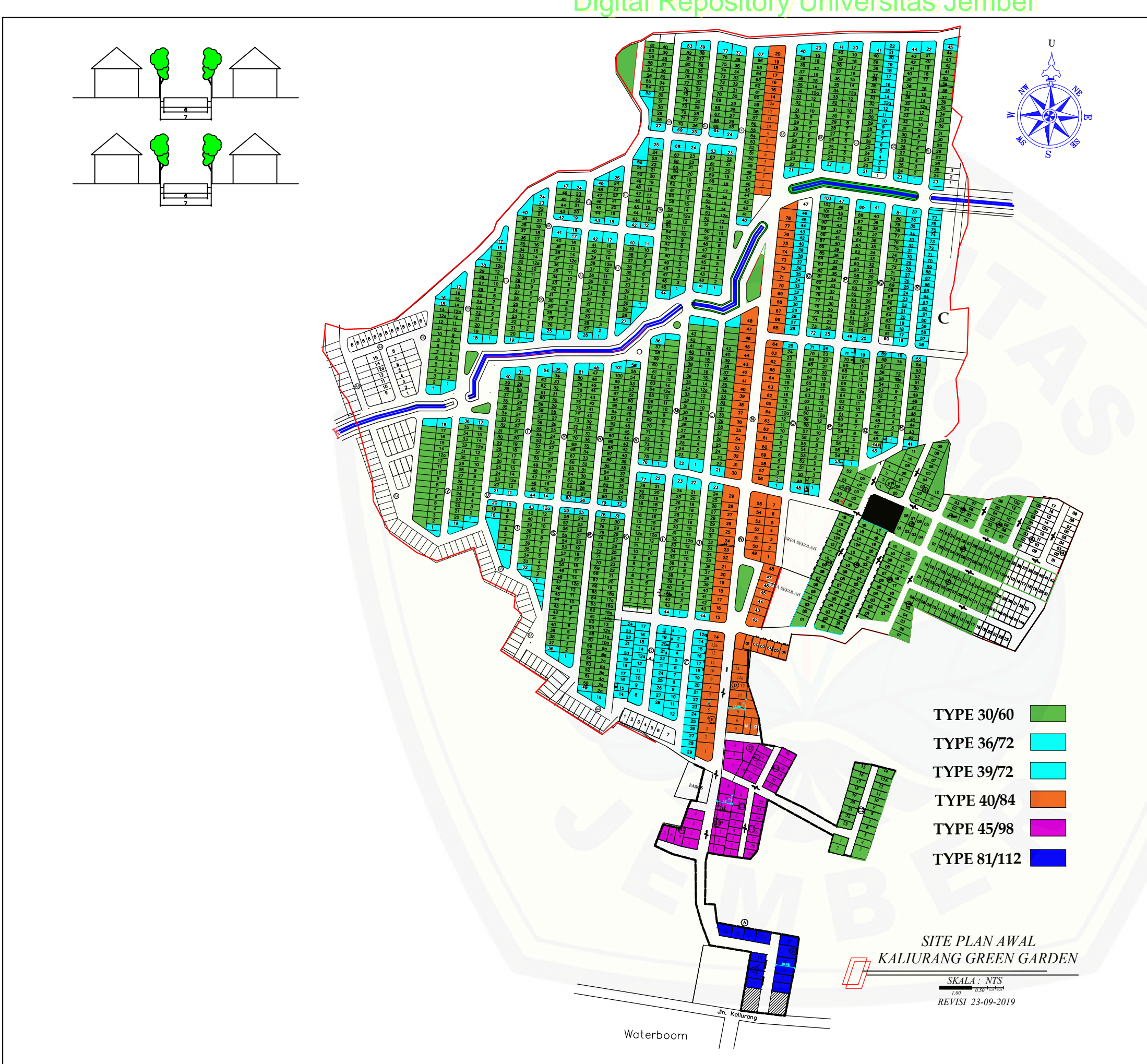

**LOKASI**

**PERENCANA**

#### **PENGEMBANG**

**NAMA PROYEK**

## **KALIURANG GREEN GARDEN**

**JLN KALIURANG KEL. TEGAL GEDE KEC. SUMBERSARI KAB. JEMBER**

## **PT. KINANSYAH ADI JAYA LAND**

**PT. KINANSYAH ADI JAYA LAND**

**KETERANGAN**

*Fasilitas Umum & Sosial :7.3797 Ha 31% Unit Rumah :16.4258 Ha 69 % Total Pengembangan :23.8055 Ha 100 %*

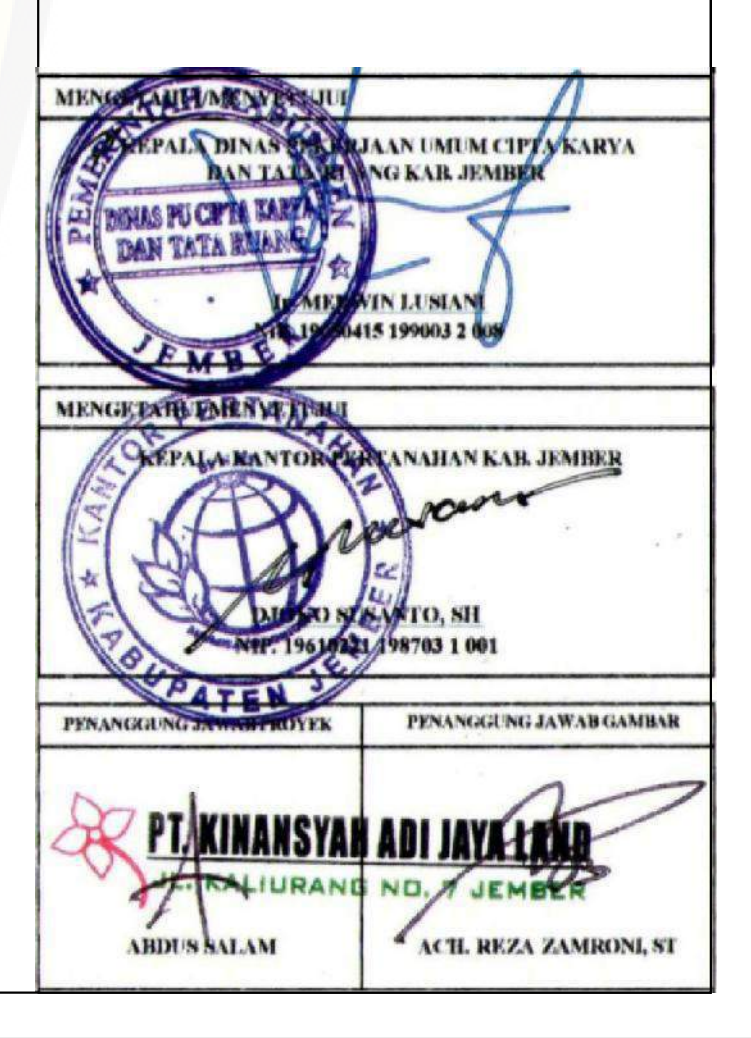

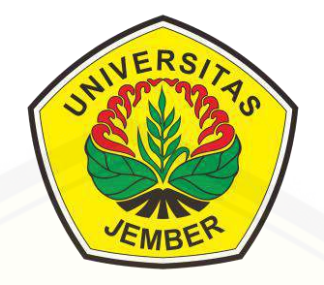

## **LAMPIRAN 2**

Rencana *Redesain Site Plan* Awal Perumahan Kaliurang *Green Garden*

**[PROGRAM STUDI S-1 TEKNIK SIPIL](http://repository.unej.ac.id/) FAKULTAS TEKNIK UNIVERSITAS JEMBER 2020**

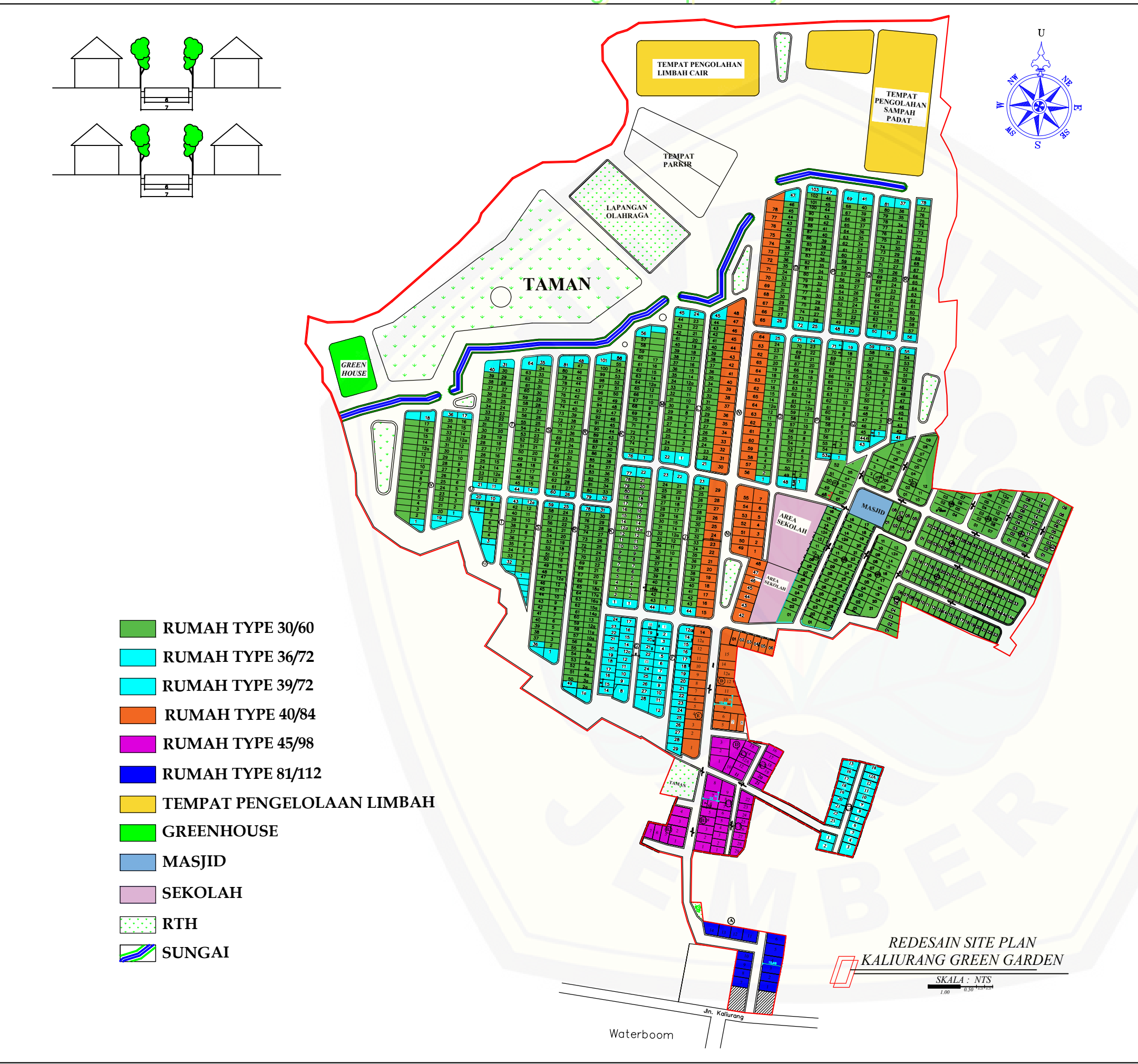

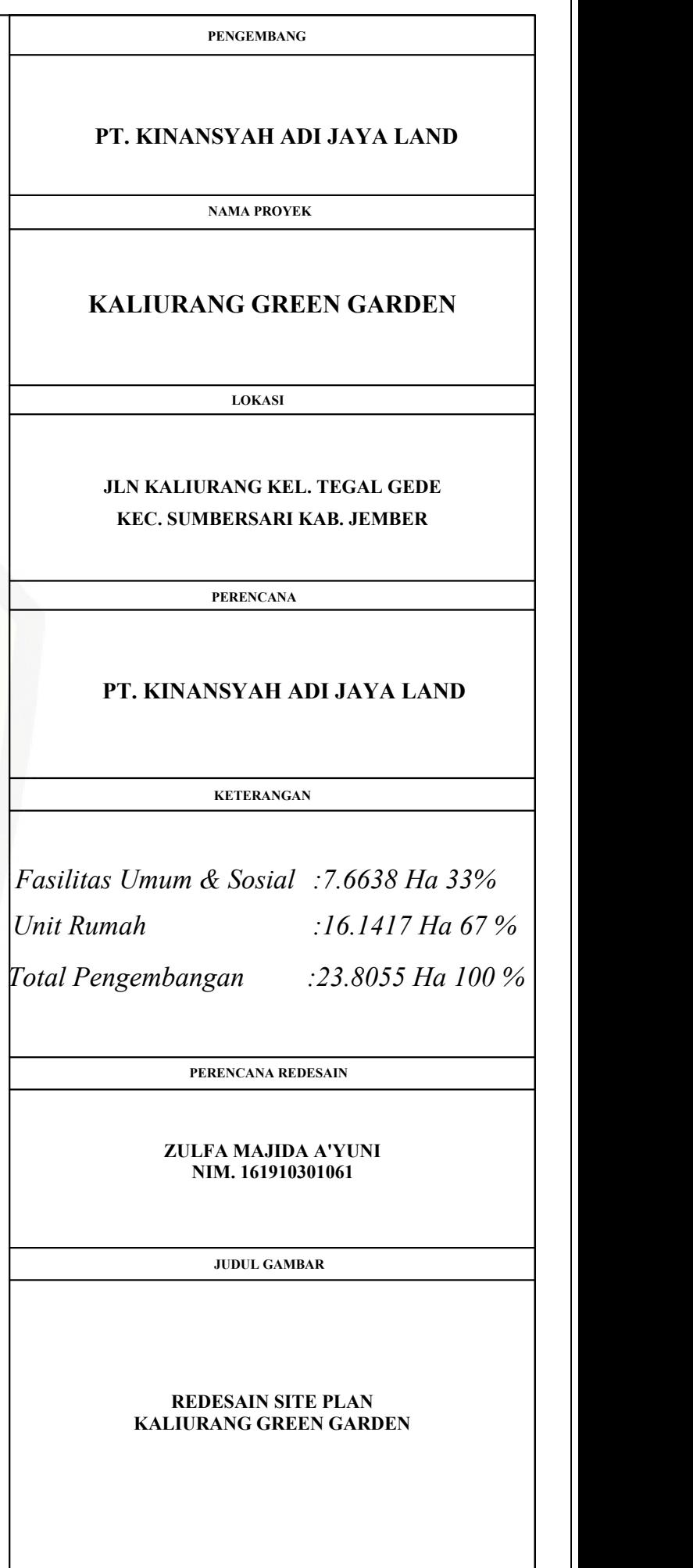

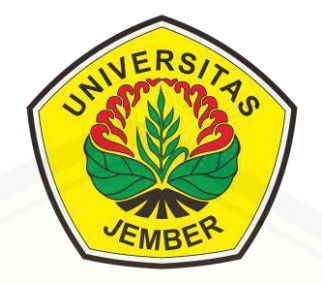

## **LAMPIRAN 3**

Panduan *Greenship Neighborhood* Versi 1.0

**[PROGRAM STUDI S-1 TEKNIK SIPIL](http://repository.unej.ac.id/) FAKULTAS TEKNIK UNIVERSITAS JEMBER 2020**

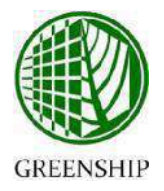

**GREEN BUILDING COUNCIL INDONESIA GREENSHIP** *RATING TOOLS*

**untuk KAWASAN VERSI 1.0**

# **GREENSHIP** *[NEIGHBORHOOD](http://repository.unej.ac.id/)*

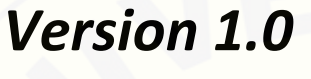

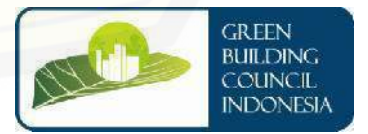

DIREKTORAT PENGEMBANGAN PERANGKAT PENILAIAN **GREEN BUILDING COUNCIL INDONESIA**

DESEMBER 2015

### **GREENSHIP Neighborhood/Kawasan (NH) Versi 1.0**

GREENSHIP untuk Kawasan merupakan perangkat penilaian untuk menyebarkan dan menginspirasi dalam penerapan dan perwujudan kawasan yang berkelanjutan.

### **Manfaat Penerapan GREENSHIP Kawasan**

Manfaat yang dapat diperoleh dengan menerapkan GREENSHIP Kawasan:

- Menjaga keserasian dan keseimbangan ekosistem lingkungan, serta meningkatkan kualitas lingkungan kawasan yang sehat
- Meminimalkan dampak pembangunan terhadap lingkungan
- Meningkatkan kualitas iklim mikro
- Menerapkan asas keterhubungan, kemudahan pencapaian, keamanan, dan kenyamanan pada jalur pejalan kaki
- Menjaga keseimbangan antara kebutuhan dan ketersediaan sumber daya di masa mendatang

### **Jenis Sertifikasi GREENSHIP Kawasan terdiri dari :**

### 1. **PLAN**

Pada tahap ini, tim proyek mendapat kesempatan untuk mendapatkan penghargaan untuk proyek pada tahap finalisasi desain dan perencanaan berdasarkan perangkat penilaian GREENSHIP. Jenis sertifikasi ini untuk kawasan yang masih dalam tahap perencanaan.

### 2. **BUILT PROJECT**

Untukk proyek yang telah terbangun dan/atau telah beroperasi. Proyek dinilai secara menyeluruh baik dari aspek desain, konstruksi maupun operasional; untuk menentukan kinerja kawasan secara menyeluruh.

[\(\\*\) Sertifikat berlaku sampai terjadi perubahan desain atau pembangunan kawasan; atau maksimum](http://repository.unej.ac.id/) 5 tahun.

### **Kategori pada GREENSHIP Kawasan dapat dilihat pada tabel berikut:**

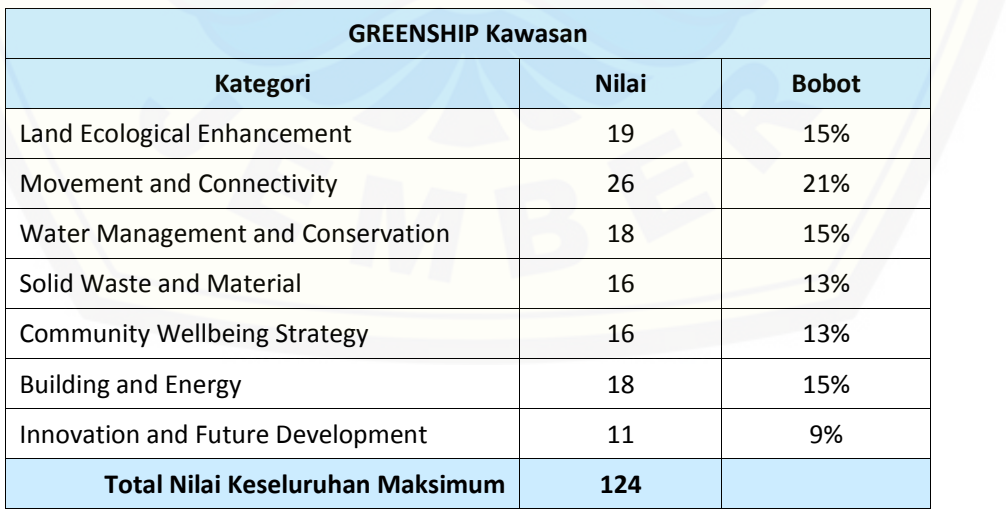

### **Kelayakan (Eligibility)**

Sebelum melalui proses sertifikasi, proyek harus memenuhi kelayakan sebagai berikut:

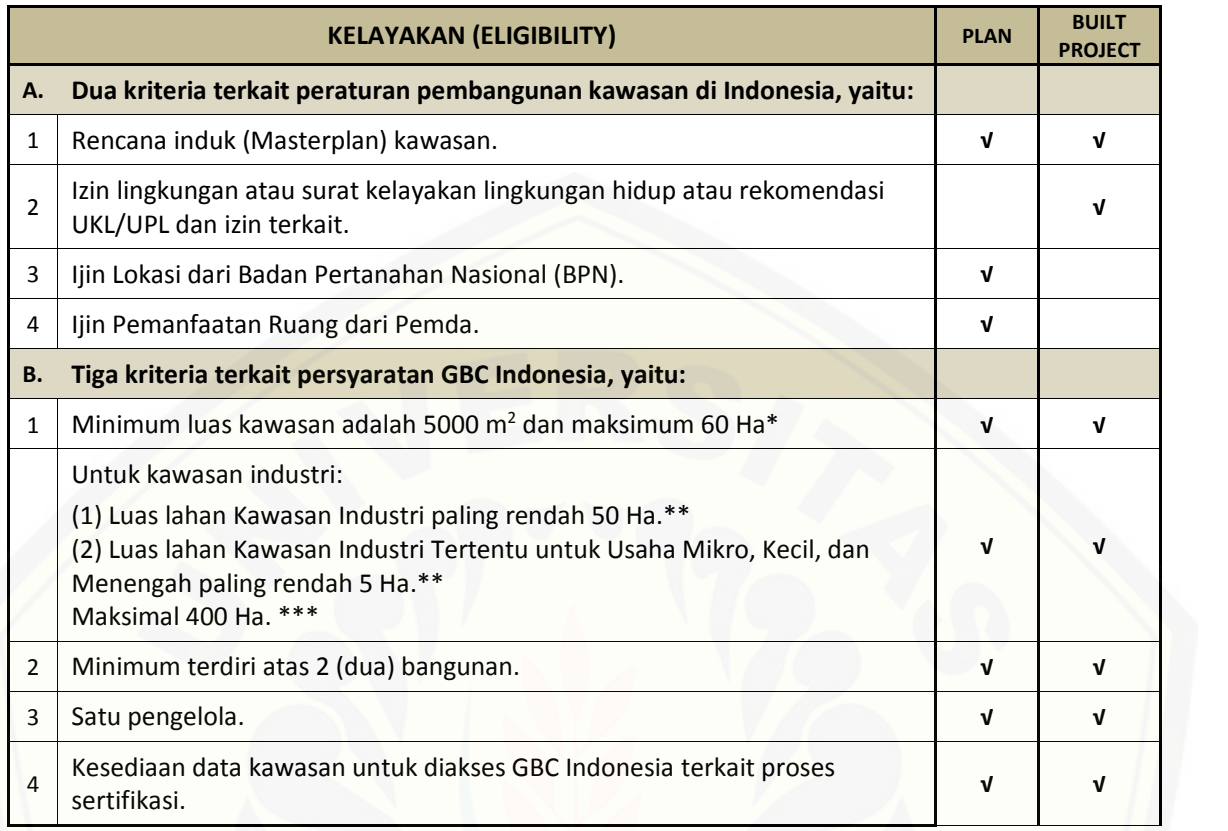

\*) [Penentuan luas dan batasan kawasan dapat didiskusikan lebih lanjut dengan GBC Indonesia](http://repository.unej.ac.id/) \*\*) PP No.24 tahun 2009 tentang Kawasan Industri

\*\*\*) PerMen Agraria dan Tata Ruang / Kepala Badan Pertanahan Nasional Nomor 5 Tahun 2015 tentang Izin Lokasi

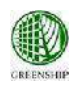

## **RINGKASAN TOLOK UKUR GREENSHIP NEIGHBORHOOD / KAWASAN (NH)**

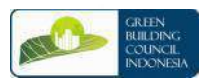

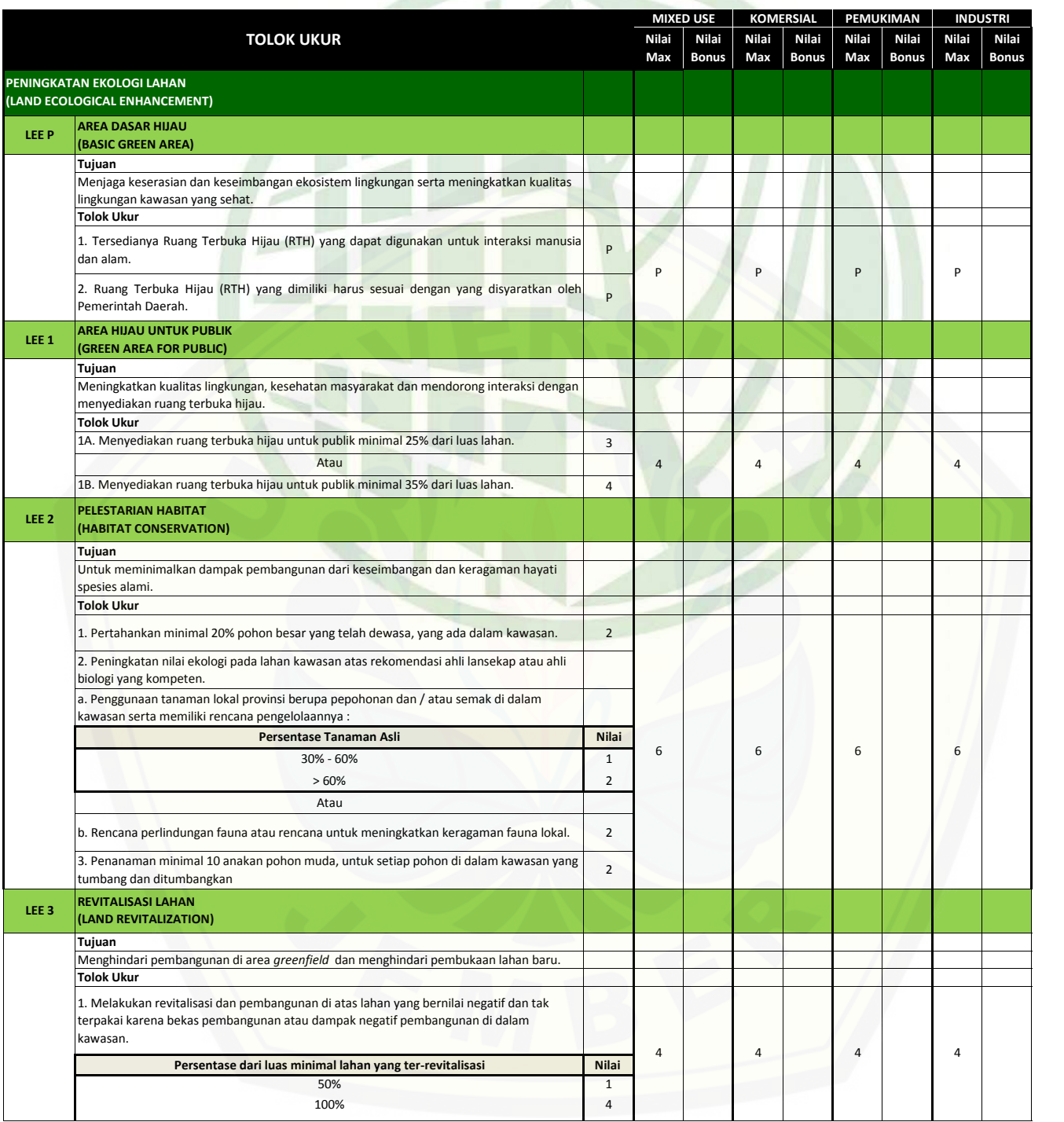

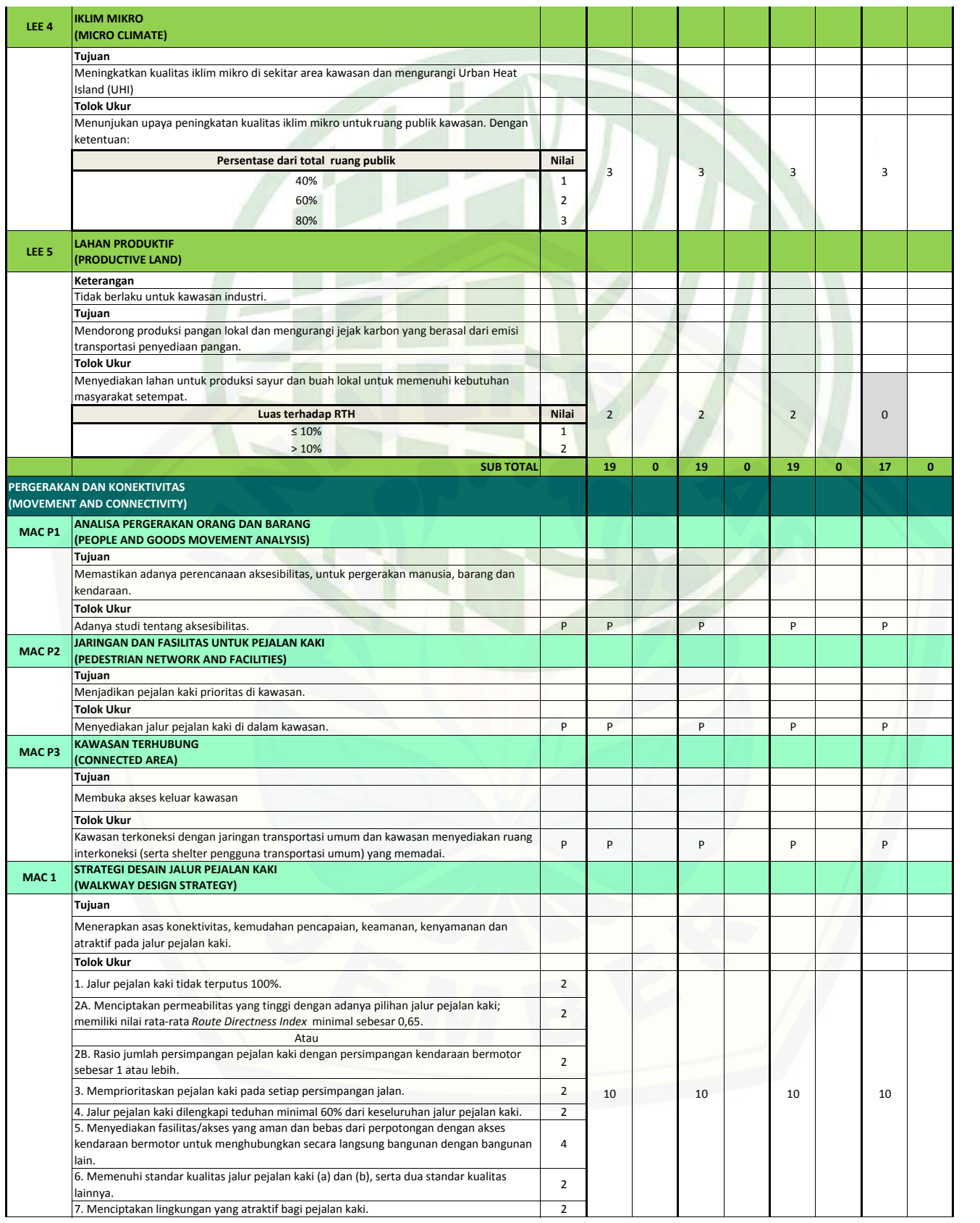

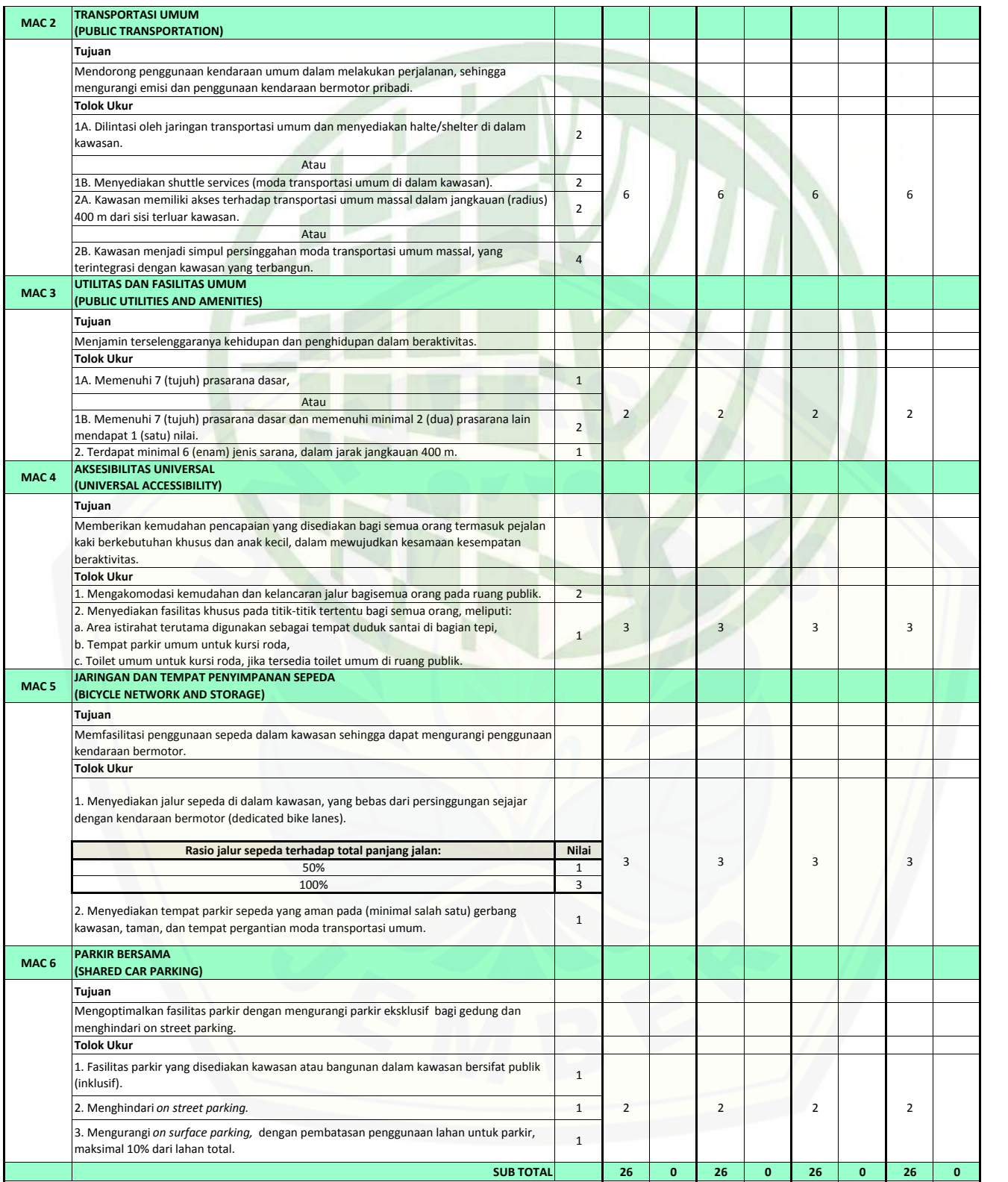

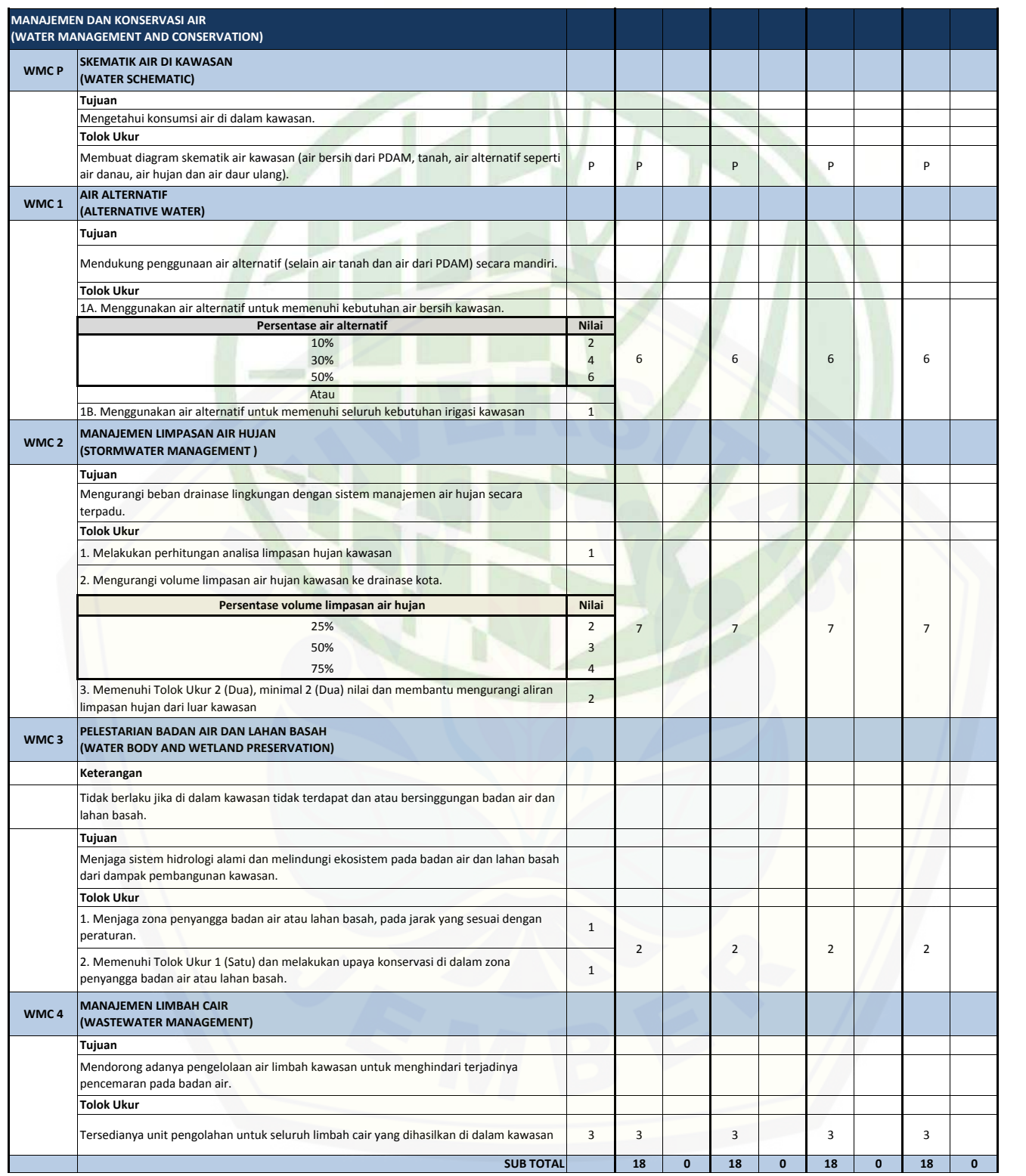

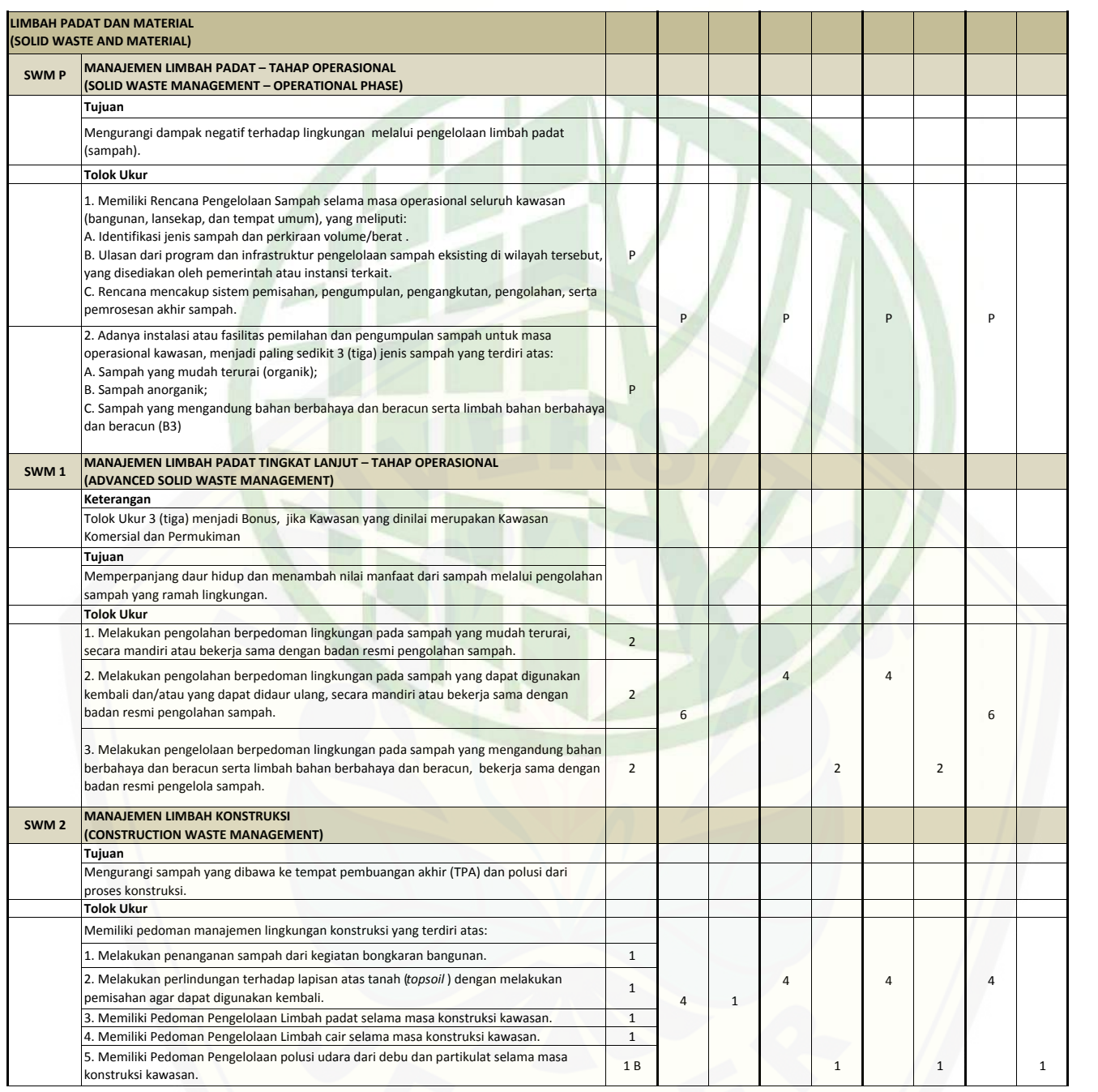

![](_page_66_Picture_318.jpeg)

![](_page_67_Picture_282.jpeg)

![](_page_68_Picture_324.jpeg)

![](_page_69_Picture_89.jpeg)

![](_page_69_Picture_2.jpeg)

![](_page_70_Picture_1.jpeg)

## **LAMPIRAN 4**

Kuesioner Penilaian *Greenship Neighborhood*

**[PROGRAM STUDI S-1 TEKNIK SIPIL](http://repository.unej.ac.id/) FAKULTAS TEKNIK UNIVERSITAS JEMBER 2020**

## **KUESIONER PENILAIAN** *GREENSHIP NEIGHBORHOOD*

Kuesioner ini dibuat guna melengkapi data terkait tugas skripsi yang berjudul "*Assessment Greenship Neighborhood Version* 1.0 pada Perumahan Kaliurang *Green Garden*, Kabupaten Jember".

## **Identitas Responden**

![](_page_71_Picture_176.jpeg)

## **Petunjuk Pengisian**

Jawablah pertanyaan-pertanyaan di bawah dengan memberi tanda centang  $(\sqrt)$ [pada kolom tersedia/tidak tersedia. Cukup mencentang salah satu kolom saja](http://repository.unej.ac.id/)  sesuai dengan kondisi lapangan.

*\*untuk pertanyaan dengan pilihan persentase a,b, atau c, cukup menjawab salah satu dari beberapa pilihan yang disediakan.*

![](_page_71_Picture_177.jpeg)
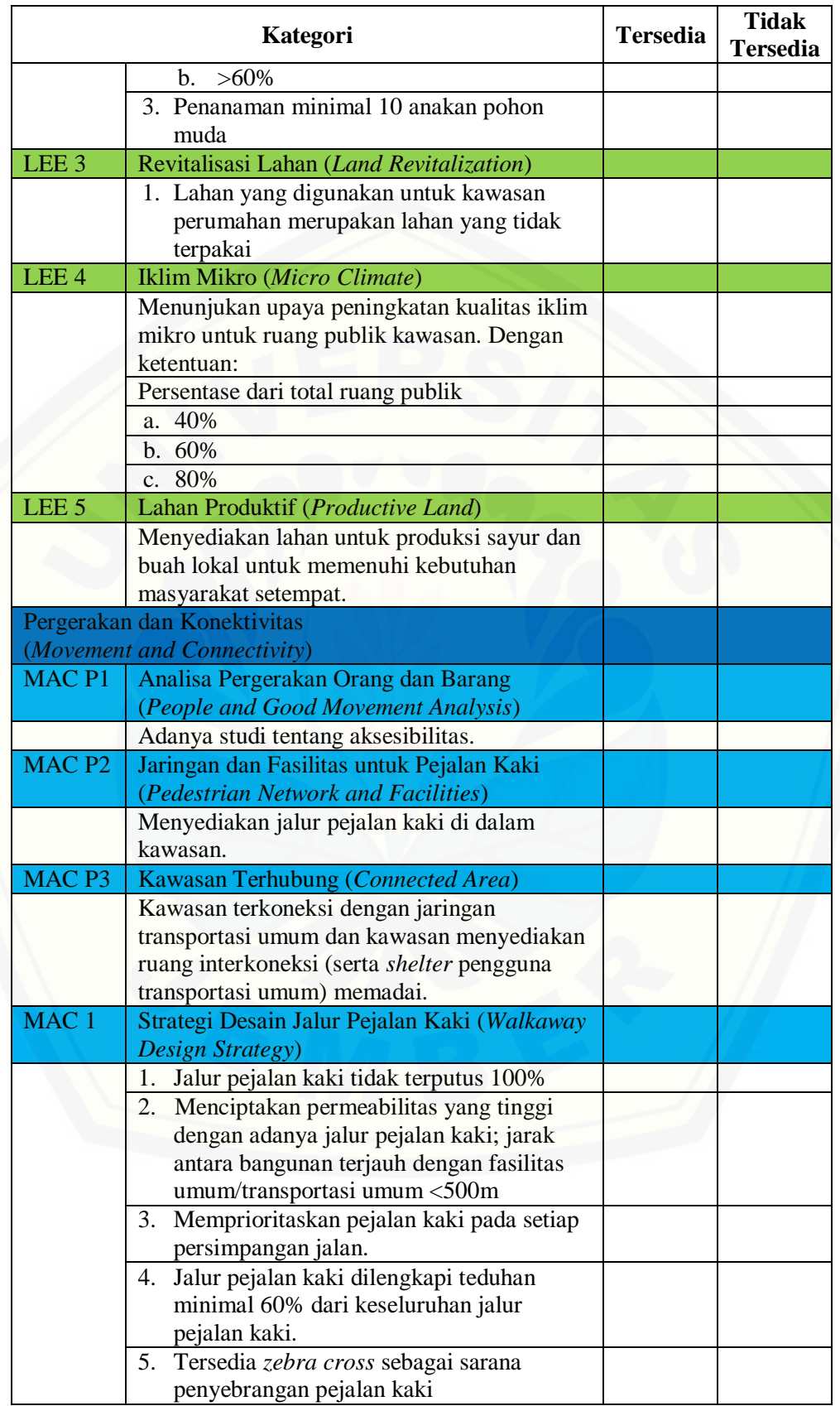

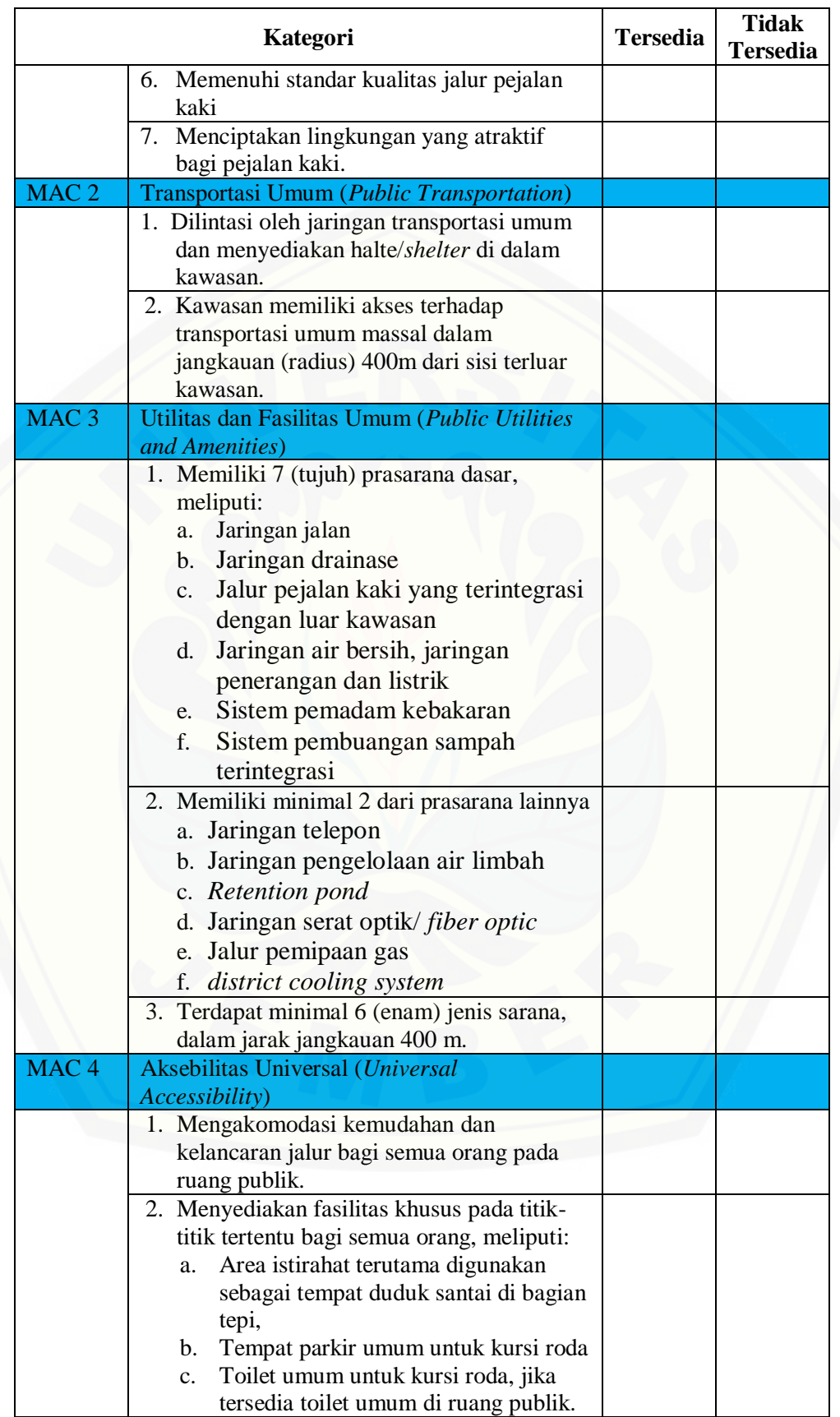

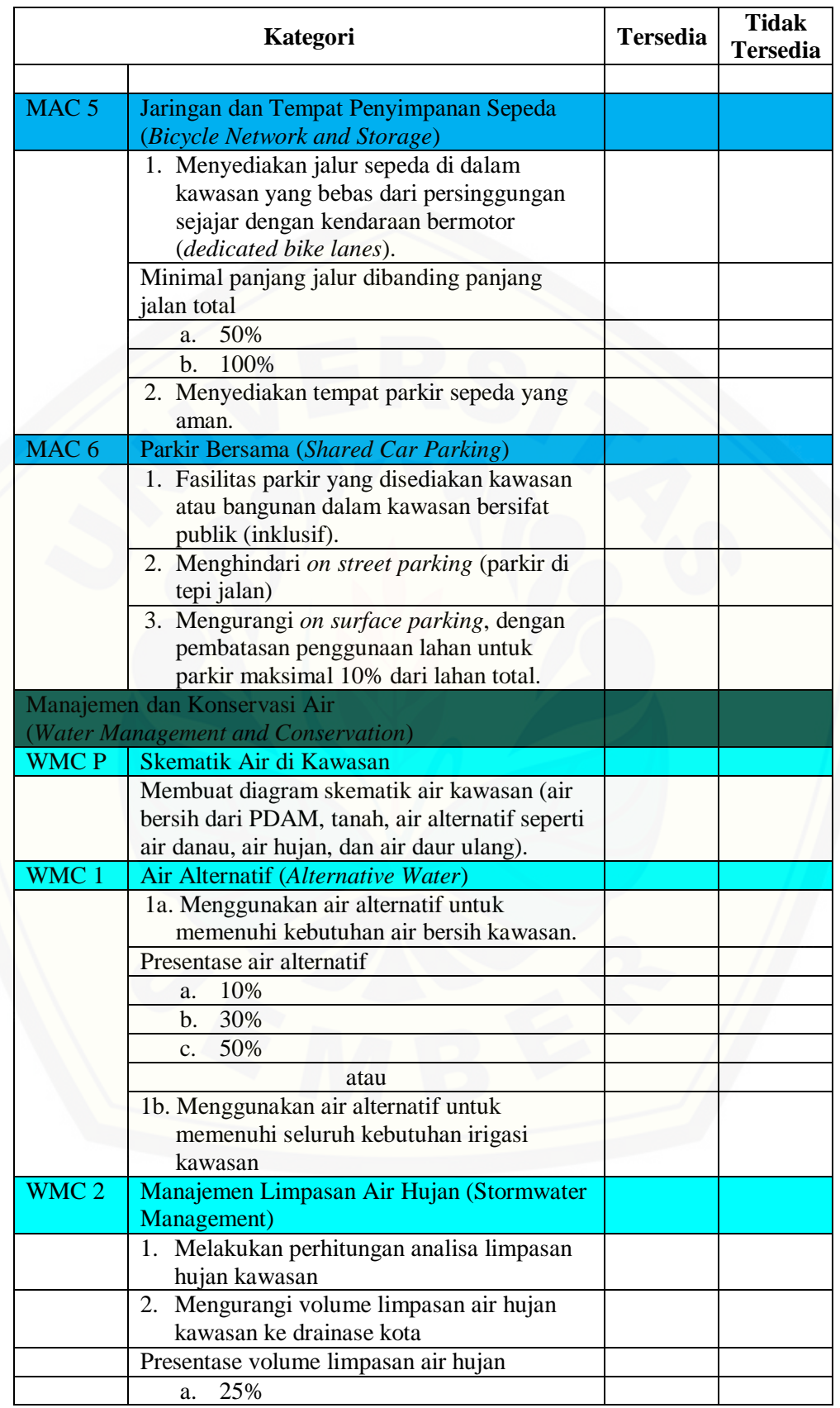

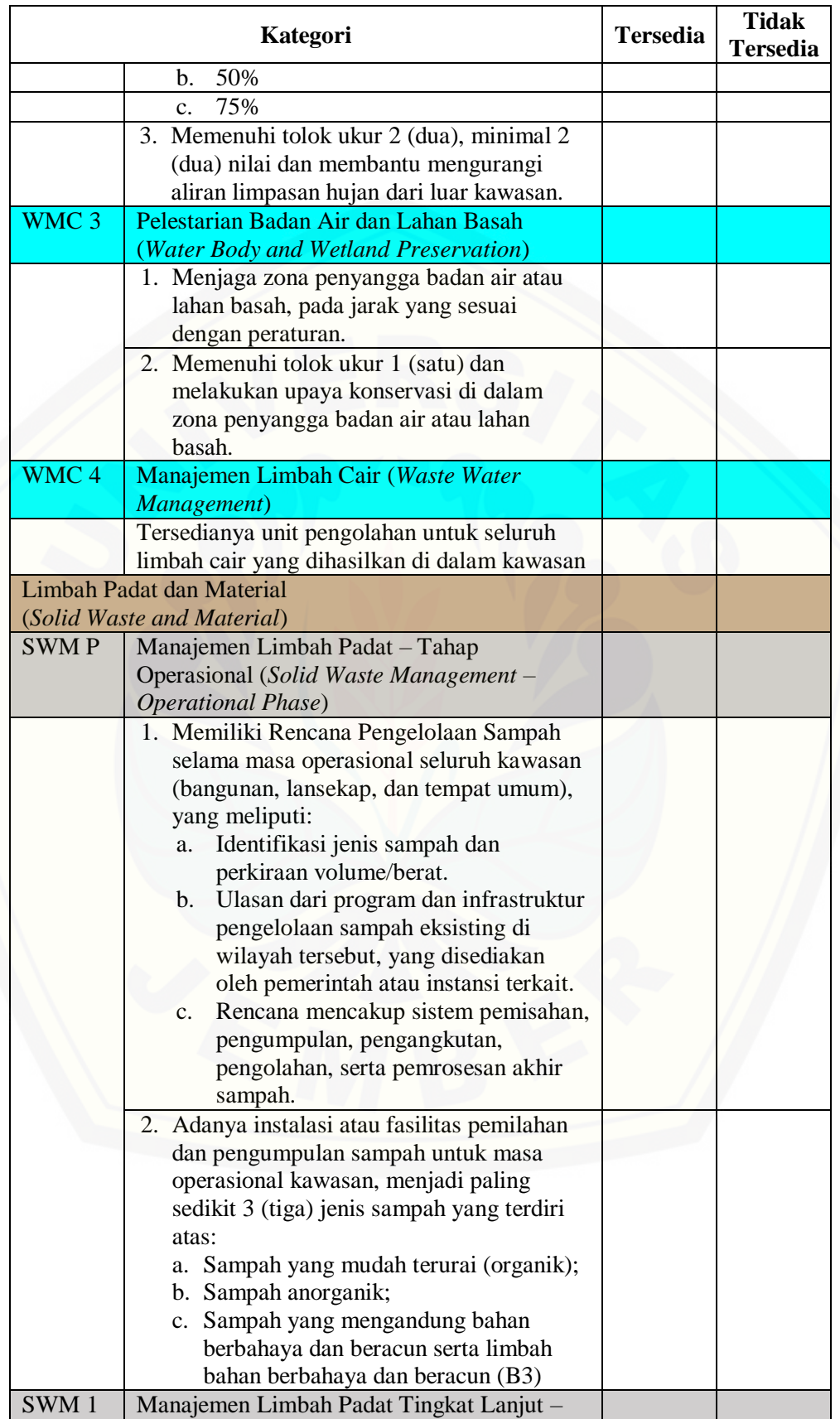

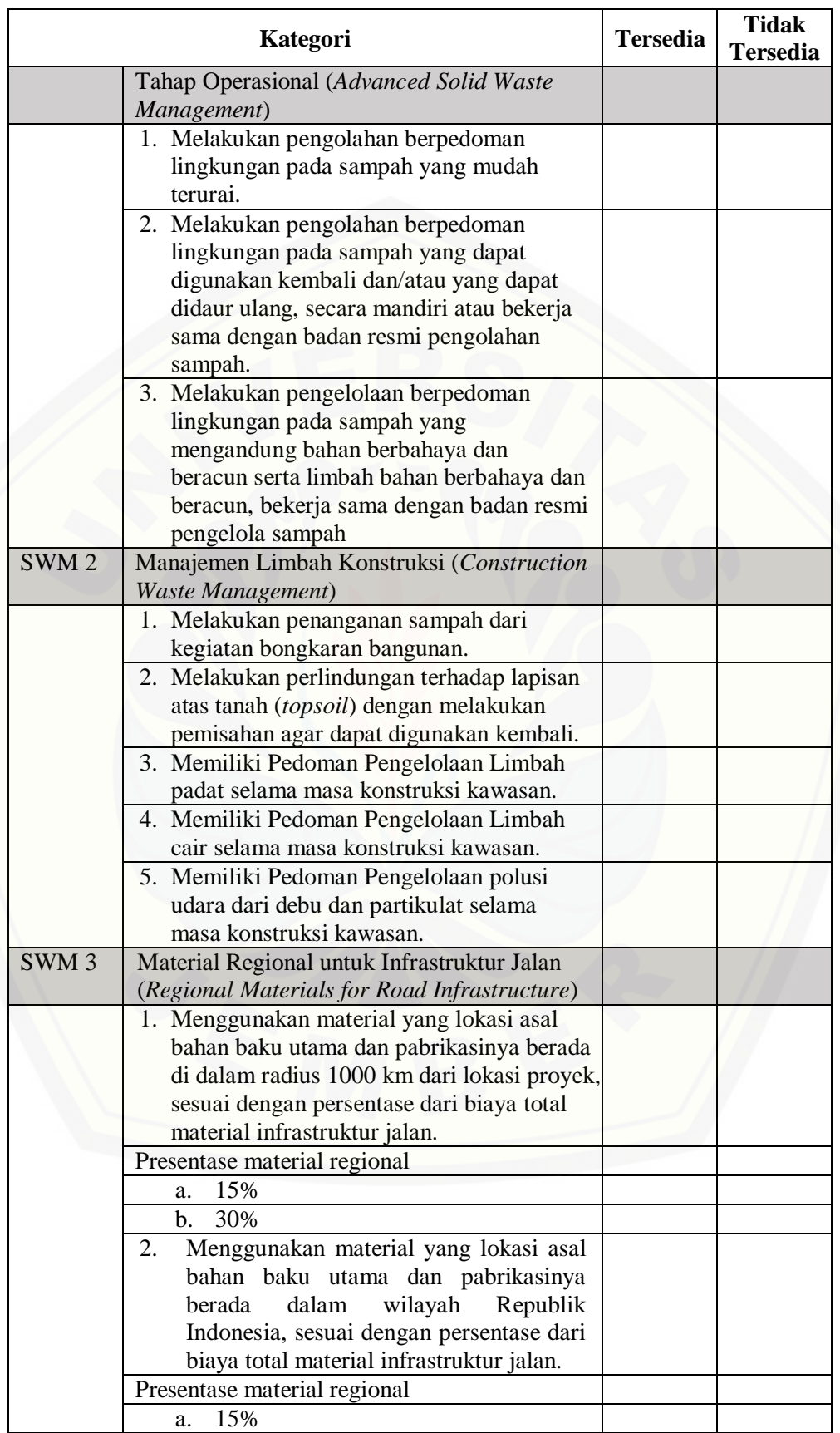

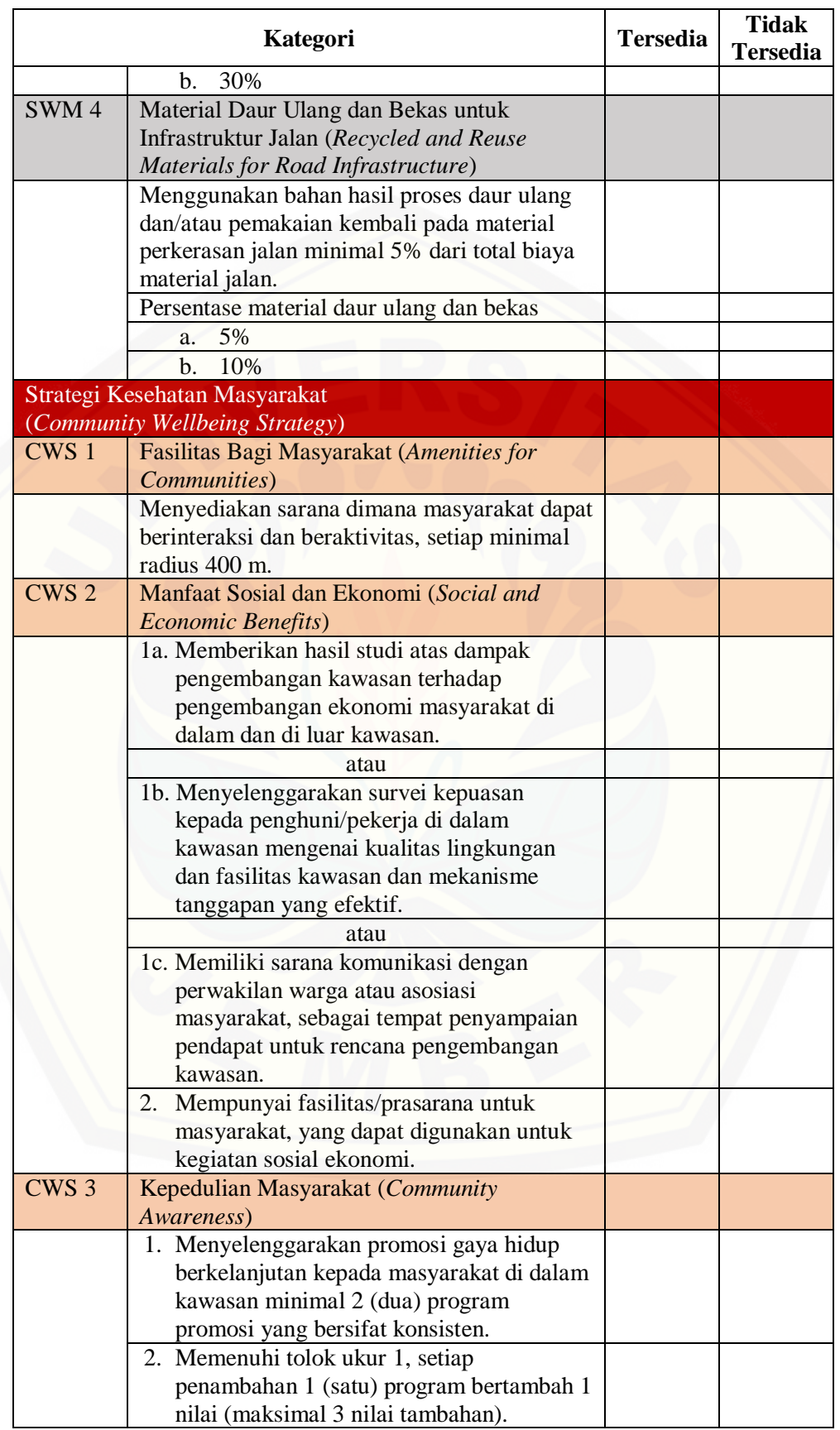

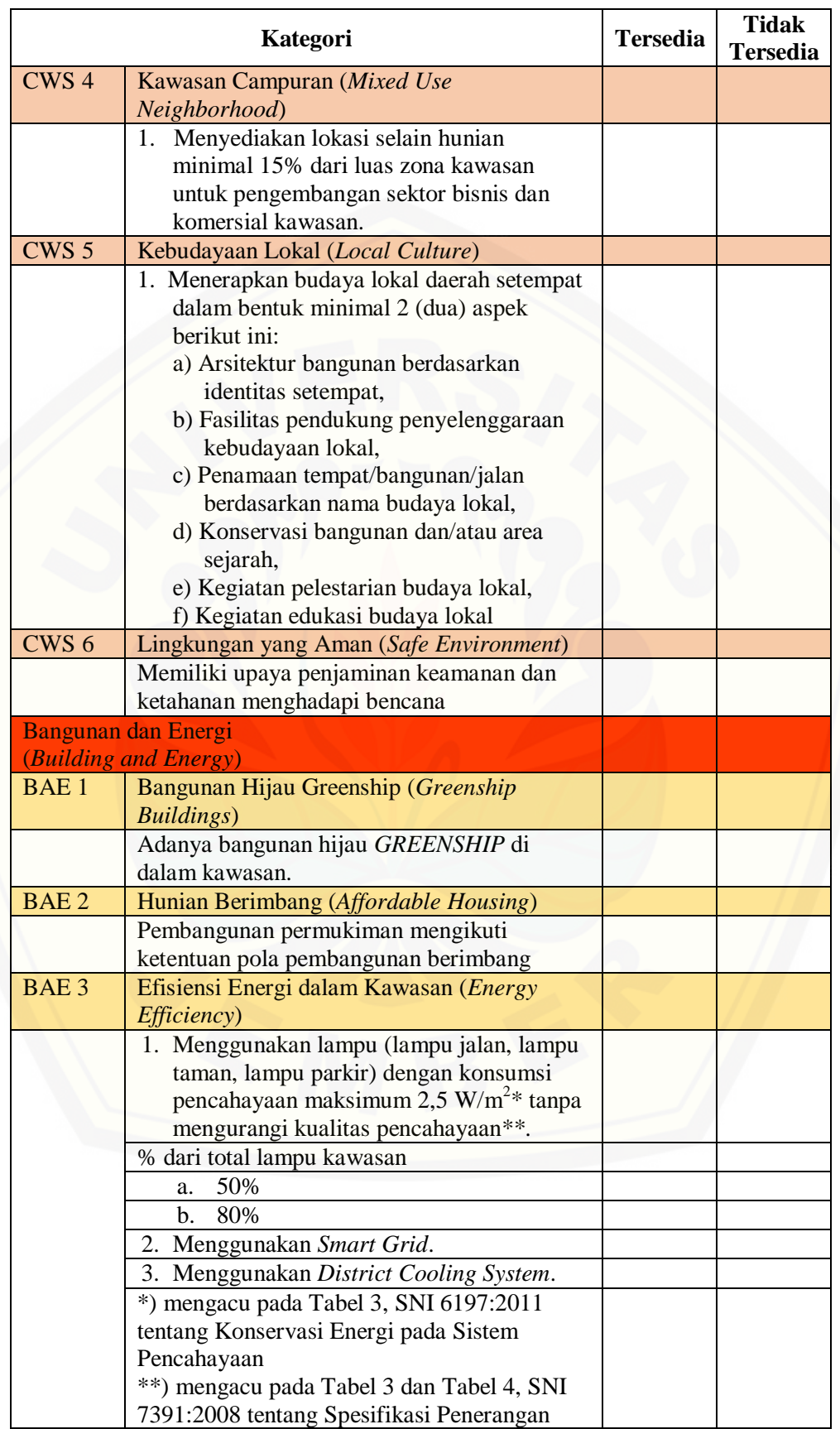

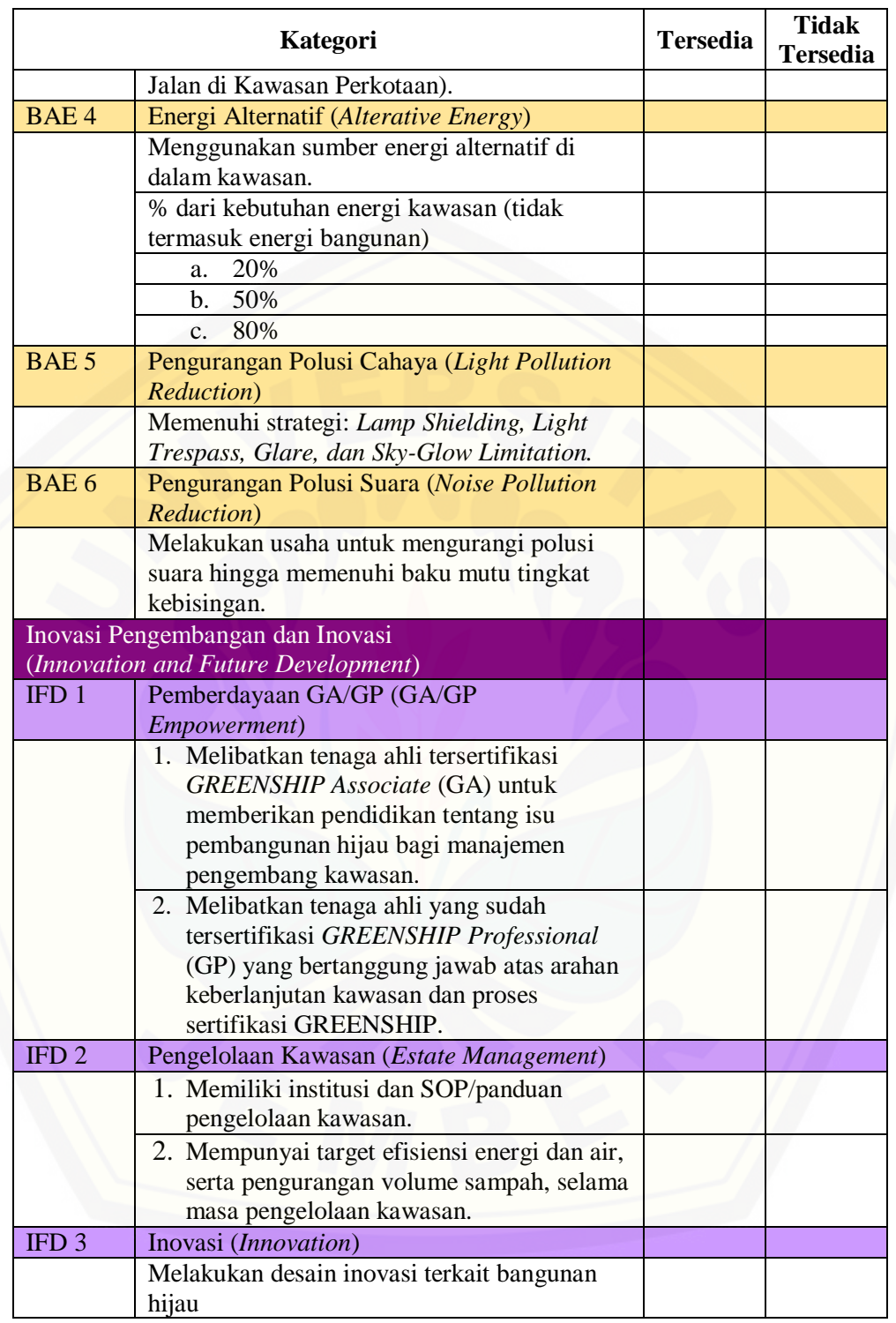

Sumber: *Green Building Council Indonesia*

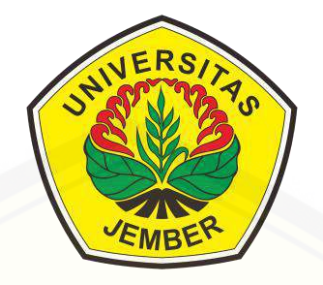

#### **LAMPIRAN 5**

Rekapitulasi Kuesioner Penilaian *Greenship Neighborhood*

**[PROGRAM STUDI S-1 TEKNIK SIPIL](http://repository.unej.ac.id/) FAKULTAS TEKNIK UNIVERSITAS JEMBER 2020**

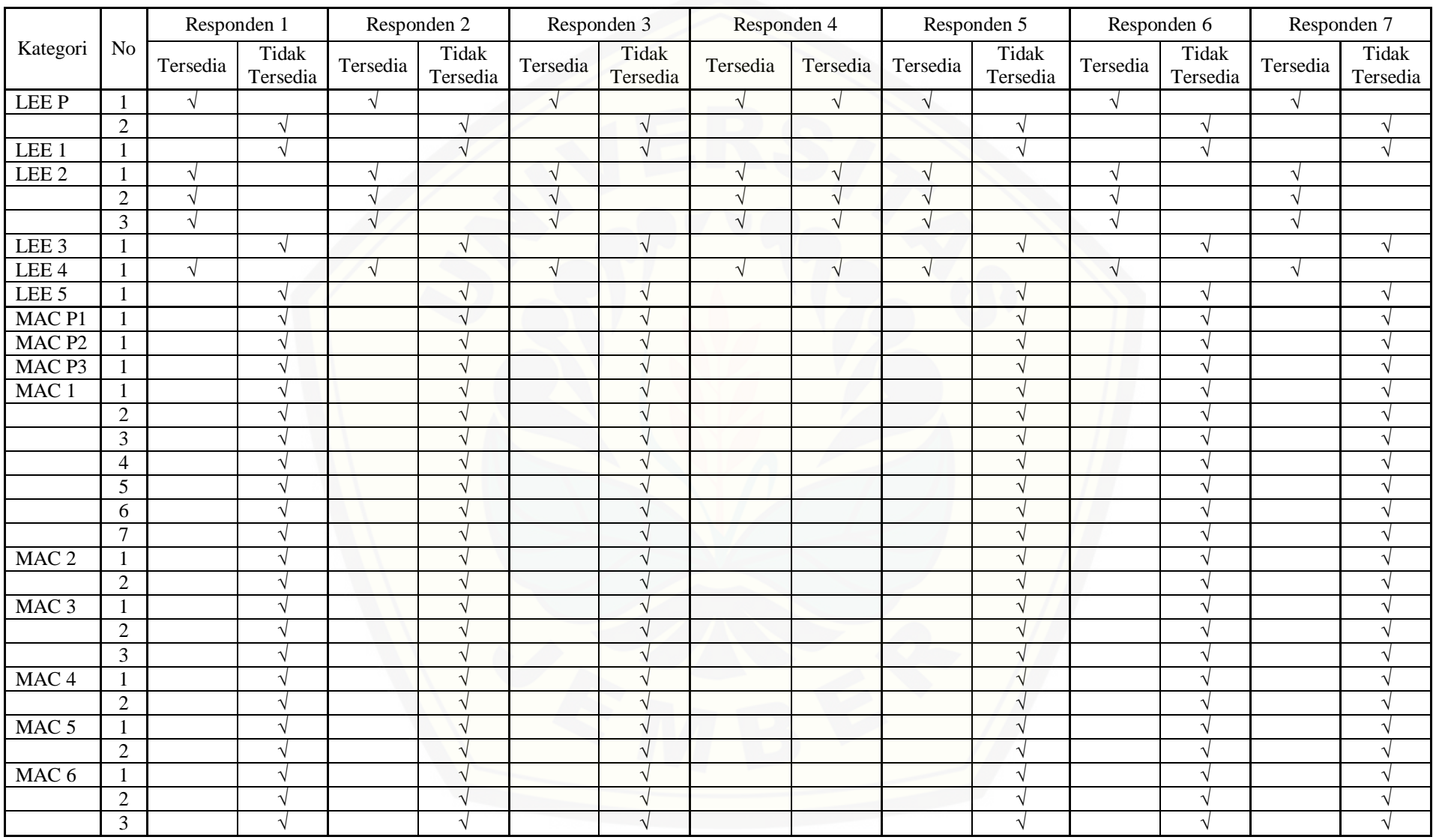

#### **Lampiran 5** Rekapitulasi Kuesioner Penilaian *Greenship Neighborhood*

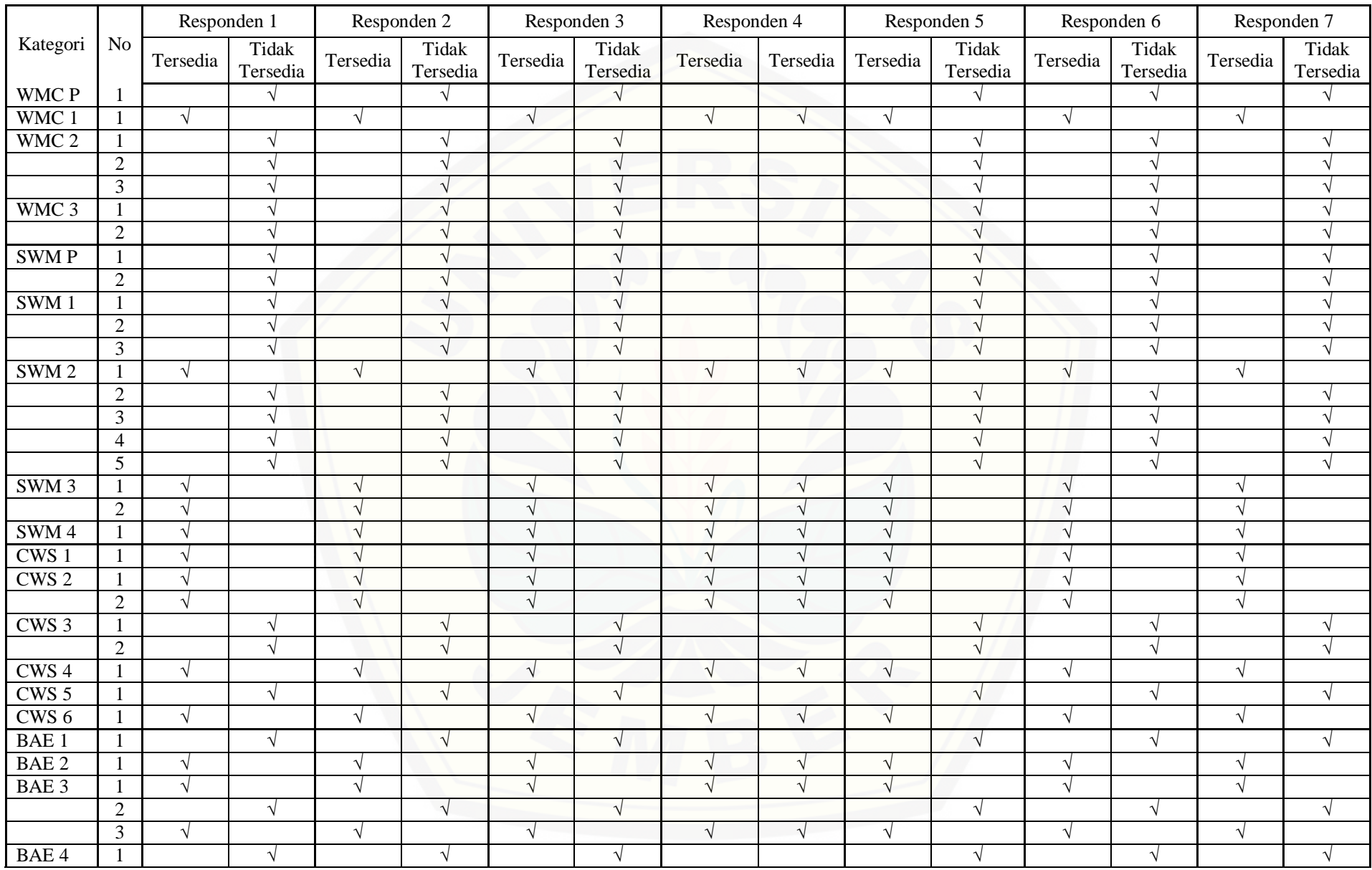

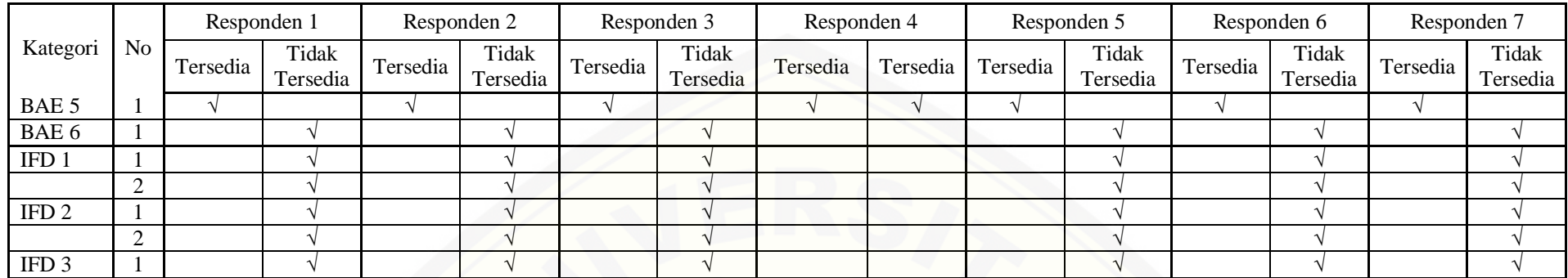

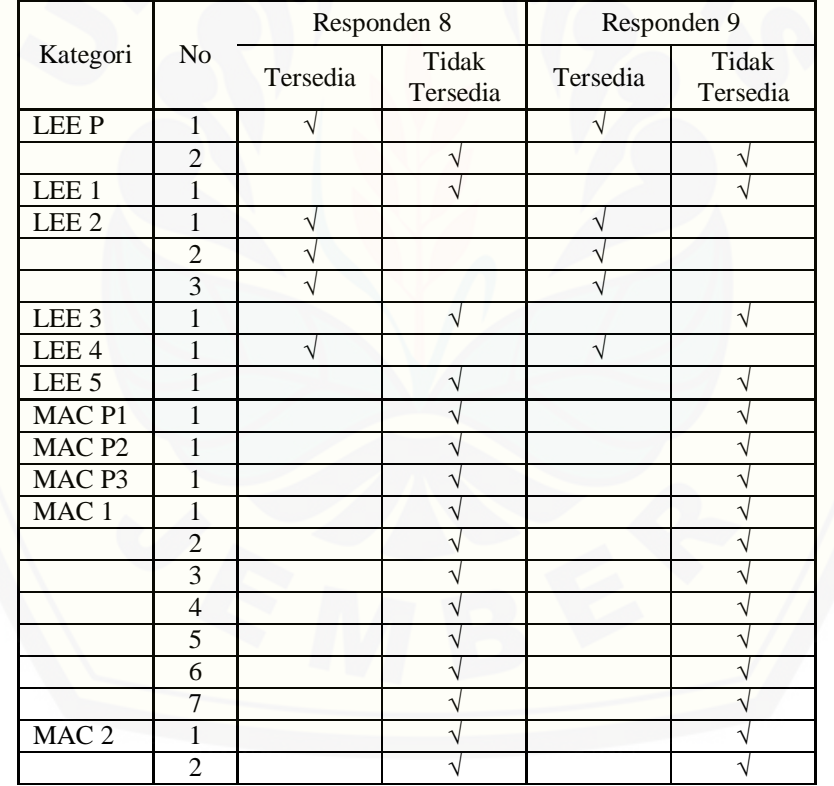

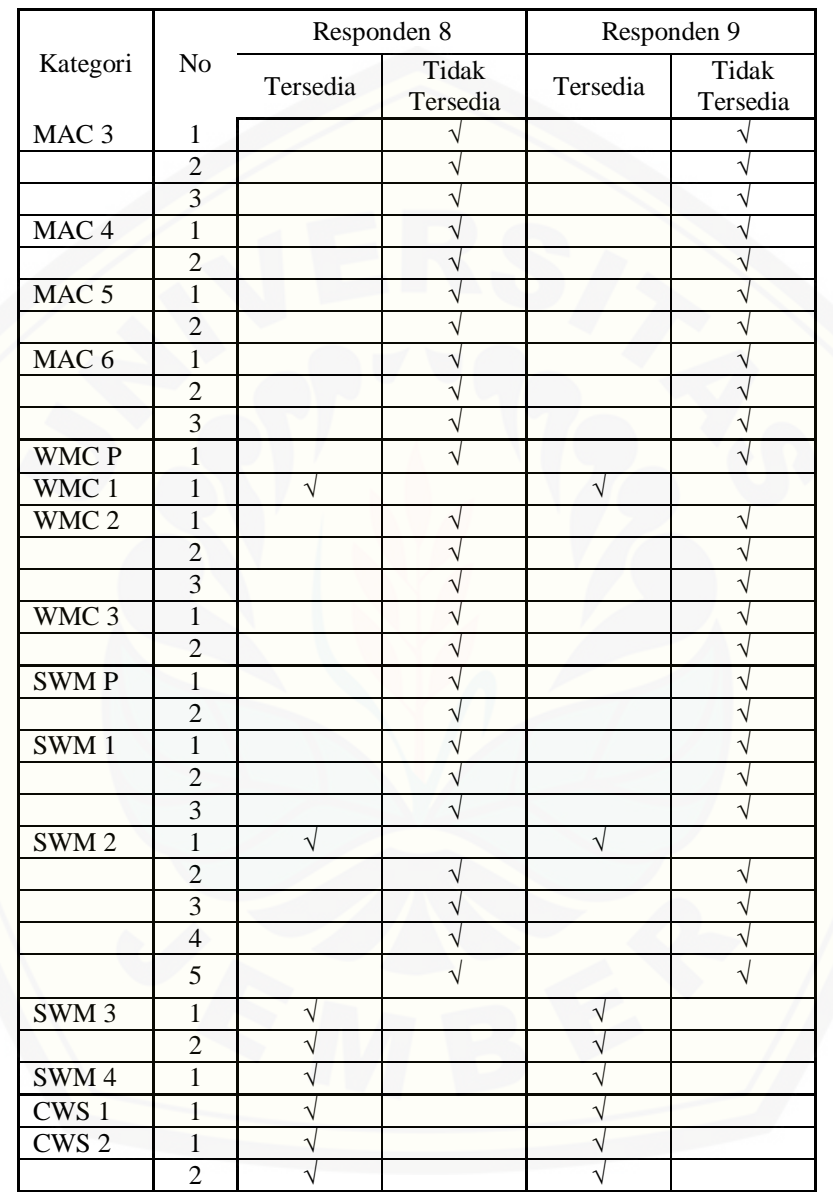

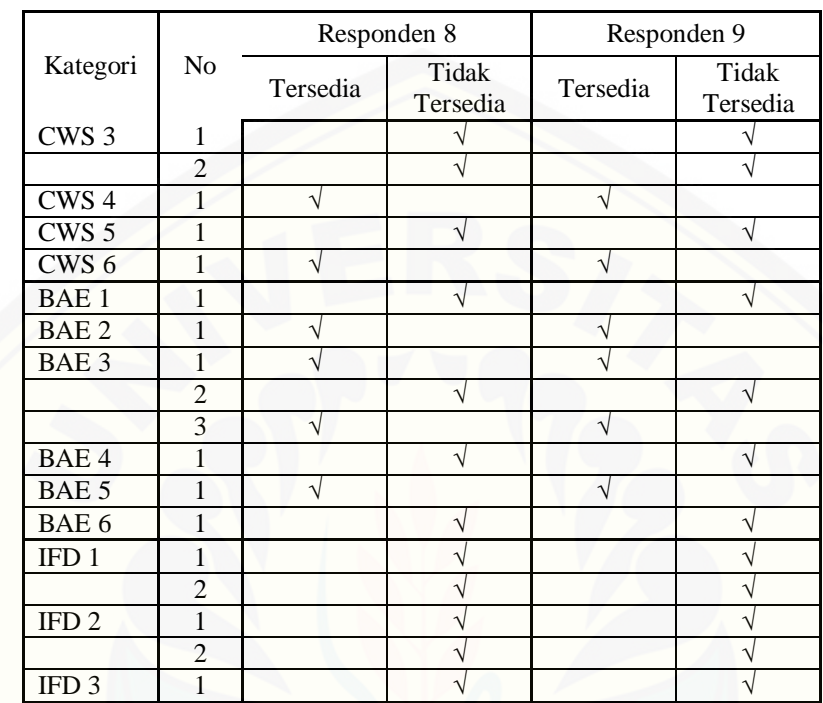

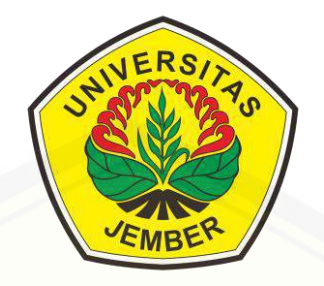

#### **LAMPIRAN 6**

Hasil Perhitungan *Greenship Neighborhood* Logika *Fuzzy* dengan MatLab

**[PROGRAM STUDI S-1 TEKNIK SIPIL](http://repository.unej.ac.id/) FAKULTAS TEKNIK UNIVERSITAS JEMBER 2020**

**Lampiran 6** Hasil Perhitungan *Greenship Neighborhood* Logika *Fuzzy* dengan MatLab

#### a. Hasil Perhitungan Awal *[Greenship Neighborhood](http://repository.unej.ac.id/)* Perumahan Kaliurang *Green Garden*

#### A Rule Viewer: GREENSHIP NEIGHBORHOOD  $\Box$  $\mathsf{X}$ File Edit View Options  $LEE = 4$  $MAC = 0$  $VMC = 6$  $SVM = 7$  $CWS = 7$  $BAE = 4$  $IFD = 0$ PERINGKAT\_GREENSHIP = 40.6  $\overline{1}$  $\overline{2}$  $\overline{3}$  $\overline{A}$ 5  $\,$  6  $\,$  $\bar{7}$  $_{\rm 8}$  $\overline{9}$  $10$  $11$  $12$  $13$  $14$  $15$ 16  $17$  $18$ 19 20  $21$  $\frac{22}{23}$  $^{24}$ 25  $\overline{26}$ 27 28  $^{29}$ 30 Input: Plot points: Move: left [4067740] right down  $up$ 101 Opened system GREENSHIP NEIGHBORHOOD, 128 rules Help Close

#### b. Hasil Perhitungan Greenship Neighborhood Perumahan Kaliurang *Green Garden* Setelah Dilakukan Upaya Peningkatan Poin

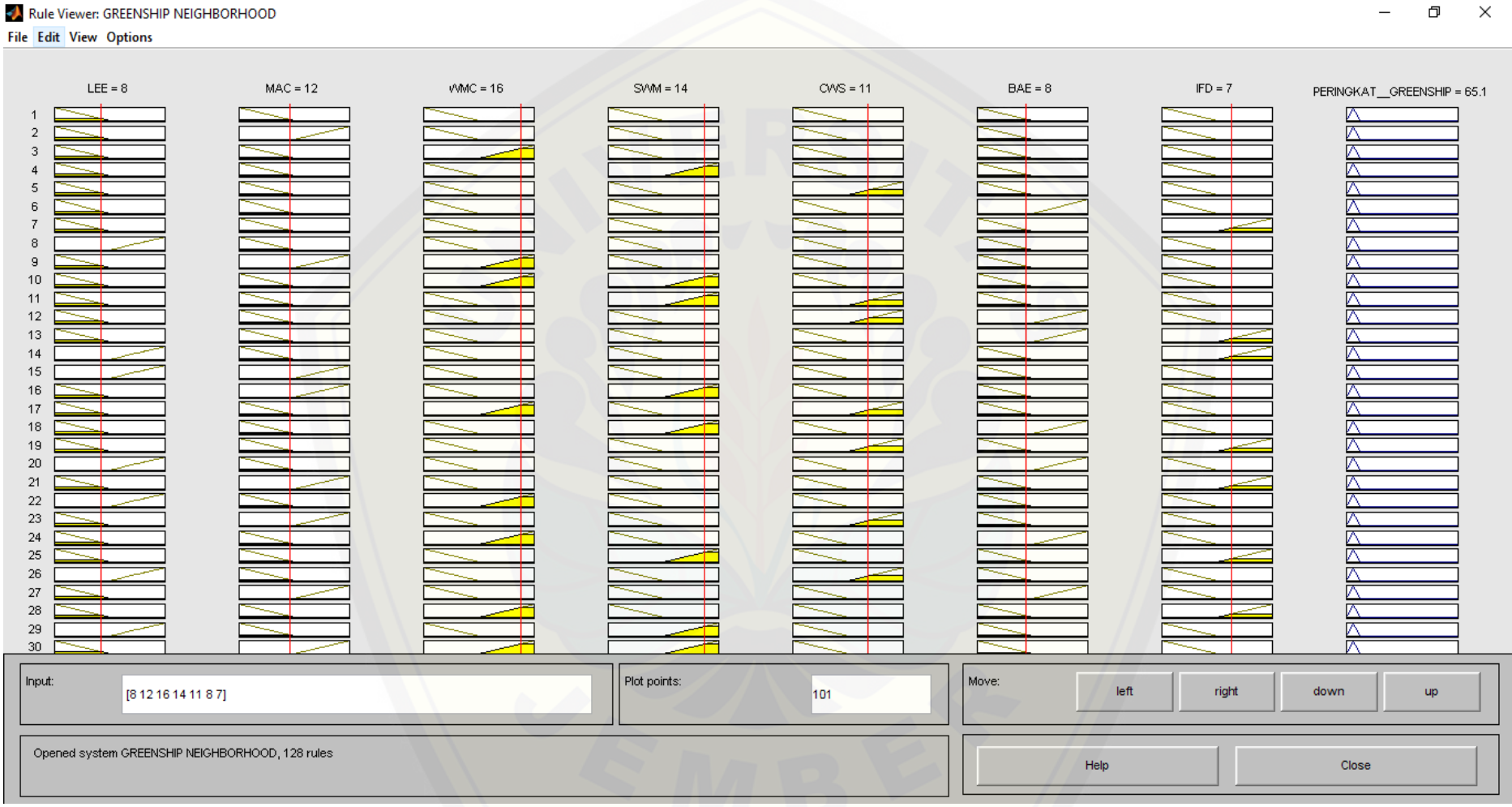

 $\Box$